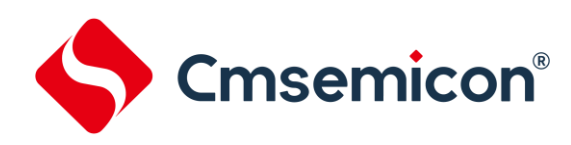

# **CMS89F552xB**用户手册

增强型闪存**8**位**CMOS**单片机

**Rev. 1.2.1**

请注意以下有关CMS知识产权政策

\*中微半导体(深圳)股份有限公司(以下简称本公司)已申请了专利,享有绝对的合法权益。与本公司MCU或其他产品有关的专利权并未被 同意授权使用,任何经由不当手段侵害本公司专利权的公司、组织或个人,本公司将采取一切可能的法律行动,遏止侵权者不当的侵权行为, 并追讨本公司因侵权行为所受的损失、或侵权者所得的不法利益。

\*中微半导体(深圳)股份有限公司的名称和标识都是本公司的注册商标。

\*本公司保留对规格书中产品在可靠性、功能和设计方面的改进作进一步说明的权利。然而本公司对于规格内容的使用不负责任。文中提到的 应用其目的仅仅是用来做说明,本公司不保证和不表示这些应用没有更深入的修改就能适用,也不推荐它的产品使用在会由于故障或其它原因 可能会对人身造成危害的地方。本公司的产品不授权适用于救生、维生器件或系统中作为关键器件。本公司拥有不事先通知而修改产品的权 利,对于最新的信息,请参考官方网站 [www.mcu.com.cn](http://www.mcu.com.cn/)。

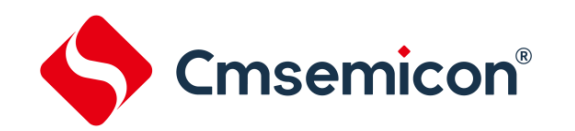

# 目录

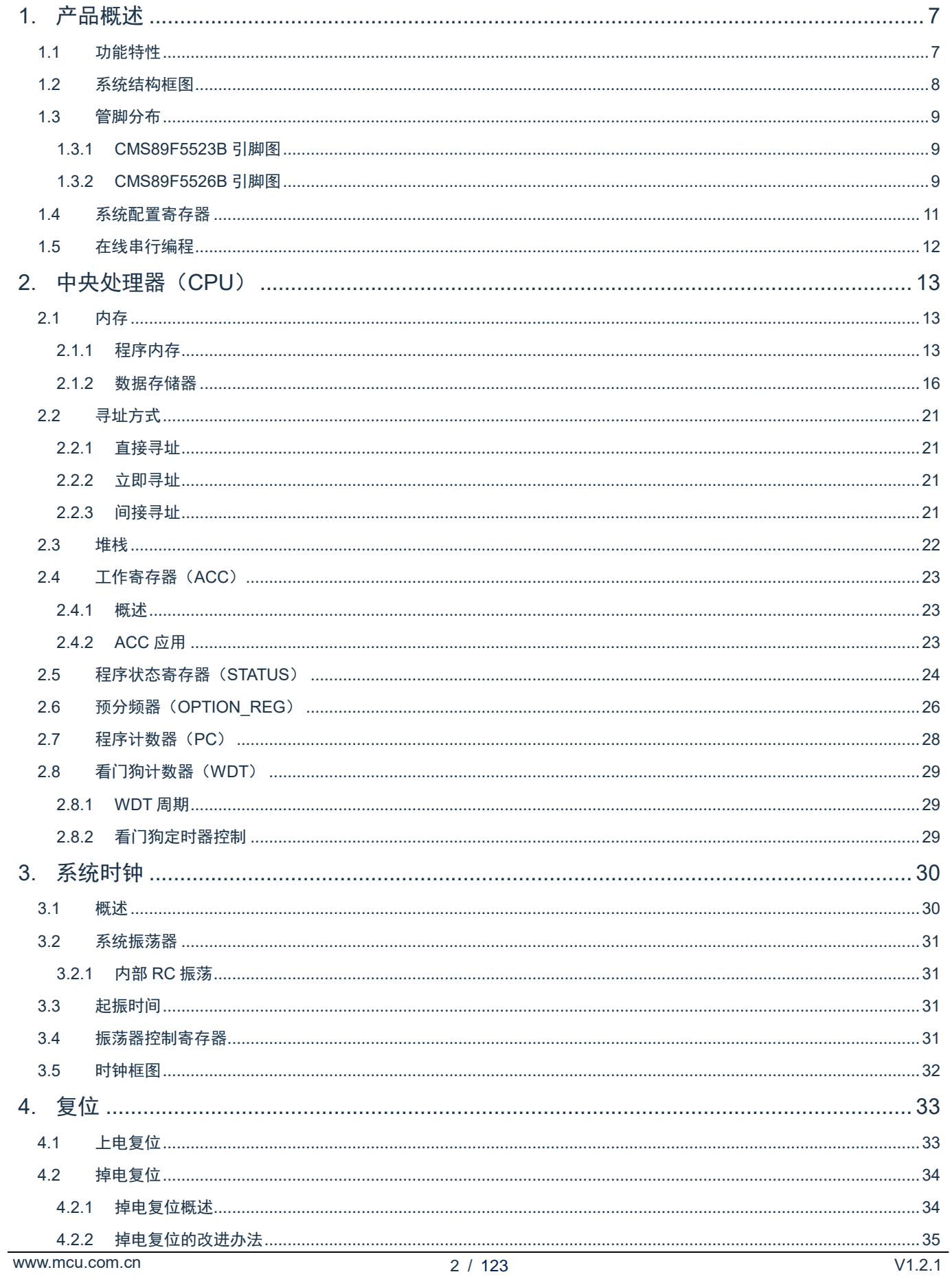

# S Cmsemicon<sup>®</sup>

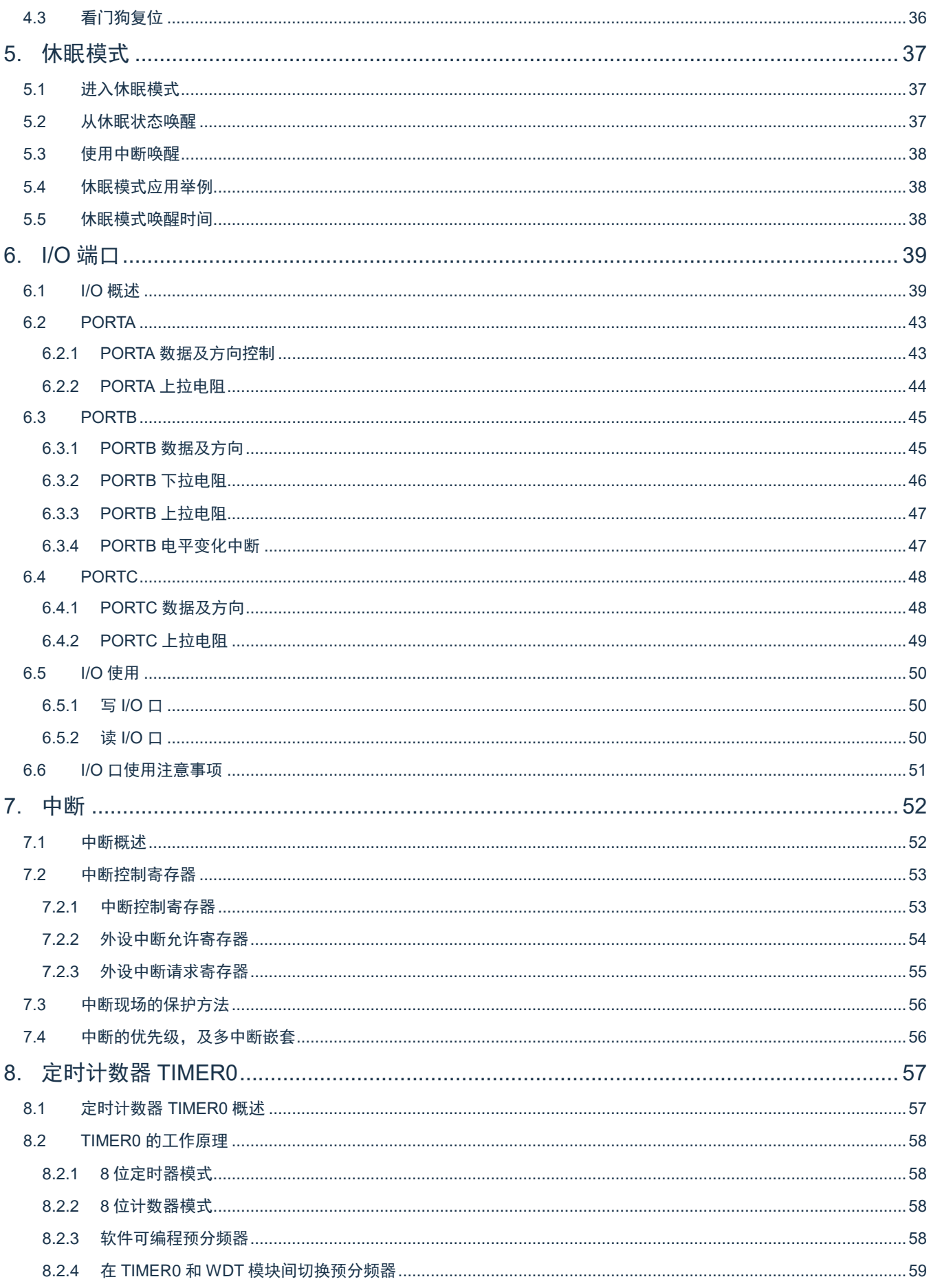

# Cmsemicon<sup>®</sup>

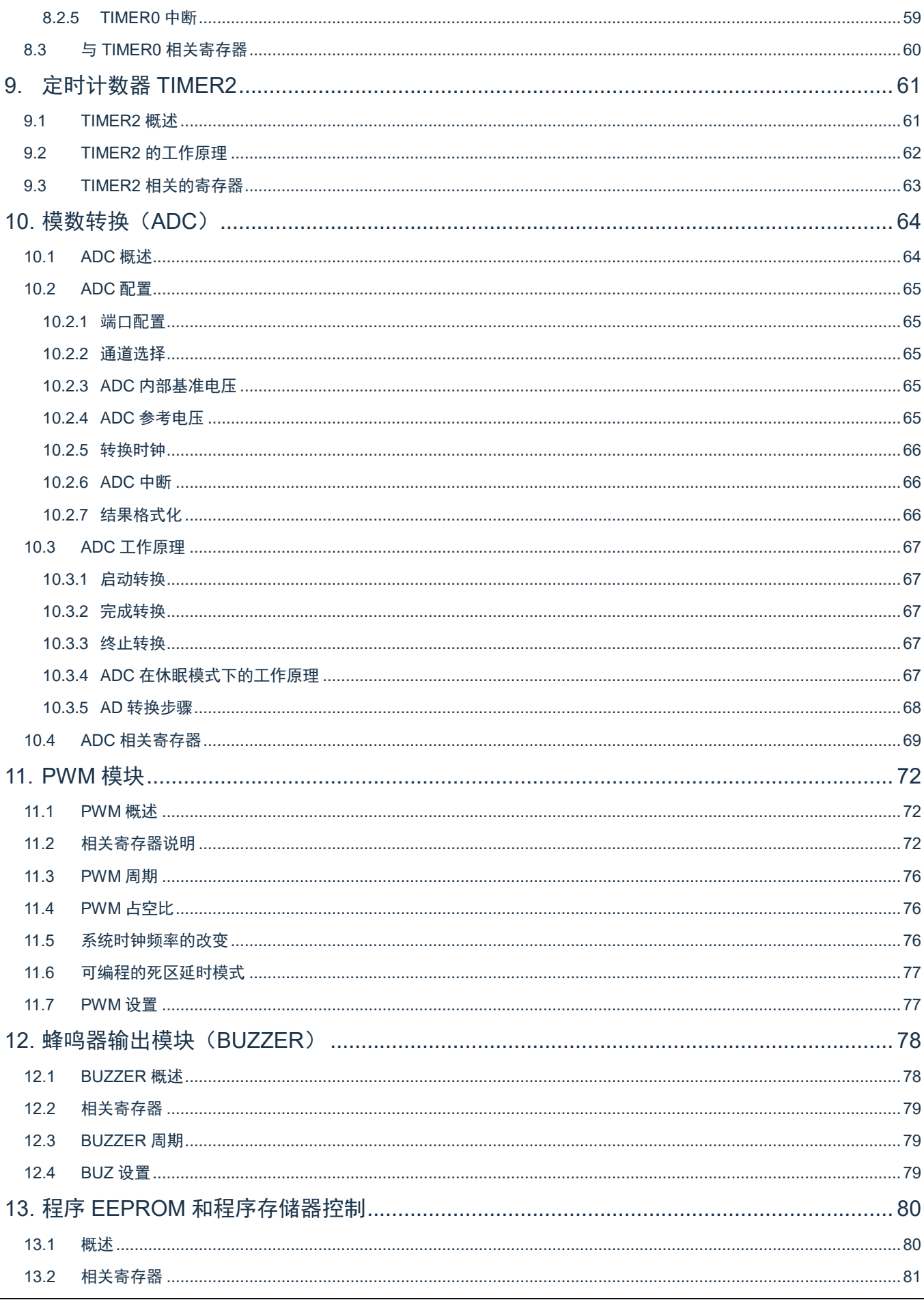

# Sansemicon®

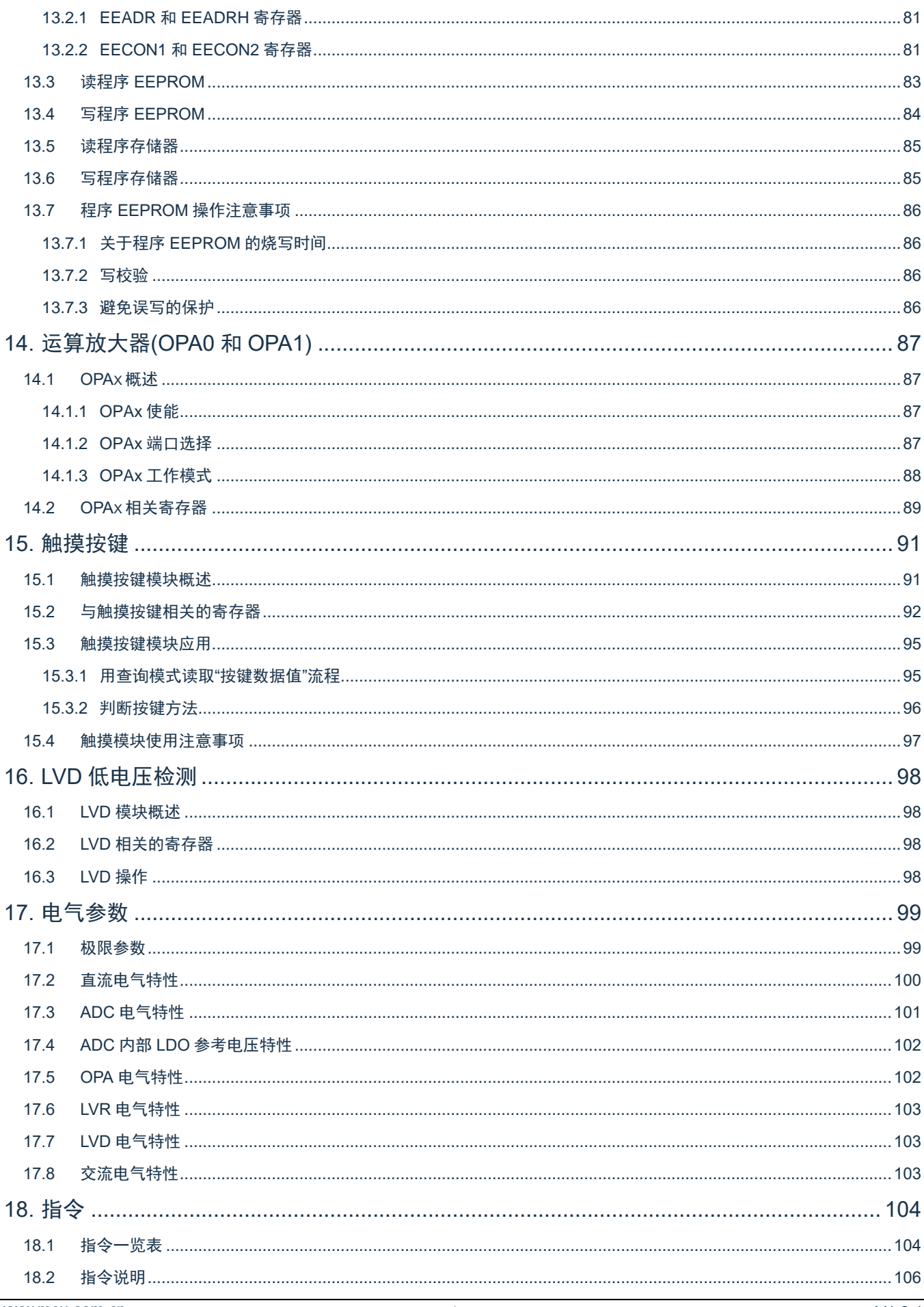

### CMS89F552xB

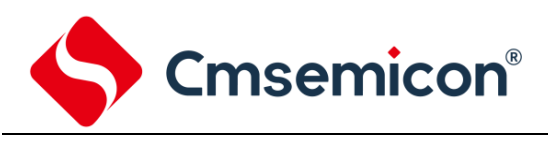

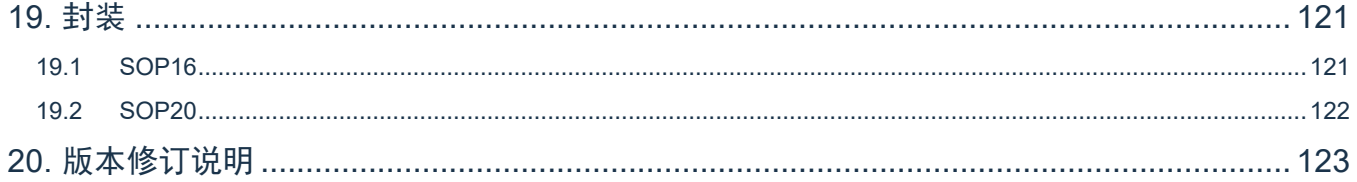

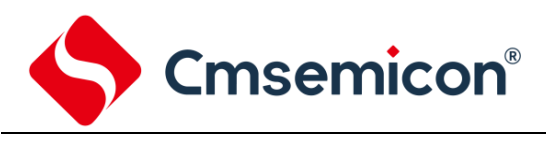

# <span id="page-6-0"></span>**1.** 产品概述

# <span id="page-6-1"></span>**1.1** 功能特性

- ◆ 内存
	- ROM:4K×16Bit
	- 通用 RAM: 256×8Bit
- 
- ◆ 简洁实用的指令系统(66 条指令) → 指令周期(单指今或双指令)
- 
- 
- -
	-
	-
- -
	- TIMER2 可选择外部 32.768KHz 振荡 时钟源
- 
- 
- ◆ 工作电压范围:2.5V~5.5V@16MHz 1.8V~5.5V@8MHz 工作温度范围:-40℃~85℃
- ◆ 8 级堆栈缓存器 → インディング → 内部 RC 振荡:设计频率 8MHz/16MHz
	-
- ◆ 内置低压侦测电路 しんしん しんしん おんじょう もんじょう もんのう あいりょう おんちゅう あいりょう
- ◆ 内置 WDT 定时器 5 路 PWM,可设置成 2 路互补输出
- ◆ 中断源 Particle Product RED Product RB3/RB4 可使能 70mA 大电流 驱动
	- 2 个定时中断 5 路 PWM 共用周期,独立占空比
		- RB 口电平变化中断 → 高精度 12 位 ADC
	- 其它外设中断 - - - 可选择内部参考源: 1.2V/2V/2.4V/3.0V
- ◆ 定时器 → ついの → ウ建高精度 0.6V 基准电压
	- 8位定时器 TIMER0, TIMER2 + 1.5% @VDD=2.5V~5.5V TA=25℃
		- ±2% @VDD=2.5V~5.5V TA=-40℃~85℃
- ◆ 内置 LVD 模块 ◆ 内置触摸按键检测模块 - <sub>-</sub> ついに - 支持多种电压 2.2V/2.4V/2.7V/3.0V/ 3.3V/3.7V/4.0V/4.3V
- ◆ 内置 2 路高性能运放 キャンプ キャンプ すい すい 今 内置 32 字节程序 EEPROM
	- 可重复烧写 10 万次

型号说明

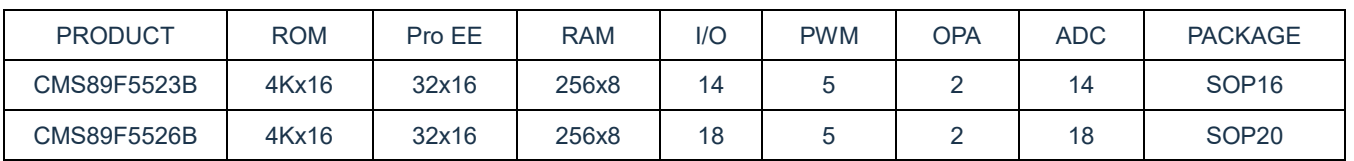

注:ROM----程序存储器 Pro EE----程序EEPROM

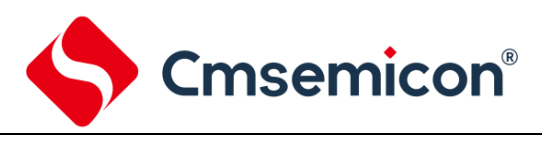

# <span id="page-7-0"></span>**1.2** 系统结构框图

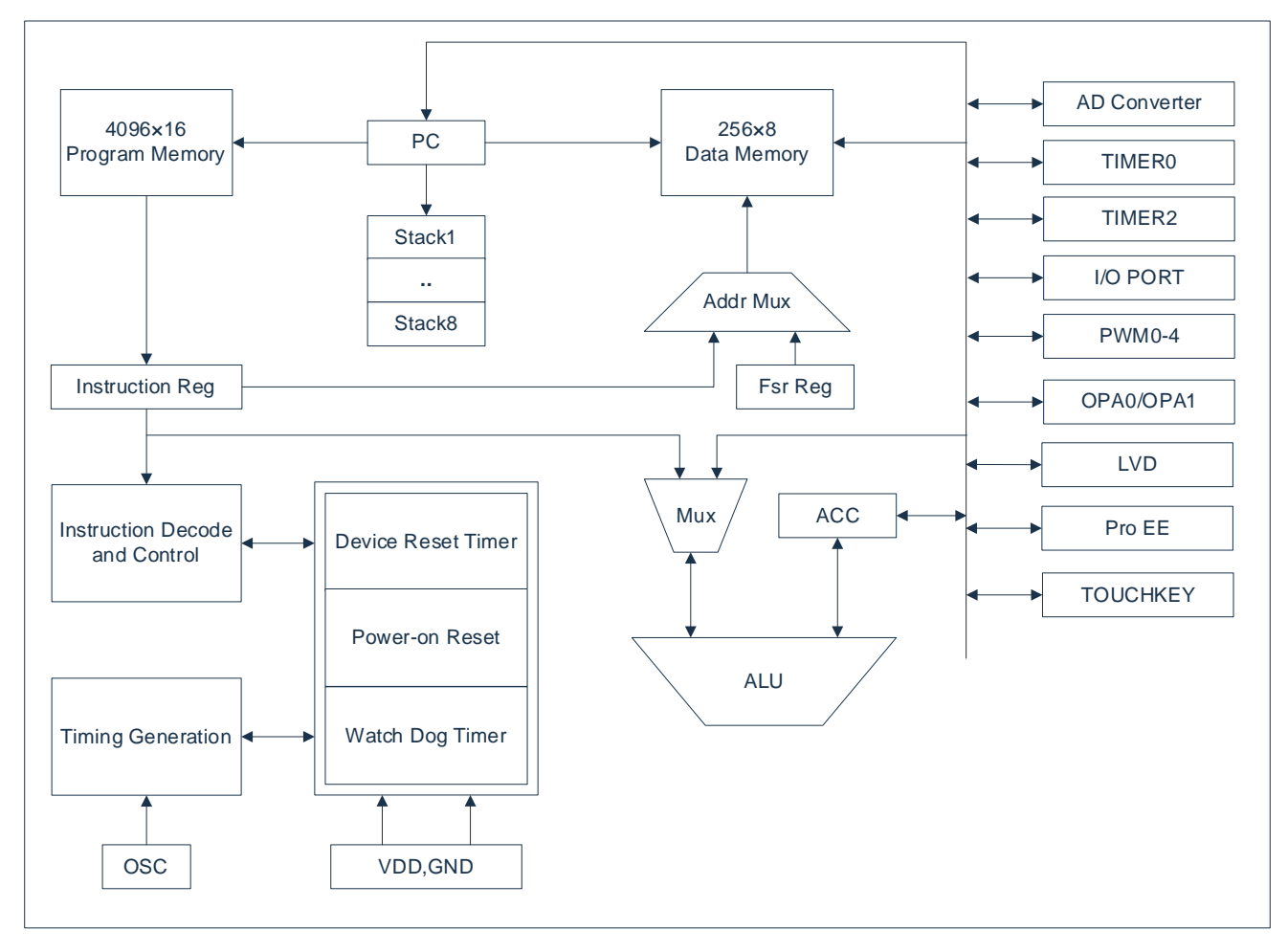

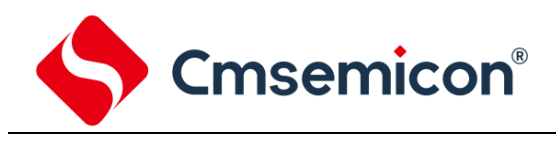

# <span id="page-8-0"></span>**1.3** 管脚分布

# <span id="page-8-1"></span>**1.3.1 CMS89F5523B** 引脚图

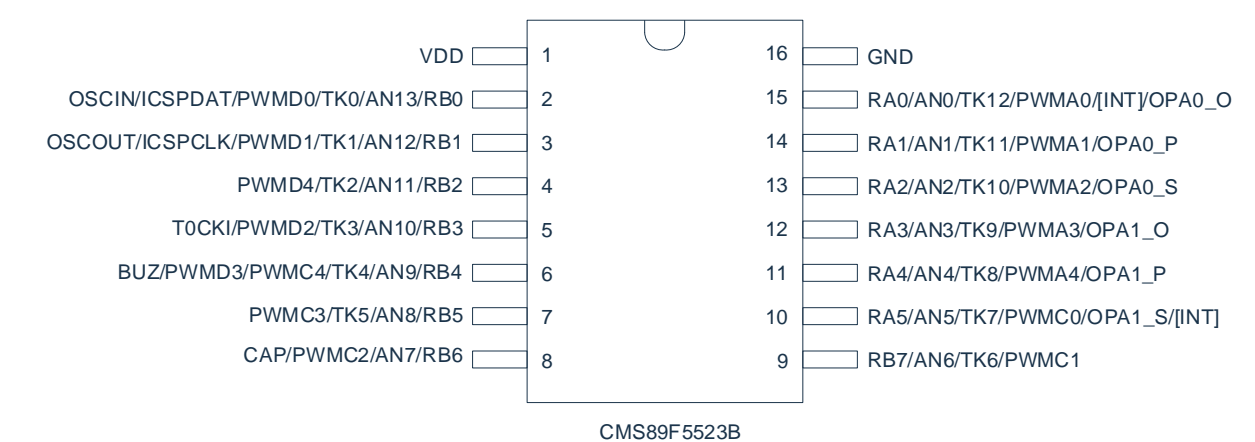

# <span id="page-8-2"></span>**1.3.2 CMS89F5526B** 引脚图

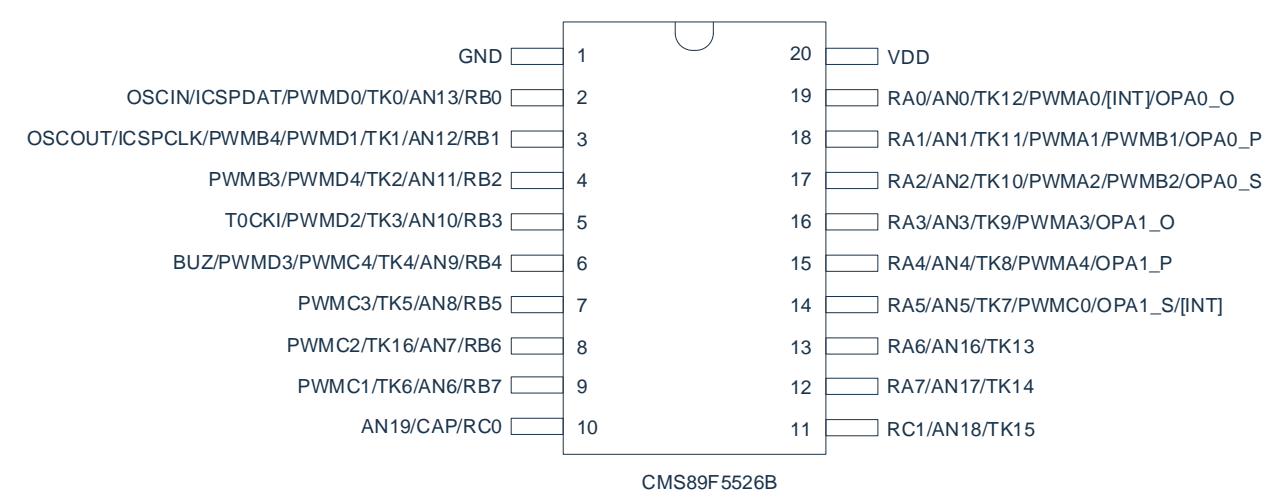

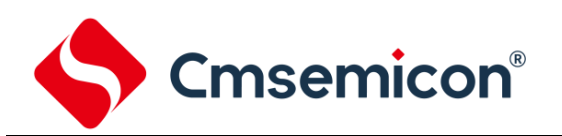

# CMS552xB 引脚说明:

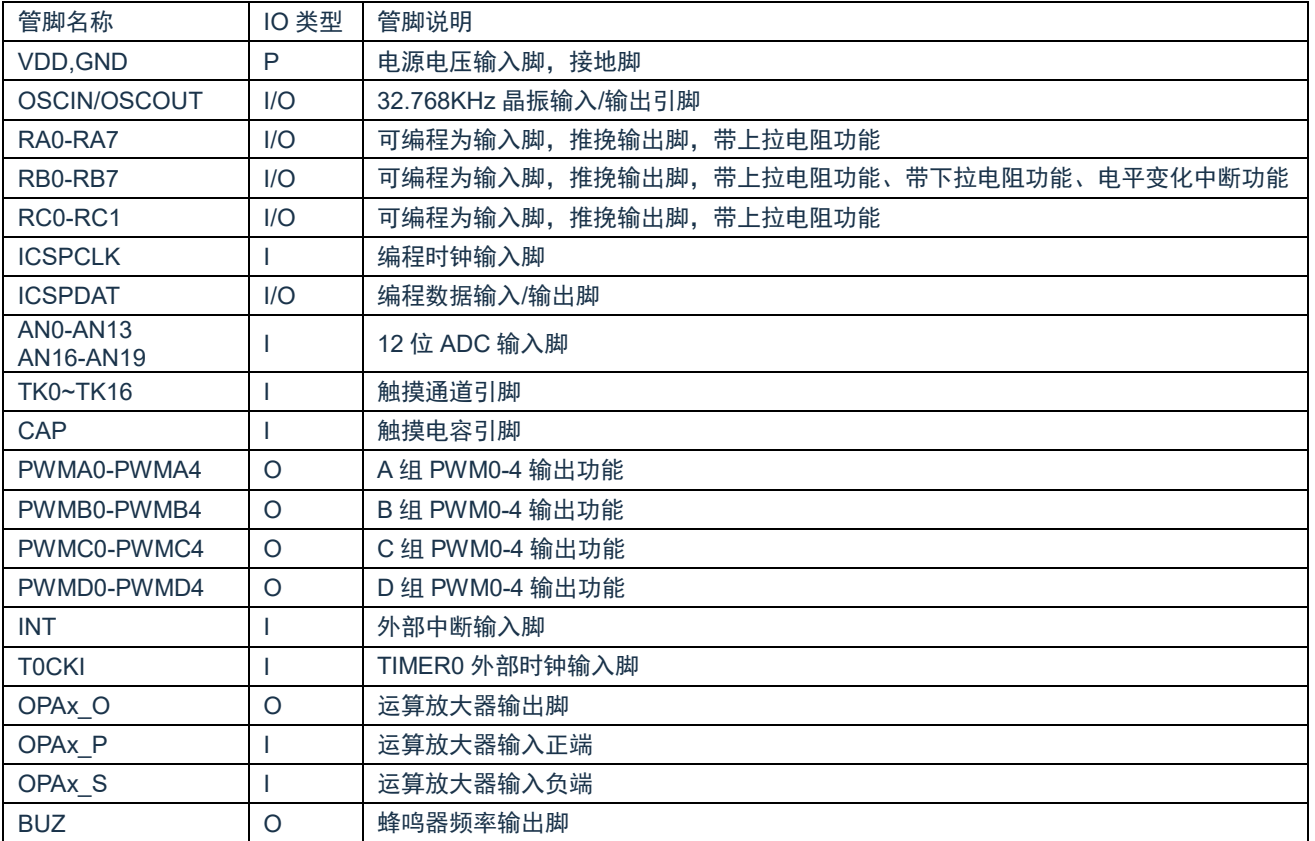

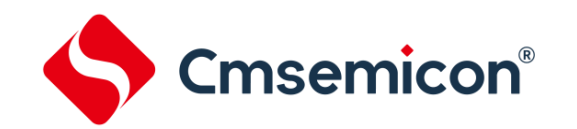

# <span id="page-10-0"></span>**1.4** 系统配置寄存器

系统配置寄存器(CONFIG)是 MCU 初始条件的 ROM 选项。它只能被 SC 烧写器烧写,用户不能访问及 操作。它包含了以下内容:

- 1. OSC(振荡方式选择)
	- ◆ INTRC8M F<sub>HSI</sub>选择内部 8MHz RC 振荡
	- ◆ INTRC16M FHSI选择内部 16MHz RC 振荡
	- 2. WDT(看门狗选择)
		- ◆ ENABLE 打开看门狗定时器
		- ◆ DISABLE 关闭看门狗定时器
	- 3. PROTECT(加密)
		- ◆ DISABLE Flash 代码不加密
		- ◆ ENABLE Flash 代码加密, 加密后烧写/仿真器读出来的值将不确定
	- 4. LVR SEL (低压侦测电压选择)
		- ◆ 1.8V
		- ◆ 2.1V
		- ◆ 2.5V
		- ◆ 3.0V
	- 5. SLEEP LVREN (休眠态 LVR 使能位)
		- ◆ DISABLE 休眠态下 LVR 功能关闭
		- ◆ ENABLE 休眠态下 LVR 功能打开
	- 6. EXTINT SEL (外部中断选择)
		- ◆ RA0 法择 RA0 为外部中断口
		- ◆ RA5 法择 RA5 为外部中断口
	- 7. RB4\_ISEL(RB4 电流选择)
		- ◆ 70mA RB4 推挽输出电流均为 70mA
		- ◆ Normal RB4 推挽输出为普通 IO 口电流
	- 8. RB3 ISEL (RB3 电流选择)
		- ◆ 70mA RB3 推挽输出电流均为 70mA
		- ◆ Normal RB3 推挽输出为普通 IO 口电流
	- 9. RB1 ISEL (RB1 电流选择)
		- ◆ 70mA RB1 推挽输出电流均为 70mA
		- ◆ Normal RB1 推挽输出为普通 IO 口电流
	- 10. RB0\_ISEL(RB0 电流选择)
		- ◆ 70mA RB0 推挽输出电流均为 70mA
		- ◆ Normal RB0 推挽输出为普通 IO 口电流
	- 11. ICSPPORT SEL (仿真口功能选择)
		- ◆ ICSP ICSPCLK、DAT 口一直保持为仿真口, 所有功能均不能使用
		- ◆ NORMAL ICSPCLK、DAT 口为普通功能口

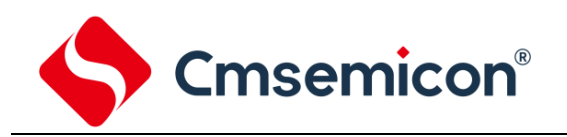

# <span id="page-11-0"></span>**1.5** 在线串行编程

可在最终应用电路中对单片机进行串行编程。编程可以简单地通过以下 4 根线完成:

- ⚫ 电源线
- ⚫ 接地线
- ⚫ 数据线
- ⚫ 时钟线

这使用户可使用未编程的器件制造电路板,而仅在产品交付前才对单片机进行编程。从而可以将最新版本 的固件或者定制固件烧写到单片机中。

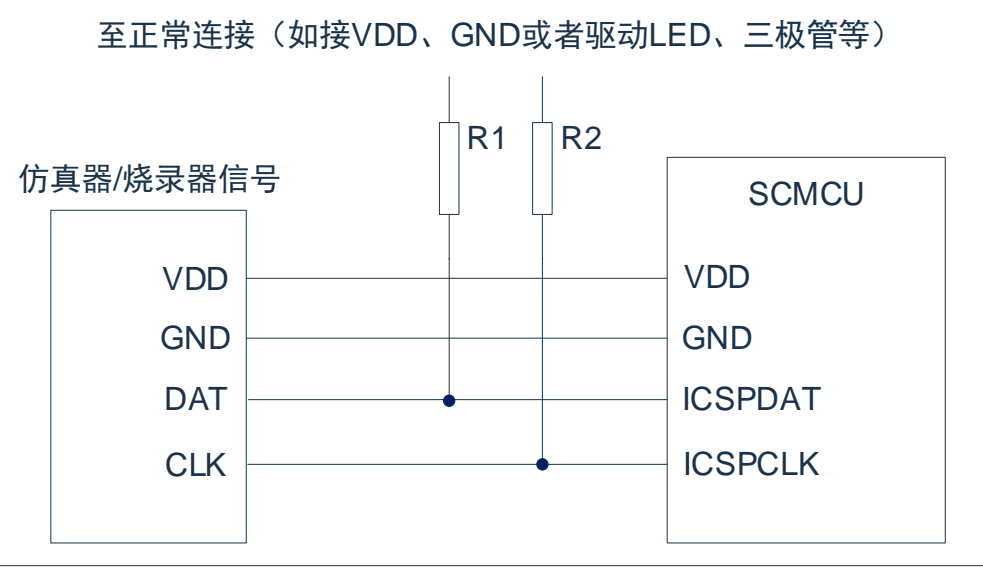

图 1-1:典型的在线串行编程连接方法

上图中,R1、R2 为电气隔离器件,常以电阻代替,其阻值如下:R1≥4.7K、R2≥4.7K。

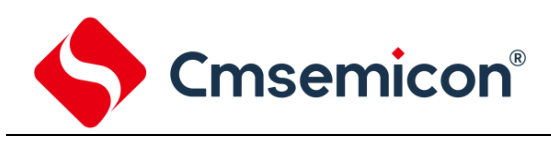

# <span id="page-12-0"></span>**2.** 中央处理器(**CPU**)

# <span id="page-12-1"></span>**2.1** 内存

# <span id="page-12-2"></span>**2.1.1** 程序内存

CMS89F552xB 程序存储器空间

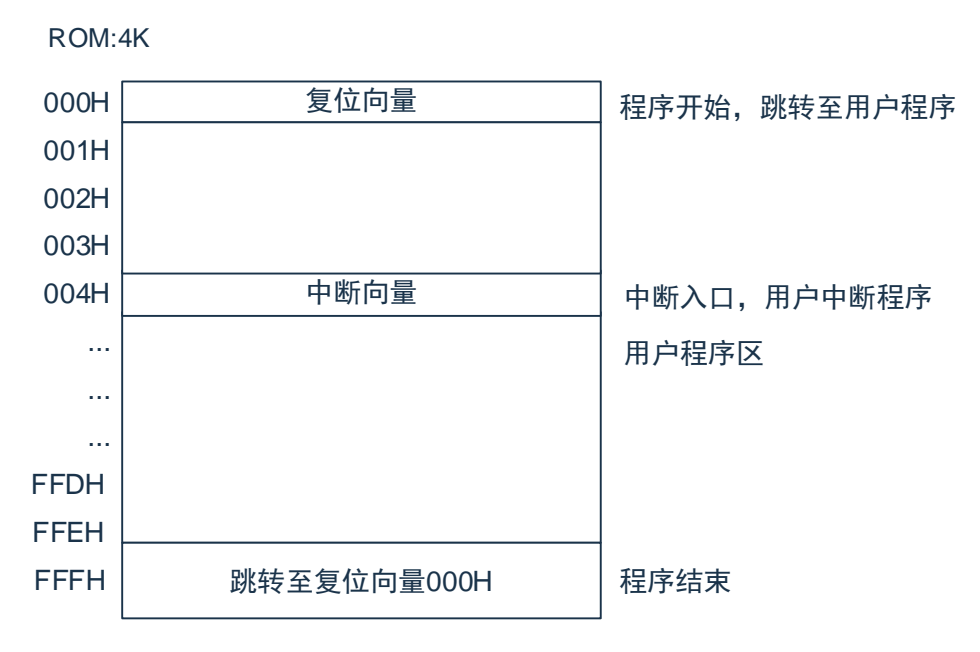

### **2.1.1.1** 复位向量(**0000H**)

单片机具有一个字长的系统复位向量(0000H)。具有以下 3 种复位方式:

- ◆ 上电复位
- ◆ 看门狗复位
- ◆ 低压复位 (LVR)

发生上述任一种复位后,程序将从 0000H 处重新开始执行,系统寄存器也都将恢复为默认值。根据 STATUS 寄存器中的 PD 和 TO 标志位的内容可以判断系统复位方式。下面一段程序演示了如何定义 FLASH 中的复位 向量。

例:定义复位向量

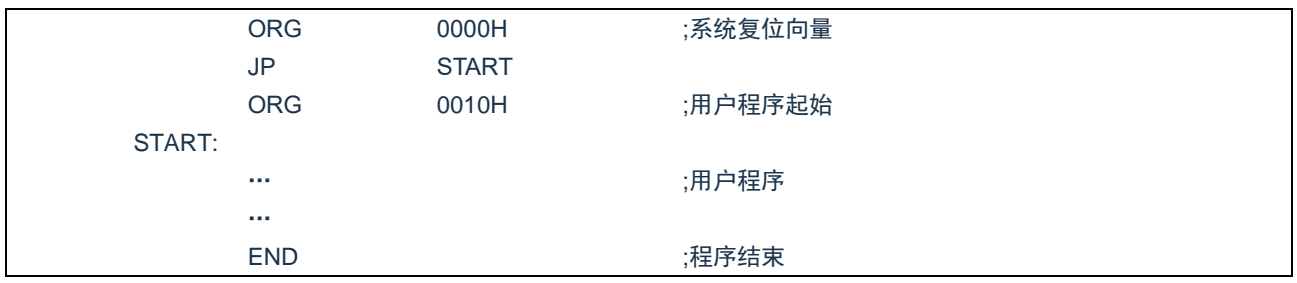

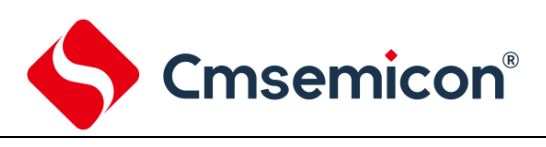

### **2.1.1.2** 中断向量

中断向量地址为 0004H。一旦有中断响应,程序计数器 PC 的当前值就会存入堆栈缓存器并跳转到 0004H 开始执行中断服务程序。所有中断都会进入 0004H 这个中断向量,具体执行哪个中断将由用户根据中断请求 标志位寄存器的位决定。下面的示例程序说明了如何编写中断服务程序。

例:定义中断向量,中断程序放在用户程序之后

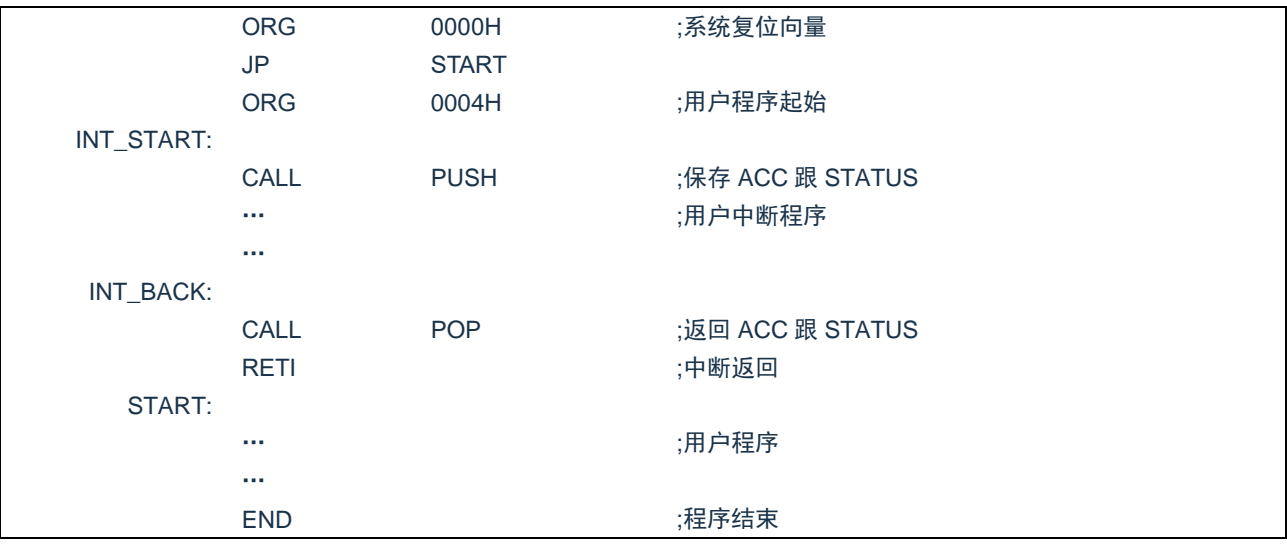

### 注:由于单片机并未提供专门的出栈、压栈指令,故用户需自己保护中断现场。

### 例:中断入口保护现场

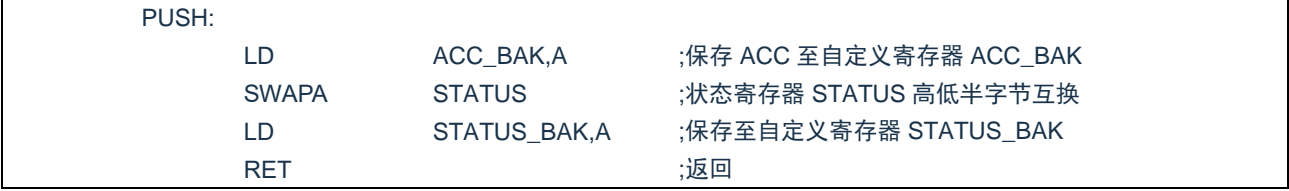

#### 例:中断出口恢复现场

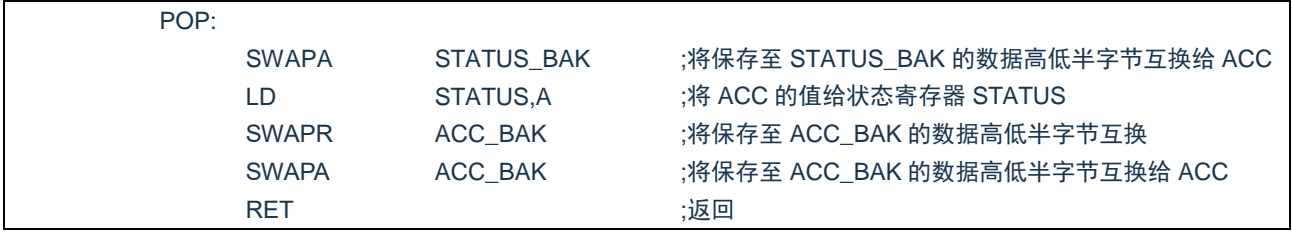

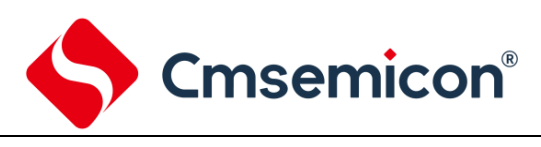

### **2.1.1.3** 跳转表

跳转表能够实现多地址跳转功能。由于 PCL 和 ACC 的值相加即可得到新的 PCL,因此,可以通过对 PCL 加上不同的 ACC 值来实现多地址跳转。ACC 值若为 n, PCL+ACC 即表示当前地址加 n, 执行完当前指 令后 PCL 值还会自加 1, 可参考以下范例。如果 PCL+ACC 后发生溢出, PC 不会自动进位, 故编写程序时 应注意。这样,用户就可以通过修改 ACC 的值轻松实现多地址的跳转。

PCLATH 为 PC 高位缓冲寄存器,对 PCL 操作时,必须先对 PCLATH 进行赋值。

#### 例:正确的多地址跳转程序示例

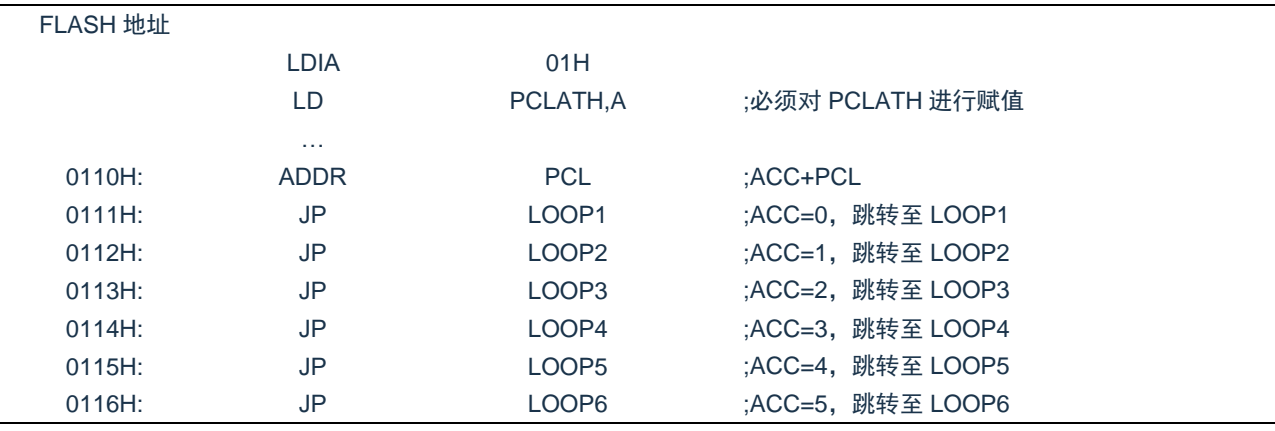

#### 例:错误的多地址跳转程序示例

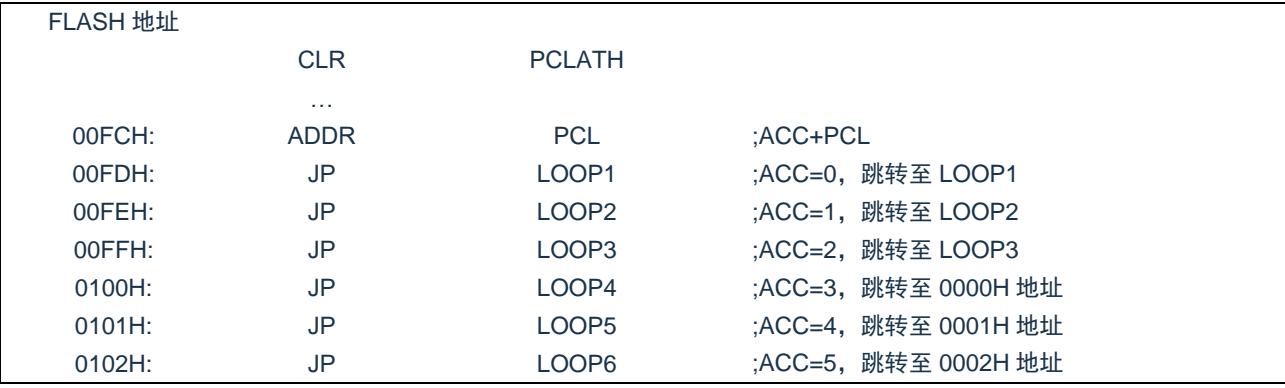

注:由于 PCL 溢出不会自动向高位进位,故在利用 PCL 作多地址跳转时,需要注意该段程序一定不能 放在 FLASH 空间的分页处。

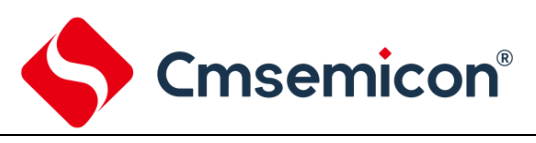

# <span id="page-15-0"></span>**2.1.2** 数据存储器

#### CMS89F552xB 数据存储器列表

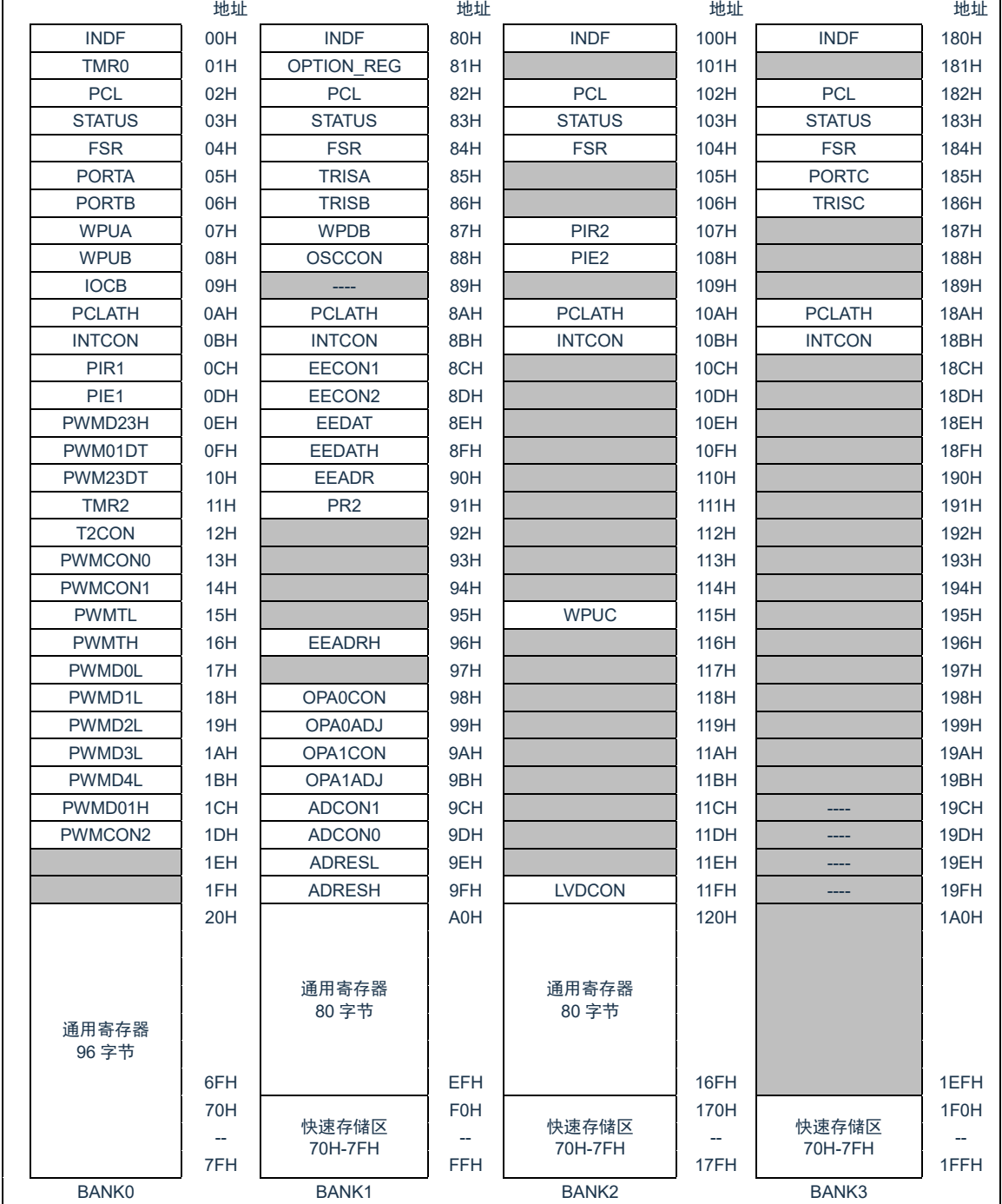

数据存储器由 512×8 位组成,分为两个功能区间:特殊功能寄存器和通用数据存储器。数据存储器单元 大多数是可读/写的,但有些只读的。特殊功能寄存器地址为从 00H-1FH,80H-9FH,100H-11FH,180H-19FH。

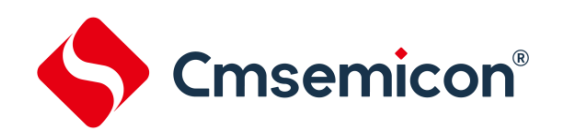

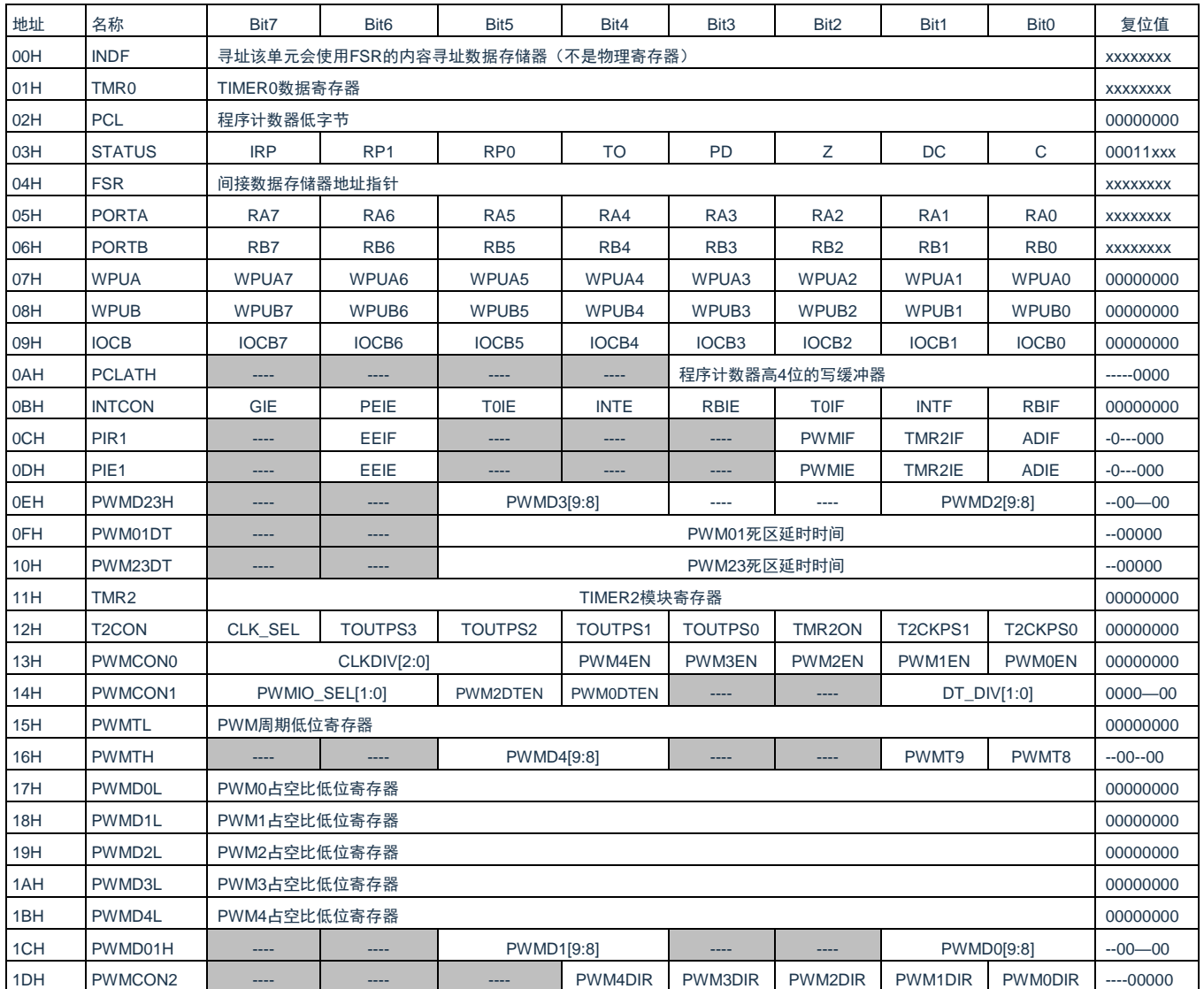

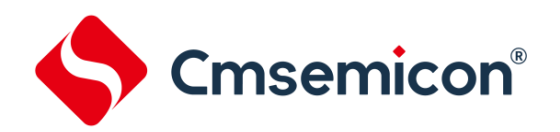

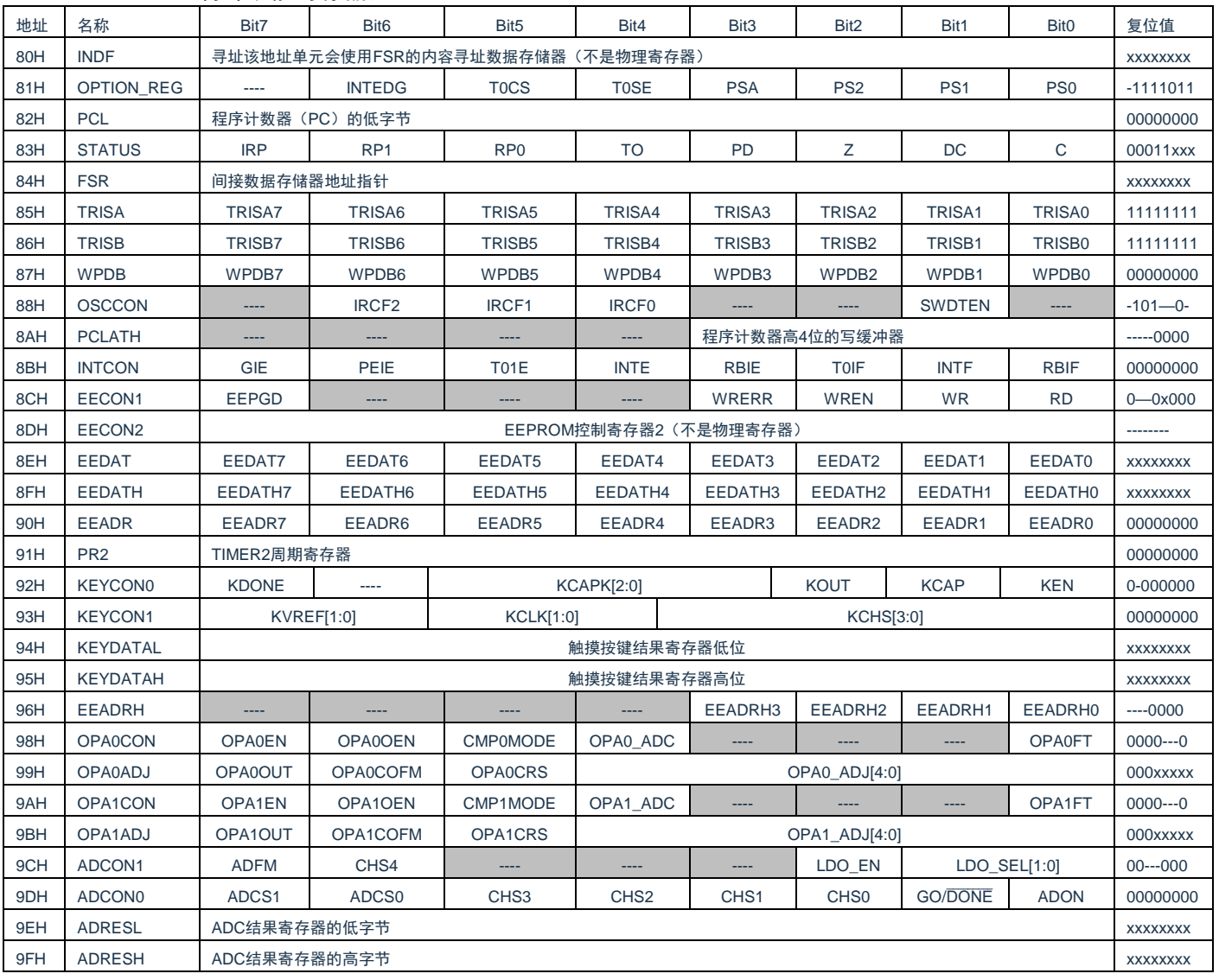

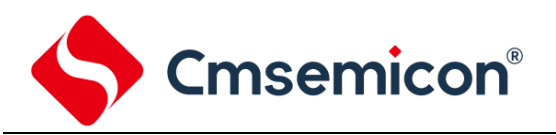

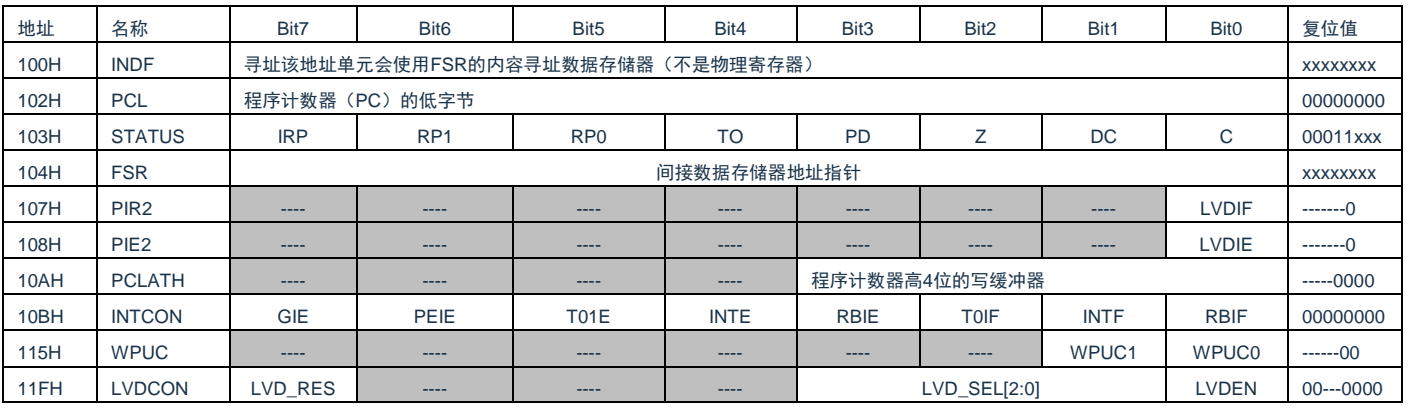

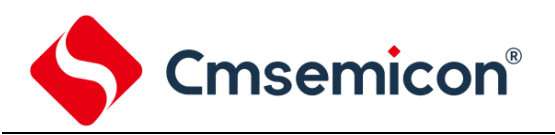

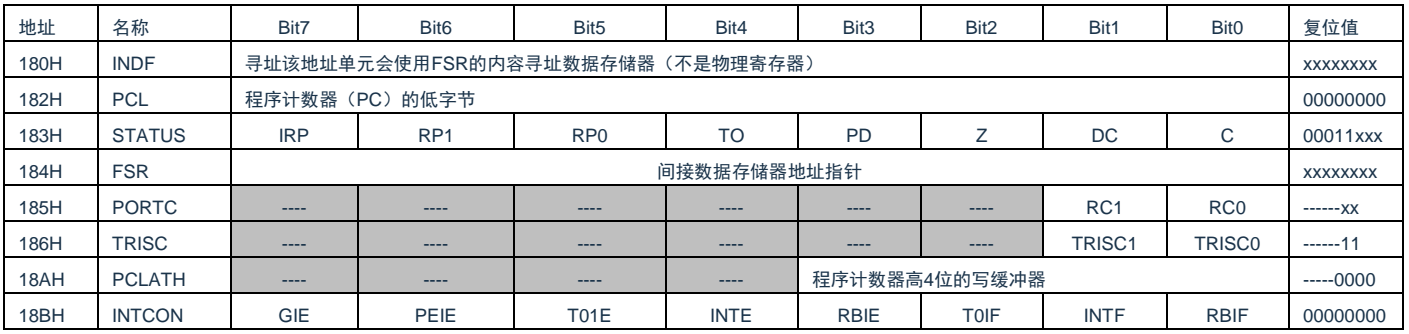

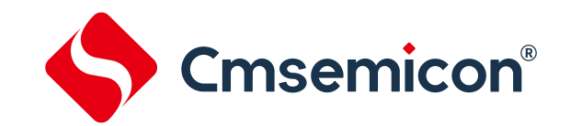

# <span id="page-20-0"></span>**2.2** 寻址方式

### <span id="page-20-1"></span>**2.2.1** 直接寻址

通过工作寄存器(ACC)来对 RAM 进行操作。

例:ACC 的值送给 30H 寄存器

LD 30H,A

例:30H 寄存器的值送给 ACC

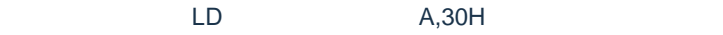

### <span id="page-20-2"></span>**2.2.2** 立即寻址

把立即数传给工作寄存器(ACC)。

例:立即数 12H 送给 ACC

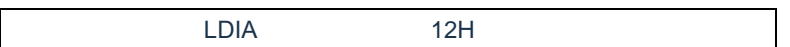

### <span id="page-20-3"></span>**2.2.3** 间接寻址

数据存储器能被直接或间接寻址。通过 INDF 寄存器可间接寻址,INDF 不是物理寄存器。当对 INDF 进行 存取时,它会根据 FSR 寄存器内的值(低 8 位)和 STATUS 寄存器的 IRP 位(第 9 位)作为地址,并指向该 地址的寄存器,因此在设置了 FSR 寄存器和 STATUS 寄存器的 IRP 位后,就可把 INDF 寄存器当作目的寄存 器来存取。间接读取 INDF(FSR=0)将产生 00H。间接写入 INDF 寄存器,将导致一个空操作。以下例子说 明了程序中间接寻址的用法。

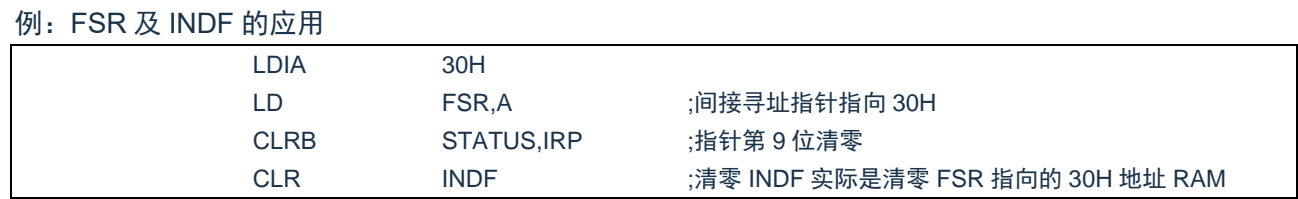

#### 例:间接寻址清 RAM(20H-7FH)举例:

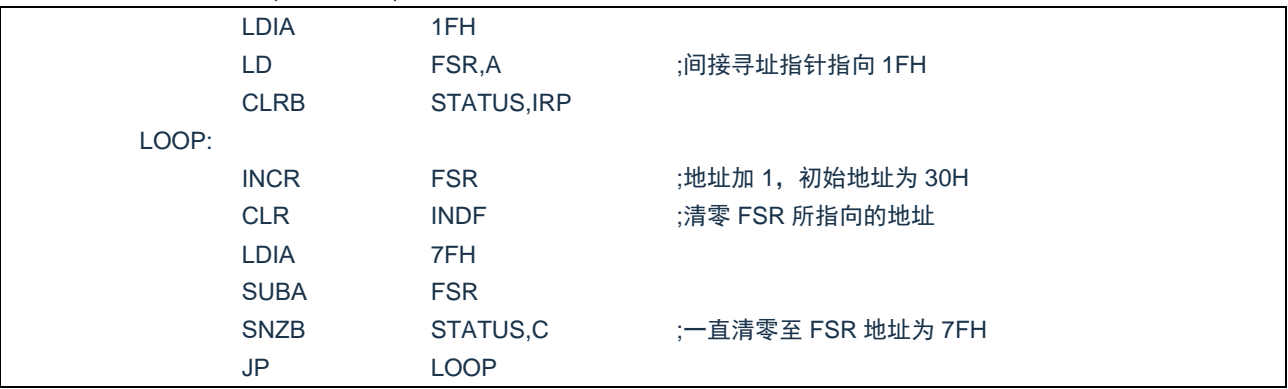

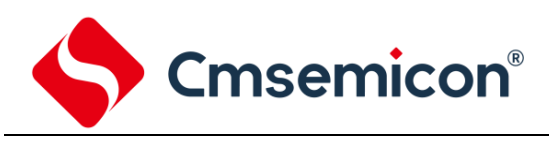

# <span id="page-21-0"></span>**2.3** 堆栈

芯片的堆栈缓存器共 8 层,堆栈缓存器既不是数据存储器的一部分,也不是程序内存的一部分,且既不能 被读出,也不能被写入。对它的操作通过堆栈指针(SP)来实现,堆栈指针(SP)也不能读出或写入,当系统 复位后堆栈指针会指向堆栈顶部。当发生子程序调用及中断时的程序计数器(PC)值被压入堆栈缓存器,当从 中断或子程序返回时将数值返回给程序计数器(PC),下图说明其工作原理。

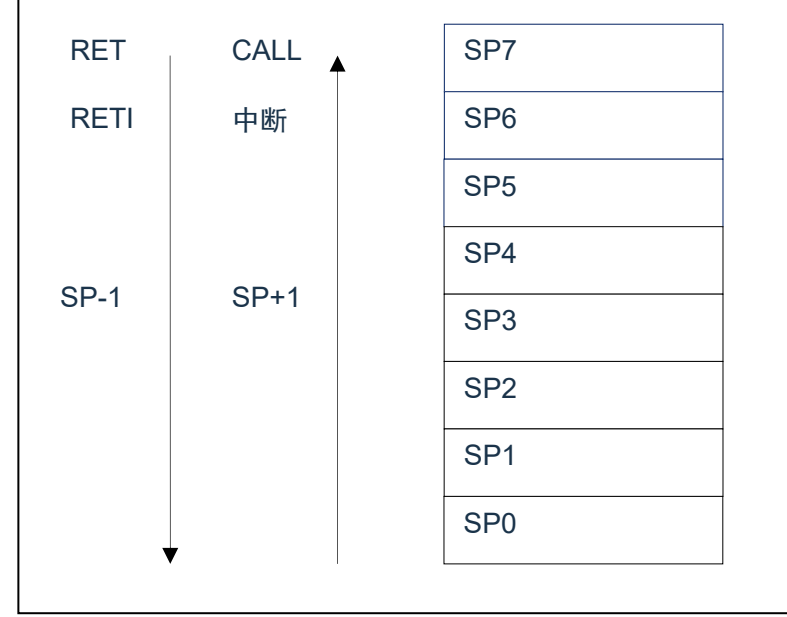

图 2-1:堆栈缓存器工作原理

堆栈缓存器的使用将遵循一个原则"先进后出"。

注:堆栈缓存器只有 8 层,如果堆栈已满,并且发生不可屏蔽的中断,那么只有中断标志位会被记录下来, 而中断响应则会被抑制,直到堆栈指针发生递减,中断才会被响应,这个功能可以防止中断使堆栈溢 出,同样如果堆栈已满,并且发生子程序调用,那么堆栈将会发生溢出,首先进入堆栈的内容将会丢 失,只有最后 8 个返回地址被保留,故用户在写程序时应注意此点,以免发生程序走飞。

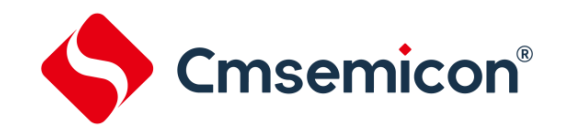

# <span id="page-22-0"></span>**2.4** 工作寄存器(**ACC**)

# <span id="page-22-1"></span>**2.4.1** 概述

ALU 是 8Bit 宽的算术逻辑单元, MCU 所有的数学、逻辑运算均通过它来完成。它可以对数据进行加、减、 移位及逻辑运算;ALU 也控制状态位(STATUS 状态寄存器中),用来表示运算结果的状态。

ACC 寄存器是一个 8-Bit 的寄存器, ALU 的运算结果可以存放在此, 它并不属于数据存储器的一部分而是 位于 CPU 中供 ALU 在运算中使用,因此不能被寻址,只能通过所提供的指令来使用。

### <span id="page-22-2"></span>**2.4.2 ACC** 应用

例:用 ACC 做数据传送

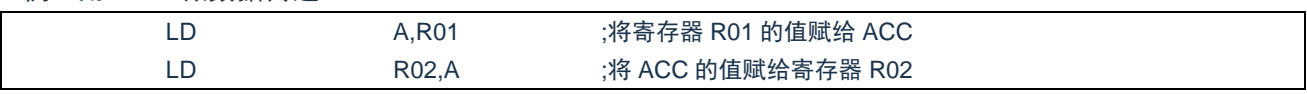

#### 例:用 ACC 做立即寻址目标操作数

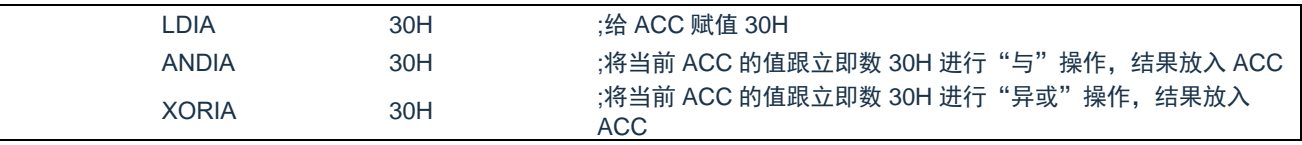

### 例:用 ACC 做双操作数指令的第一操作数

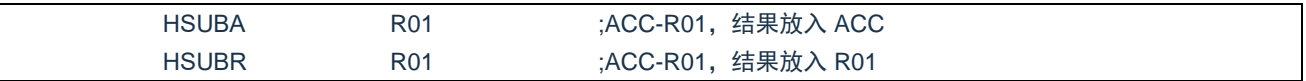

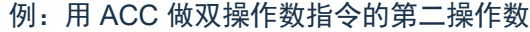

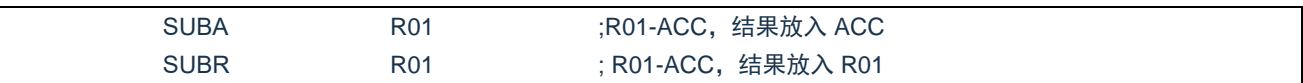

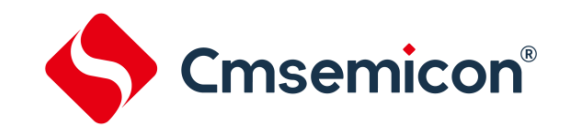

# <span id="page-23-0"></span>**2.5** 程序状态寄存器(**STATUS**)

STATUS 寄存器如下表所示,包含:

- ◆ ALU 的算术状态。
- ◆ 复位状态。
- ◆ 数据存储器 (GPR 和 SFR) 的存储区选择位。

与其他寄存器一样,STATUS 寄存器可以是任何指令的目标寄存器。如果一条影响 Z、DC 或 C 位的指令 以 STATUS 寄存器作为目标寄存器,则不能写这 3 个状态位。这些位根据器件逻辑被置 1 或清零。而且也不能 写 TO 和 PD 位。因此将 STATUS 作为目标寄存器的指令可能无法得到预期的结果。

例如,CLRSTATUS 会清零高 3 位,并将 Z 位置 1。这样 STATUS 的值将为 000u u1uu(其中 u =不变)。 因此,建议仅使用 CLRB、SETB、SWAPA、SWAPR 指今来改变 STATUS 寄存器, 因为这些指今不会影响任 何状态位。

程序状态寄存器 STATUS(03H)

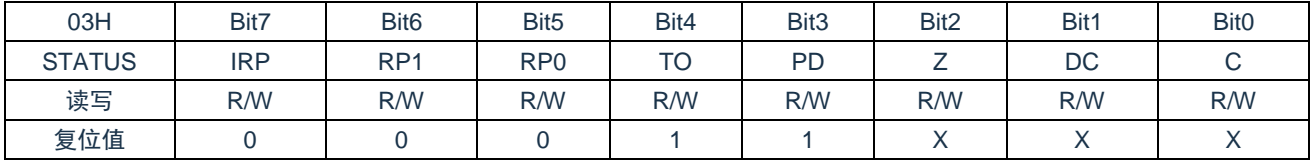

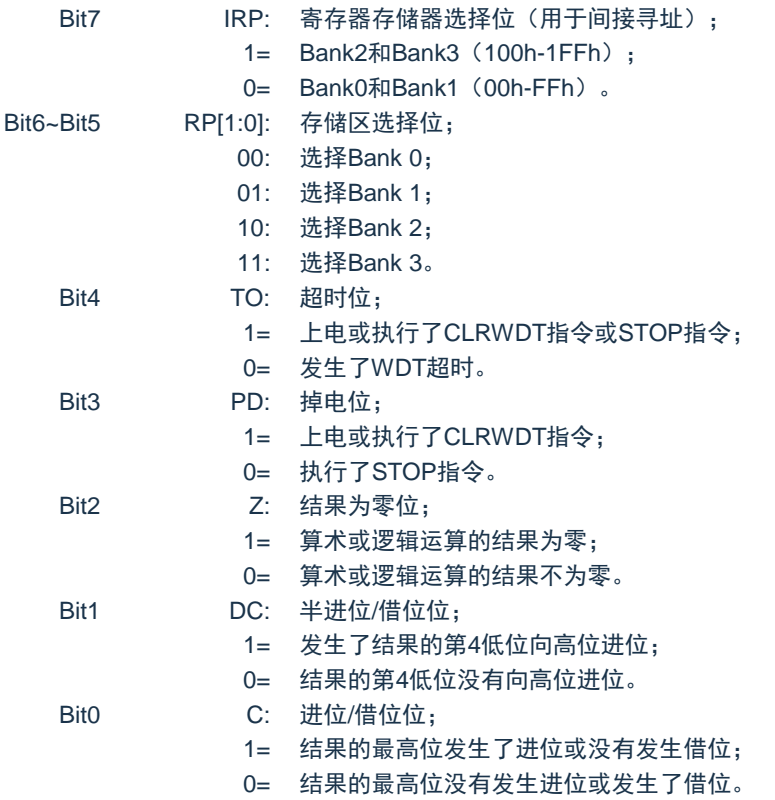

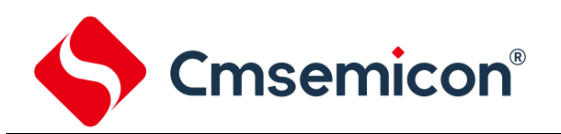

# TO 和 PD 标志位可反映出芯片复位的原因,下面列出影响 TO、PD 的事件及各种复位后 TO、PD 的状态。

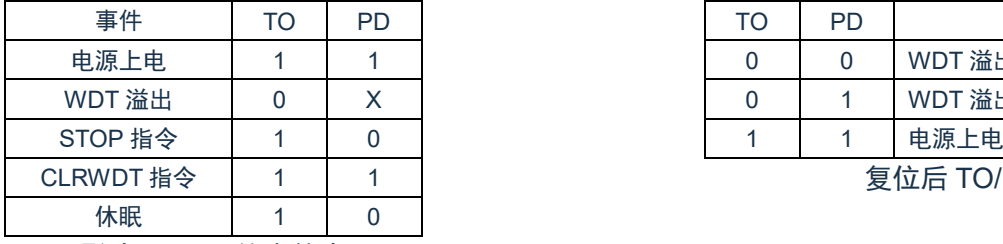

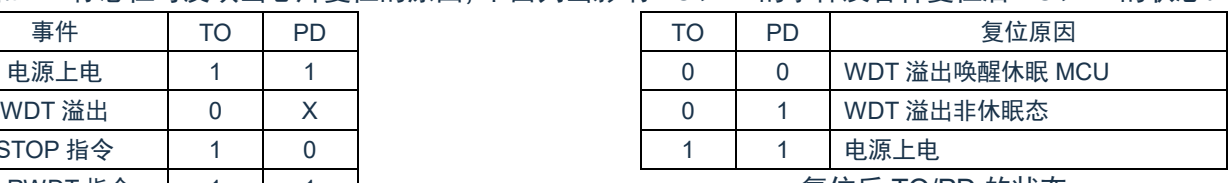

复位后 TO/PD 的状态

影响 TO/PD 的事件表

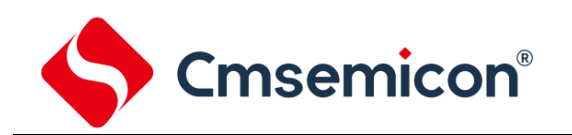

# <span id="page-25-0"></span>**2.6** 预分频器(**OPTION\_REG**)

OPTION REG 寄存器是可读写的寄存器,包括各种控制位用于配置:

- ◆ TIMER0/WDT 预分频器。
- ◆ TIMER<sub>0</sub>。

#### 预分频器 OPTION\_REG(81H)

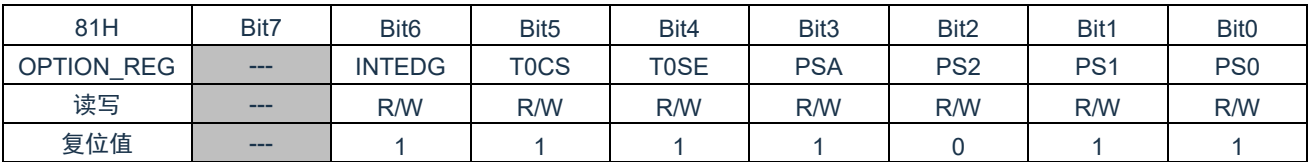

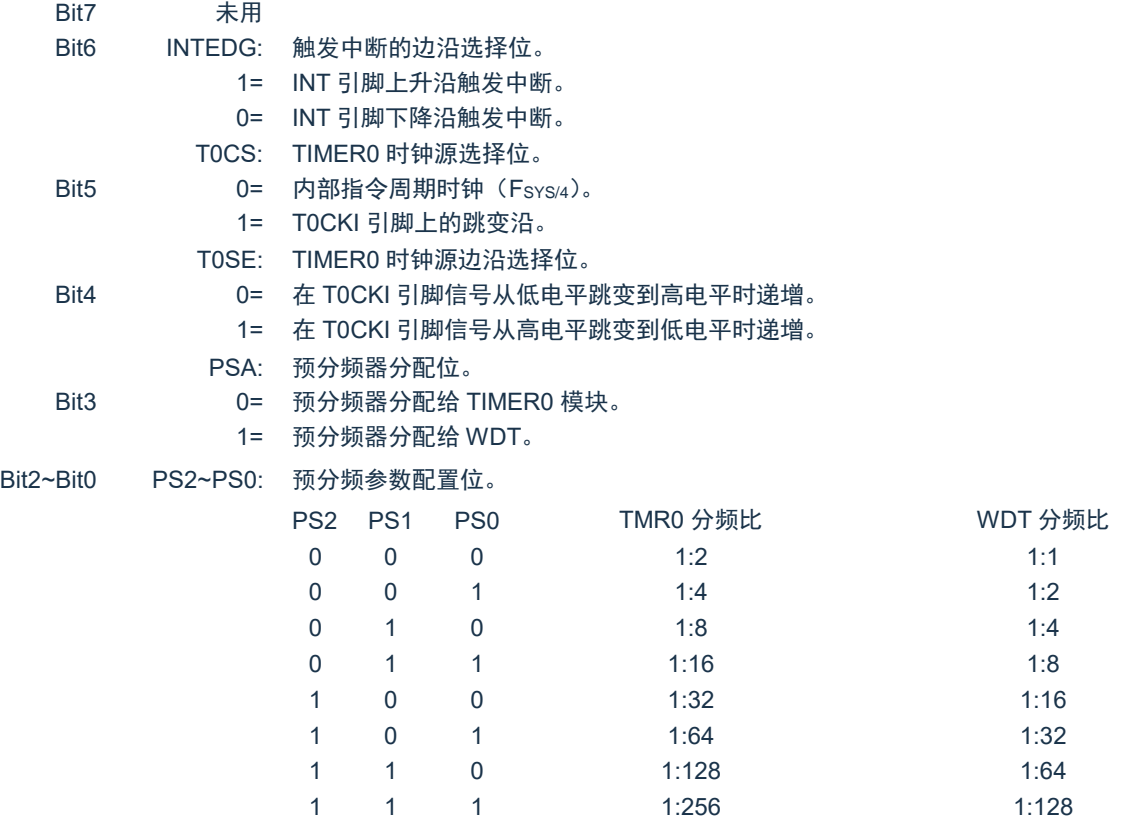

预分频寄存器实际上是一个 8 位的计数器, 用于监视寄存器 WDT 时, 是作为一个后分频器; 用于定时器 /计数器时,作为一个预分频器,通常统称作预分频器。在片内只有一个物理的分频器,只能用于 WDT 或 TIMER0, 两者不能同时使用。也就是说,若用于 TIMER0,WDT 就不能使用预分频器,反之亦然。

当用于 WDT 时,CLRWDT 指令将同时对预分频器和 WDT 定时器清零。

当用于 TIMER0 时, 有关写入 TIMER0 的所有指令(如: CLR TMR0,SETB TMR0,1 等)都会对预分频 器清零。

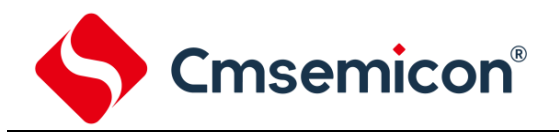

由 TIMER0 还是 WDT 使用预分频器,完全由软件控制。它可以动态改变。为了避免出现不该有的芯片复 位,当从 TIMER0 换为 WDT 使用时,应该执行以下指令。

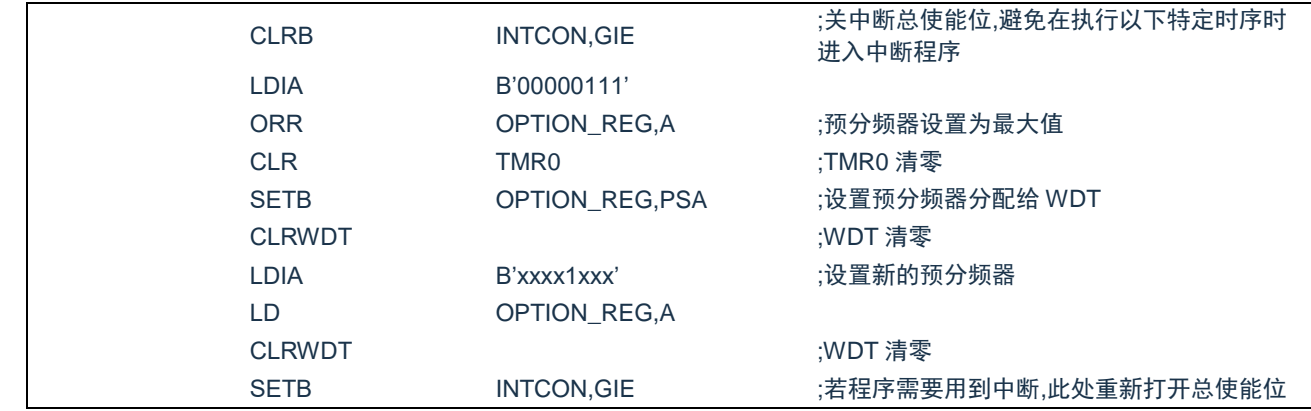

### 将预分频器从分配给 WDT 切换为分配给 TIMER0 模块,应该执行以下指令

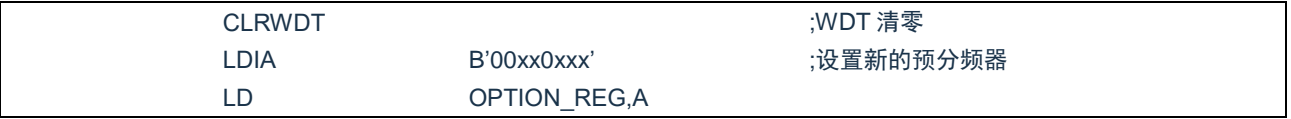

### 注:要使 TIMER0 获取 1:1 的预分频比配置,可通过将选项寄存器的 PSA 位置 1 将预分频器分配给 WDT。

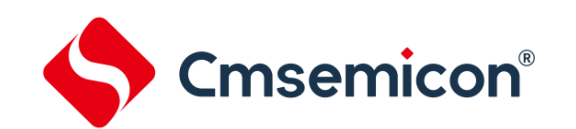

# <span id="page-27-0"></span>**2.7** 程序计数器(**PC**)

程序计数器(PC)控制程序内存 FLASH 中的指令执行顺序,它可以寻址整个 FLASH 的范围,取得指令 码后,程序计数器(PC)会自动加一,指向下一个指令码的地址。但如果执行跳转、条件跳转、向 PCL 赋值、 子程序调用、初始化复位、中断、中断返回、子程序返回等操作时,PC 会加载与指令相关的地址而不是下一条 指令的地址。

当遇到条件跳转指令且符合跳转条件时,当前指令执行过程中读取的下一条指令将会被丢弃,且会插入一 个空指令操作周期,随后才能取得正确的指令。反之,就会顺序执行下一条指令。

程序计数器(PC)是 12Bit 宽度,低 8 位通过 PCL (02H)寄存器用户可以访问, 高 4 位用户不能访问。 可容纳 4K×16Bit 程序地址。对 PCL 赋值将会产生一个短跳转动作,跳转范围为当前页的 256 个地址。

### 注:当程序员在利用 PCL 作短跳转时,要先对 PC 高位缓冲寄存器 PCLATH 进行赋值。

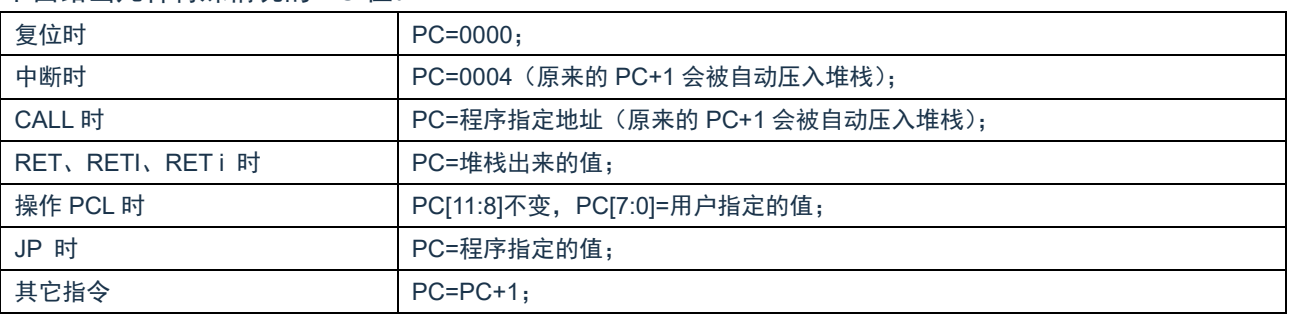

### 下面给出几种特殊情况的 PC 值。

# <span id="page-28-0"></span>**2.8** 看门狗计数器(**WDT**)

看门狗定时器(Watch Dog Timer)是一个片内自振式的 RC 振荡定时器,无需任何外围组件,即使芯片 的主时钟停止工作,WDT 也能保持计时。WDT 计时溢出将产生复位。

### <span id="page-28-1"></span>**2.8.1 WDT** 周期

WDT 与 TIMER0 共用 8 位预分频器。在所有复位后, WDT 默认溢出周期为 128ms, WDT 溢出周期计算 方式为 16ms\*分频系数, 假如你需要改变的 WDT 周期, 可以设置 OPTION REG 寄存器。WDT 的溢出周期将 受到环境温度、电源电压等参数影响。

"CLRWDT"和"STOP"指令将清除 WDT 定时器以及预分频器里的计数值(当预分频器分配给 WDT 时)。WDT 一般用来防止系统失控,或者可以说是用来防止单片机程序失控。在正常情况下,WDT 应该在其溢 出前被"CLRWDT"指令清零,以防止产生复位。如果程序由于某种干扰而失控,那么不能在 WDT 溢出前执 行"CLRWDT"指令,就会使 WDT 溢出而产生复位。使系统重启而不至于失去控制。若是 WDT 溢出产生的 复位, 则状态寄存器 (STATUS) 的"TO"位会被清零, 用户可根据此位来判断复位是否是 WDT 溢出所造成 的。

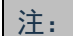

- 1. 若使用 WDT 功能,一定要在程序的某些地方放置"CLRWDT"指令,以保证在 WDT 溢出前能被清 零。否则会使芯片不停的复位,造成系统无法正常工作。
- 2. 不能在中断程序中对 WDT 进行清零,否列无法侦测到主程序"跑飞"的情况。
- 3. 程序中应在主程序中有一次清 WDT 的操作,尽量不要在多个分支中清零 WDT,这种架构能最大限度 发挥看门狗计数器的保护功能。
- 4. 看门狗计数器不同芯片的溢出时间有一定差异,所以设置清 WDT 时间时,应与 WDT 的溢出时间有较 大的冗余,以避免出现不必要的 WDT 复位。

### <span id="page-28-2"></span>**2.8.2** 看门狗定时器控制

SWDTEN: 软件使能或禁止看门狗定时器位。

- 1= 使能 WDT。
- 0= 禁止 WDT(复位值)。

注:

- 1. SWDTEN 位于 OSCCON 寄存器 Bit1。
- 2. 如果 CONFIG 中 WDT 配置位=1, 则 WDT 始终被使能, 而与 SWDTEN 控制位的状态无关。如果 CONFIG 中 WDT 配置位=0,则可以使用 SWDTEN 控制位使能或禁止 WDT。

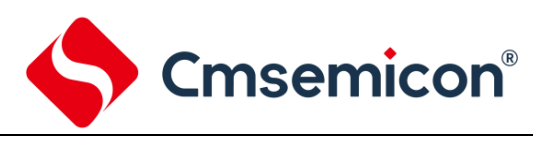

# <span id="page-29-0"></span>**3.** 系统时钟

# <span id="page-29-1"></span>**3.1** 概述

时钟信号从 OSCIN 引脚输入后 (或者由内部振荡产生), 在片内产生 4 个非重叠正交时钟信号, 分别称作 Q1、Q2、Q3、Q4。在 IC 内部每个 Q1 使程序计数器 (PC) 增量加一, Q4 从程序存储单元中取出该指令, 并将其锁存在指令寄存器中。在下一个 Q1 到 Q4 之间对取出的指令进行译码和执行,也就是说 4 个时钟周期 才会执行一条指令。下图表示时钟与指令周期执行时序图。

一个指令周期含有 4 个 Q 周期,指令的执行和获取是采用流水线结构,取指占用一个指令周期,而译码和 执行占用另一个指令周期,但是由于流水线结构,从宏观上看,每条指令的有效执行时间是一个指令周期。如 果一条指令引起程序计数器地址发生改变(例如 JP)那么预取的指令操作码就无效,就需要两个指令周期来完 成该条指令,这就是对 PC 操作指令都占用两个时钟周期的原因。

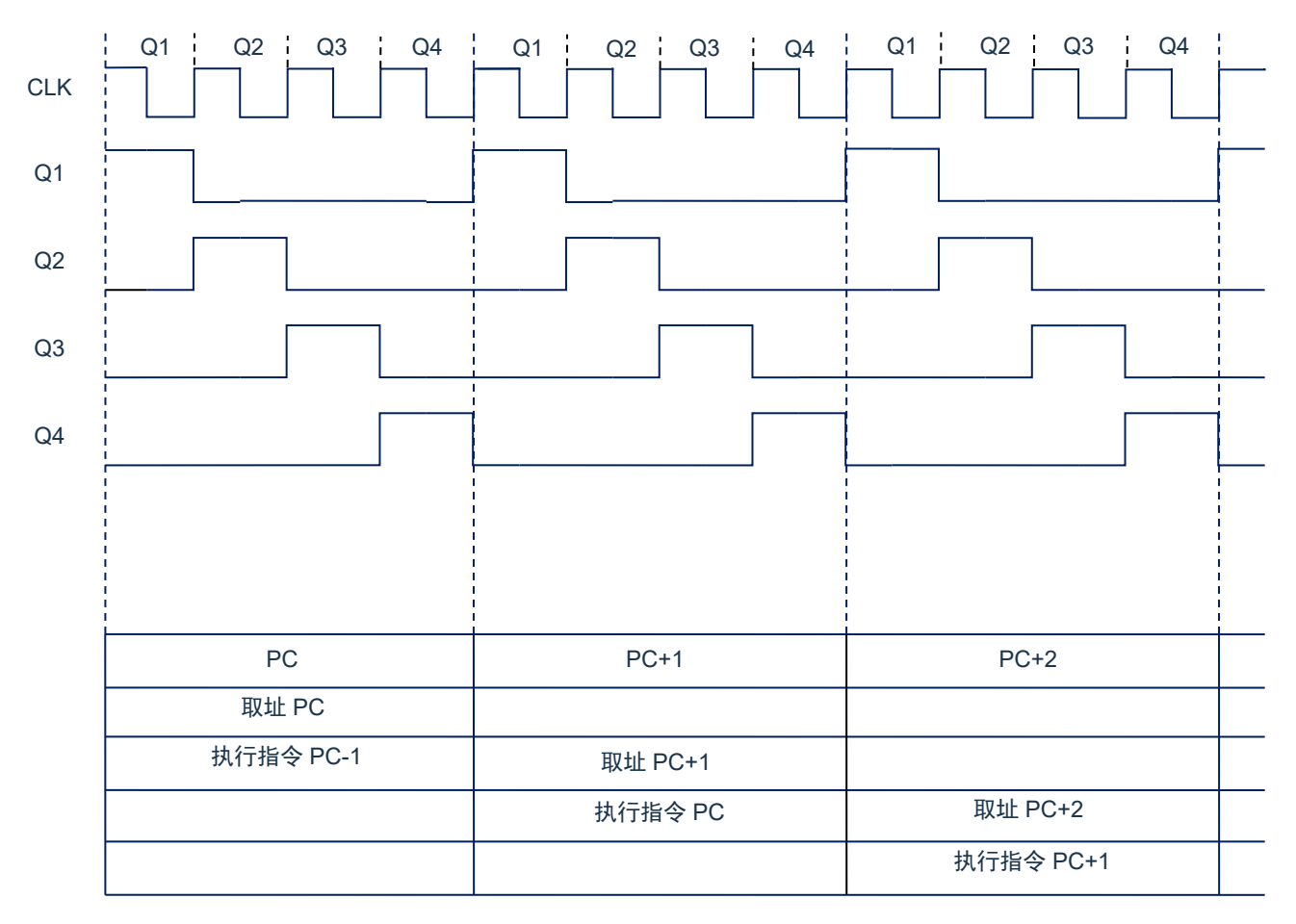

图 3-1:时钟与指令周期时序图

下面列出系统工作频率与指令速度的关系:

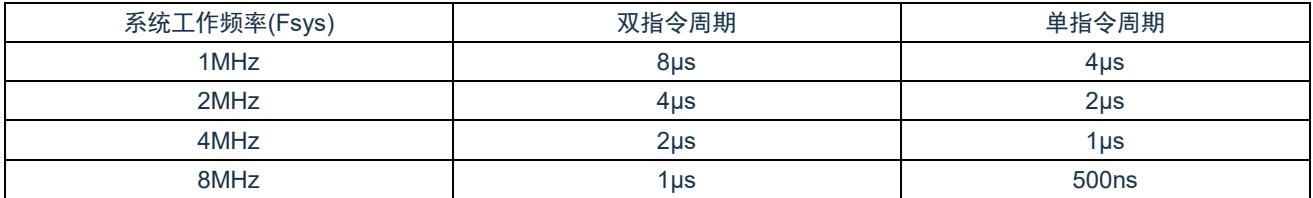

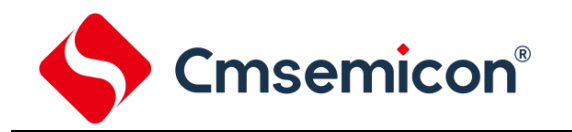

# <span id="page-30-0"></span>**3.2** 系统振荡器

芯片内部集成 8M/16M RC 振荡。

## <span id="page-30-1"></span>**3.2.1** 内部 **RC** 振荡

芯片默认的振荡方式为内部 RC 振荡,其振荡频率为 8MHz 或 16MHz,可通过 OSCCON 寄存器设置芯片 工作频率。

# <span id="page-30-2"></span>**3.3** 起振时间

起振时间(Reset Time)是指从芯片复位到芯片振荡稳定这段时间,其设计值约为 18ms。

注:无论芯片是电源上电复位,还是其它原因引起的复位,都会存在这个起振时间。

# <span id="page-30-3"></span>**3.4** 振荡器控制寄存器

振荡器控制(OSCCON)寄存器控制系统时钟和频率选择。

#### 振荡器控制寄存器 OSCCON(88H)

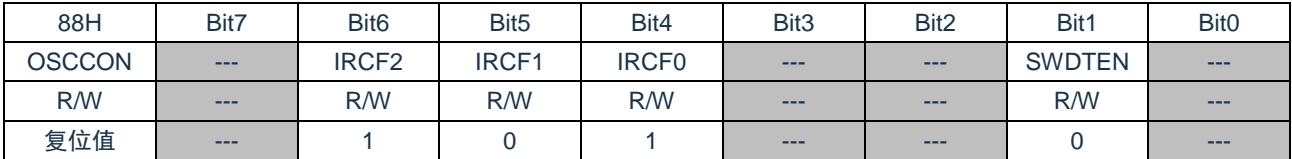

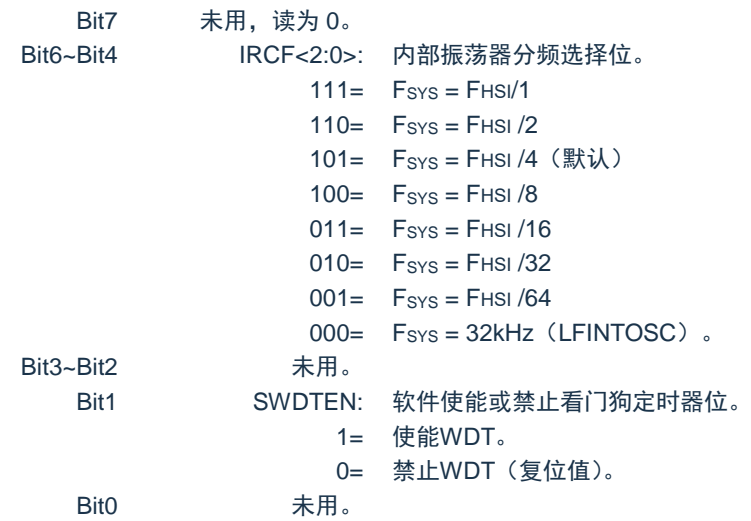

注: FHSI 为内部振荡器频率, 可选择 8MHz 或 16MHz; Fsys 为系统工作频率。

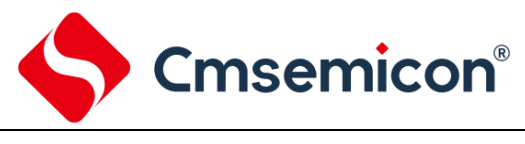

# <span id="page-31-0"></span>**3.5** 时钟框图

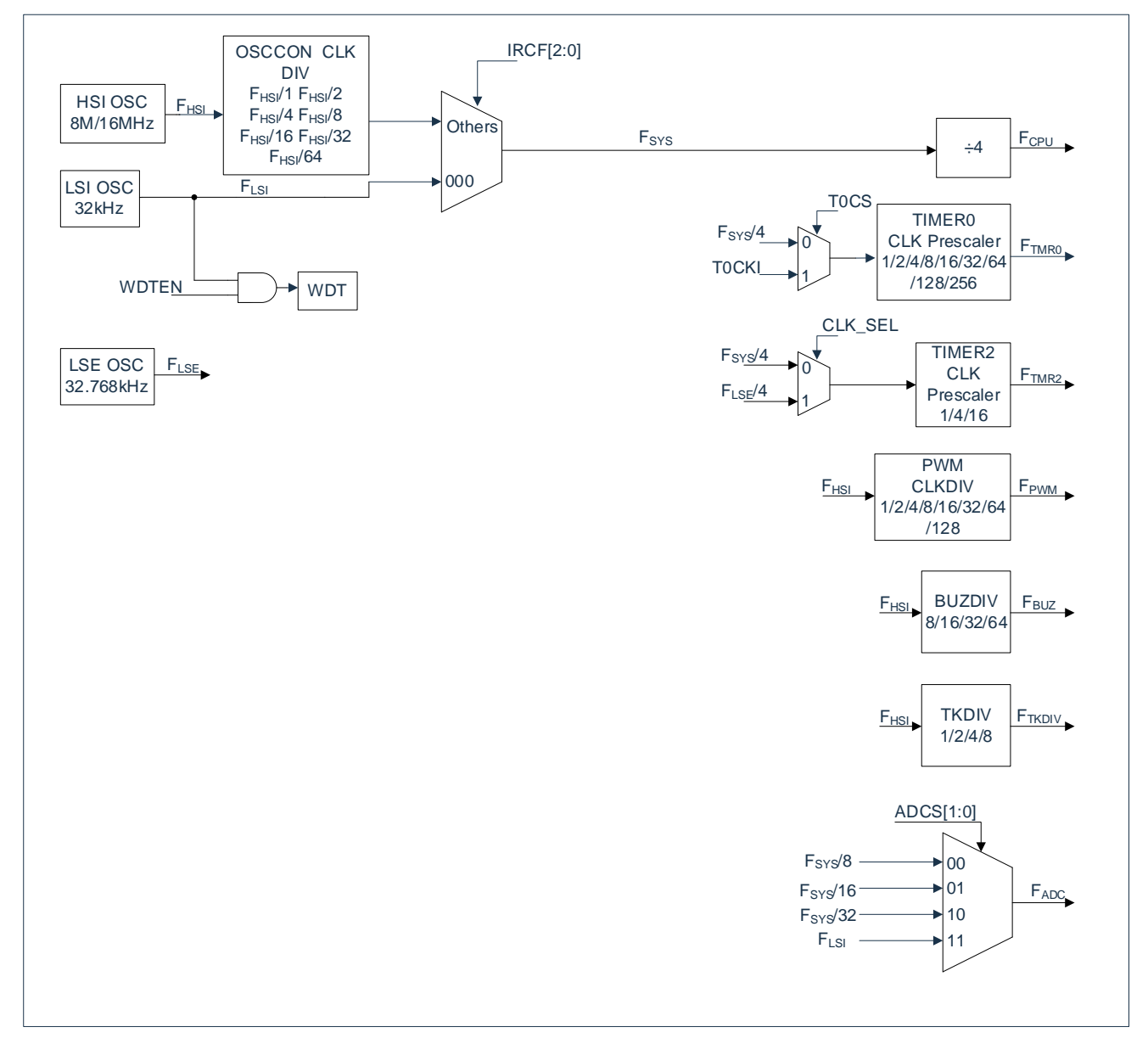

图 3-2:时钟框图

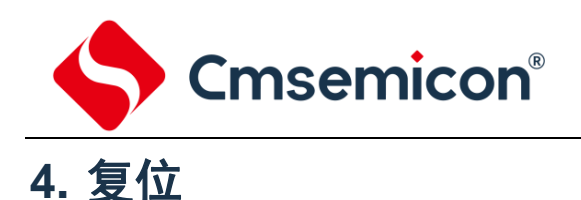

<span id="page-32-0"></span>芯片可用如下 3 种复位方式:

- ◆ 上电复位;
- ◆ 低电压复位;
- ◆ 正常工作下的看门狗溢出复位;

上述任意一种复位发生时,所有的系统寄存器将恢复默认状态,程序停止运行,同时程序计数器 PC 清零, 复位结束后程序从复位向量 0000H 开始运行。STATUS 的 TO 和 PD 标志位能够给出系统复位状态的信息, (详见 STATUS 的说明), 用户可根据 PD 和 TO 的状态, 控制程序运行路径。

任何一种复位情况都需要一定的响应时间,系统提供完善的复位流程以保证复位动作的顺利进行。

# <span id="page-32-1"></span>**4.1** 上电复位

上电复位与 LVR 操作密切相关。系统上电的过程呈逐渐上升的曲线形式,需要一定时间才能达到正常电平 值。下面给出上电复位的正常时序:

- 上电:系统检测到电源电压上升并等待其稳定;
- 系统初始化:所有的系统寄存器被置为初始值;
- 振荡器开始工作:振荡器开始提供系统时钟;
- 执行程序:上电结束,程序开始运行。

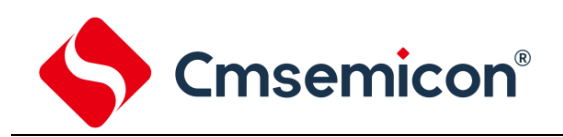

# <span id="page-33-0"></span>**4.2** 掉电复位

# <span id="page-33-1"></span>**4.2.1** 掉电复位概述

掉电复位针对外部因素引起的系统电压跌落情形(例如,干扰或外部负载的变化)。电压跌落可能会进入系 统死区,系统死区意味着电源不能满足系统的最小工作电压要求。

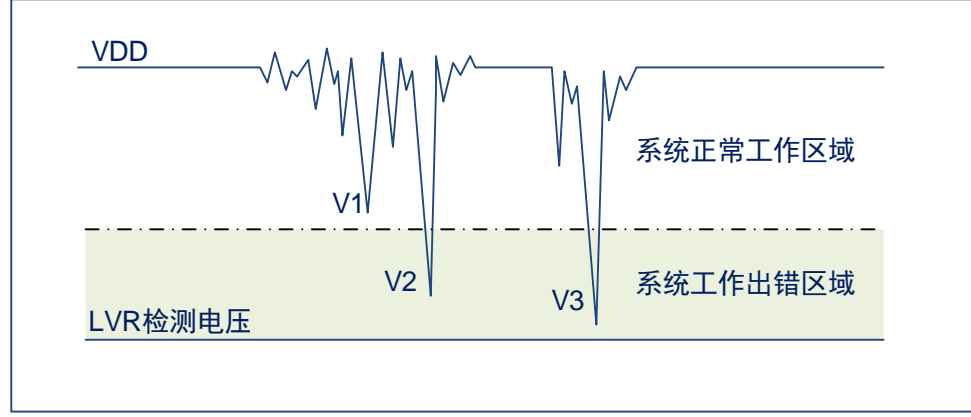

图4-1:掉电复位示意图

上图是一个典型的掉电复位示意图。图中,VDD 受到严重的干扰,电压值降的非常低。虚线以上区域系统 正常工作,在虚线以下的区域内,系统进入未知的工作状态,这个区域称作死区。当 VDD 跌至 V1 时,系统仍 处于正常状态;当 VDD 跌至 V2 和 V3 时, 系统进入死区, 则容易导致出错。

以下情况系统可能进入死区:

- DC 运用中:
	- DC 运用中一般都采用电池供电,当电池电压过低或单片机驱动负载时,系统电压可能跌落并进 入死区。这时,电源不会进一步下降到 LVD 检测电压,因此系统维持在死区。
- ⚫ AC 运用中:
	- 系统采用 AC 供电时,DC 电压值受 AC 电源中的噪声影响。当外部负载过高,如驱动马达时,负 载动作产生的干扰也影响到 DC 电源。VDD 若由于受到干扰而跌落至最低工作电压以下时,则系 统将有可能进入不稳定工作状态。
	- 在 AC 运用中,系统上、下电时间都较长。其中,上电时序保护使得系统正常上电,但下电过程 却和 DC 运用中情形类似,AC 电源关断后,VDD 电压在缓慢下降的过程中易进入死区。

如上图所示,系统正常工作电压区域一般高于系统复位电压,同时复位电压由低电压检测(LVR)电平决 定。当系统执行速度提高时,系统最低工作电压也相应提高,但由于系统复位电压是固定的,因此在系统最低 工作电压与系统复位电压之间就会出现一个电压区域,系统不能正常工作,也不会复位,这个区域即为死区。

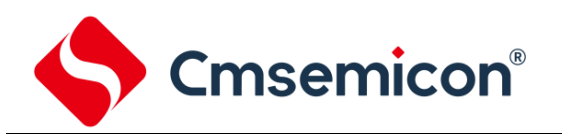

# <span id="page-34-0"></span>**4.2.2** 掉电复位的改进办法

如何改进系统掉电复位性能,以下给出几点建议:

- ◆ 选择较高的 LVR 电压,有助于复位更可靠;
- ◆ 开启看门狗定时器;
- ◆ 降低系统的工作频率;
- ◆ 增大电压下降斜率。

### 看门狗定时器

看门狗定时器用于保证程序正常运行,当系统进入工作死区或者程序运行出错时,看门狗定时器会溢出, 系统复位。

### 降低系统的工作速度

系统工作频率越快,系统最低工作电压越高。从而增大了工作死区的范围,降低系统工作速度就可以降低 最低工作电压,从而有效的减小系统工作在死区电压的机率。

### 增大电压下降斜率

此方法可用于系统工作在 AC 供电的环境,一般 AC 供电系统,系统电压在掉电过程中下降很缓慢,这就 会造成芯片较长时间工作在死区电压,此时若系统重新上电,芯片工作状态可能出错,建议在芯片电源与地线 间加一个放电电阻,以便让 MCU 快速通过死区,进入复位区,避免芯片上电出错可能性。

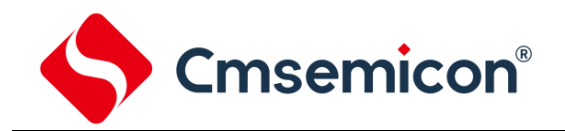

# <span id="page-35-0"></span>**4.3** 看门狗复位

看门狗复位是系统的一种保护设置。在正常状态下,由程序将看门狗定时器清零。若出错,系统处于未知 状态,看门狗定时器溢出,此时系统复位。看门狗复位后,系统重启进入正常状态。

看门狗复位的时序如下:

- 看门狗定时器状态:系统检测看门狗定时器是否溢出,若溢出,则系统复位;
- 初始化:所有的系统寄存器被置为默认状态;
- 振荡器开始工作: 振荡器开始提供系统时钟;
- 程序:复位结束,程序开始运行。

关于看门狗定时器的应用问题请参看 2.8WDT 应用章节。
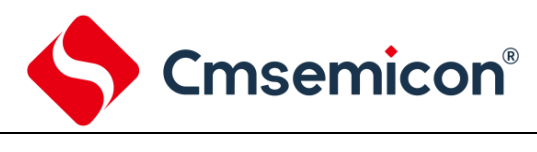

# **5.** 休眠模式

# **5.1** 进入休眠模式

执行 STOP 指令可进入休眠模式。如果 WDT 使能, 那么:

- ◆ WDT 将被清零并继续运行。
- ◆ STATUS 寄存器中的 PD 位被清零。
- ◆ TO 位被置 1。
- ◆ 关闭振荡器驱动器。
- ◆ I/O 端口保持执行 STOP 指令之前的状态(驱动为高电平、低电平或高阻态)。

在休眠模式下,为了尽量降低电流消耗,所有 I/O 引脚都应该保持为 VDD 或 GND, 没有外部电路从 I/O 引脚消耗电流。为了避免输入引脚悬空而引入开关电流,应在外部将高阻输入的 I/O 引脚拉为高电平或低电平。 为了将电流消耗降至最低,还应考虑芯片内部上拉电阻的影响。

## **5.2** 从休眠状态唤醒

可以通过下列任一事件将器件从休眠状态唤醒:

- 1. 看门狗定时器唤醒(WDT 强制使能)
- 2. PORTB 电平变化中断
- 3. 其他外设中断

上述两种事件被认为是程序执行的延续,STATUS 寄存器中的 TO 和 PD 位用于确定器件复位的原因。PD 位在上电时被置 1,而在执行 STOP 指令时被清零。TO 位在发生 WDT 唤醒时被清零。

当执行 STOP 指令时,下一条指令(PC+1)被预先取出。如果希望通过中断事件唤醒器件,则必须将相 应的中断允许位置 1(允许)。唤醒与 GIE 位的状态无关。如果 GIE 位被清零(禁止),器件将继续执行 STOP 指令之后的指令。如果 GIE 位被置 1(允许),器件执行 STOP 指令之后的指令,然后跳转到中断地址(0004h) 处执行代码。如果不想执行 STOP 指令之后的指令,用户应该在 STOP 指令后面放置一条 NOP 指令。器件从 休眠状态唤醒时, WDT 都将被清零, 而与唤醒的原因无关。

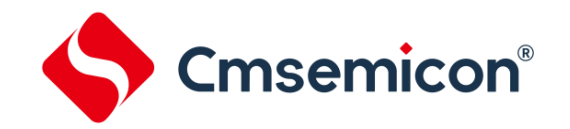

### **5.3** 使用中断唤醒

当禁止全局中断(GIE 被清零)时, 并且有任一中断源将其中断允许位和中断标志位置 1, 将会发生下列 事件之一:

- 如果在执行 STOP 指令之前产生了中断, 那么 STOP 指令将被作为一条 NOP 指令执行。因此, WDT 及其预分频器和后分频器(如果使能)将不会被清零,并且 TO 位将不会被置 1,同时 PD 也不会被 清零。
- 如果在执行 STOP 指令期间或之后产生了中断,那么器件将被立即从休眠模式唤醒。STOP 指令将在 唤醒之前执行完毕。因此,WDT 及其预分频器和后分频器(如果使能)将被清零,并且 TO 位将被置 1,同时 PD 也将被清零。即使在执行 STOP 指令之前检查到标志位为 0,它也可能在 STOP 指令执 行完毕之前被置 1。 要确定是否执行了 STOP 指令,可以测试 PD 位。 如果 PD 位置 1, 则说明 STOP 指令被作为一条 NOP 指令执行了。在执行 STOP 指令之前,必须先执行一条 CLRWDT 指令,来确 保将 WDT 清零。

### **5.4** 休眠模式应用举例

系统在进入休眠模式之前,若用户需要获得较小的休眠电流,请先确认所有 I/O 的状态,若用户方案中存 在悬空的 I/O 口,把所有悬空口都设置为输出口,确保每一个 I/O 都有一个固定的状态,以避免 I/O 为输入状 态时,口线电平处于不定态而增大休眠电流;关断 AD 等其它外设模块;根据实际方案的功能需求可禁止 WDT 功能来减小休眠电流。

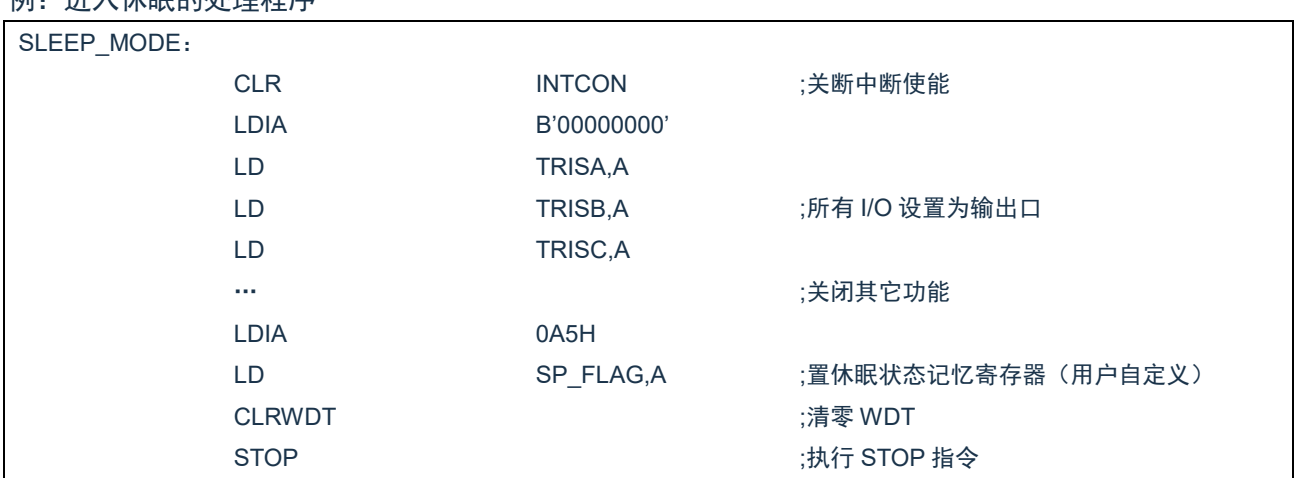

### **例:进入休眠的处理程序**

## **5.5** 休眠模式唤醒时间

当 MCU 从休眠态被唤醒时,需要等待一个振荡稳定时间(Reset Time),具体关系如下表所示

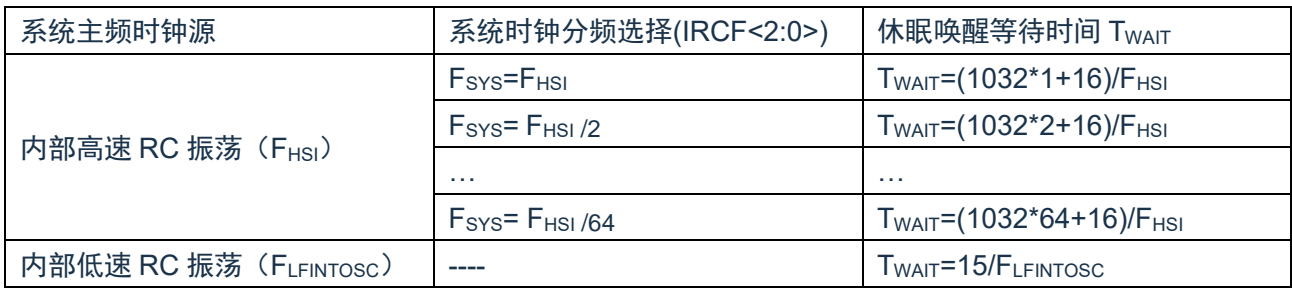

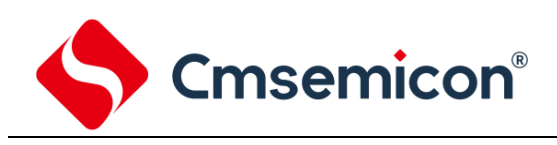

# **6. I/O** 端口

# **6.1 I/O** 概述

芯片有 3 个 I/O 端口: PORTA、PORTB、PORTC(最多 18 个 I/O)。可读写端口数据寄存器可直接存取 这些端口。

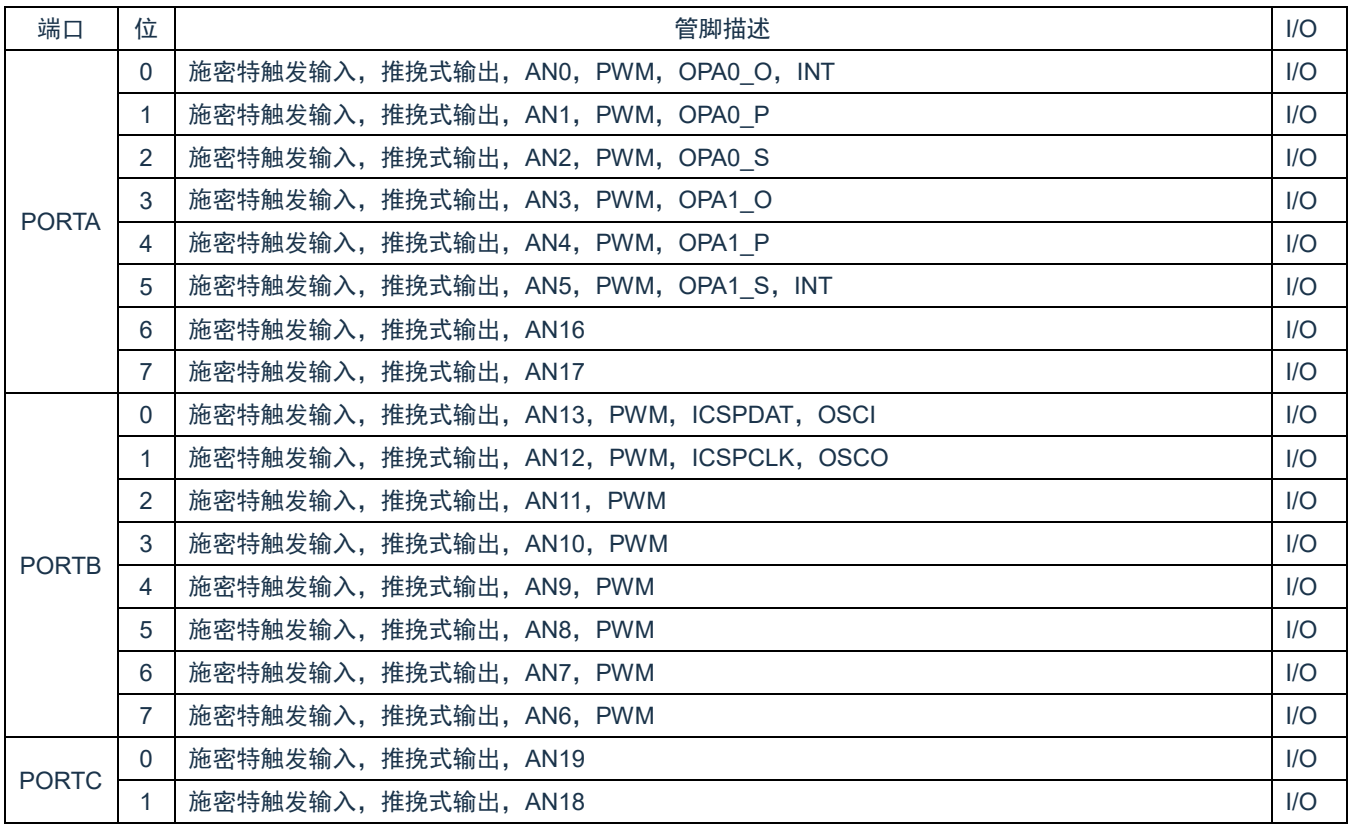

<表 6-1:端口配置总概>

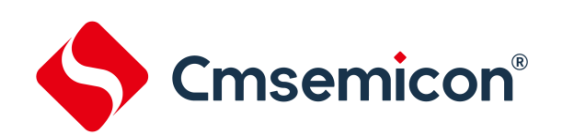

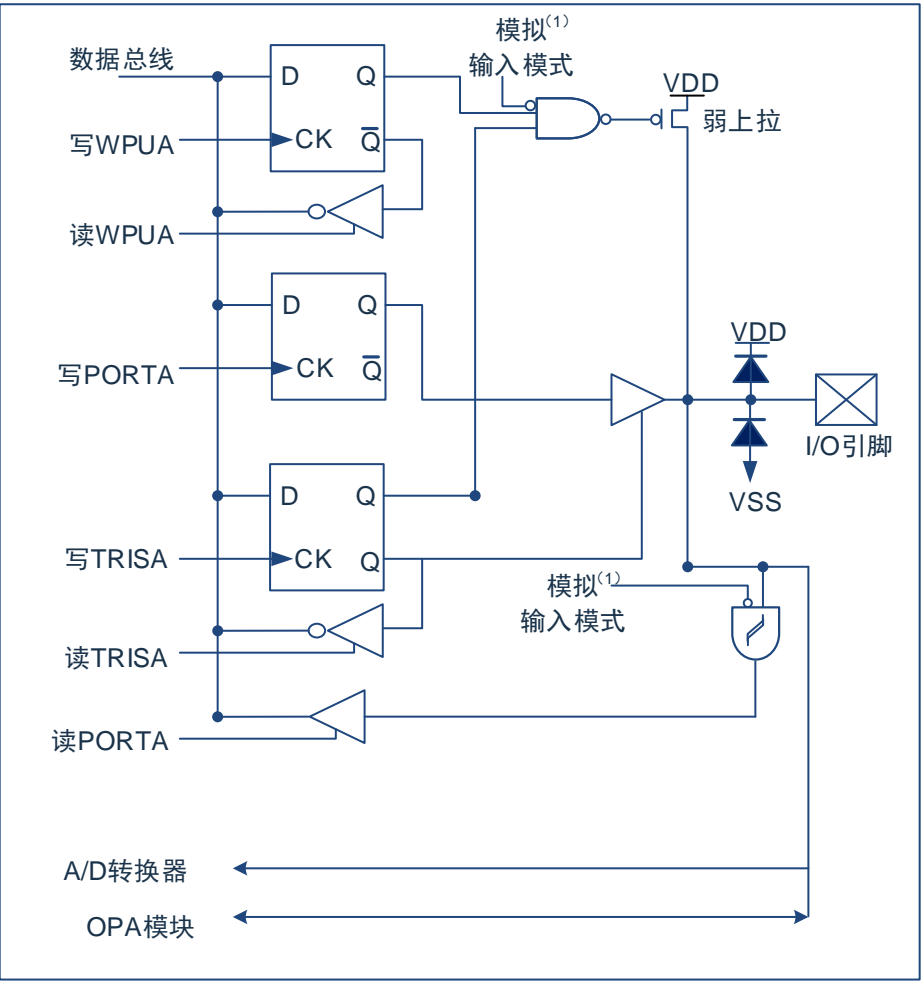

图 6-1: I/O 口结构图

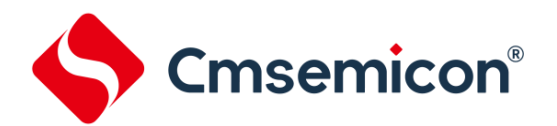

CMS89F552xB

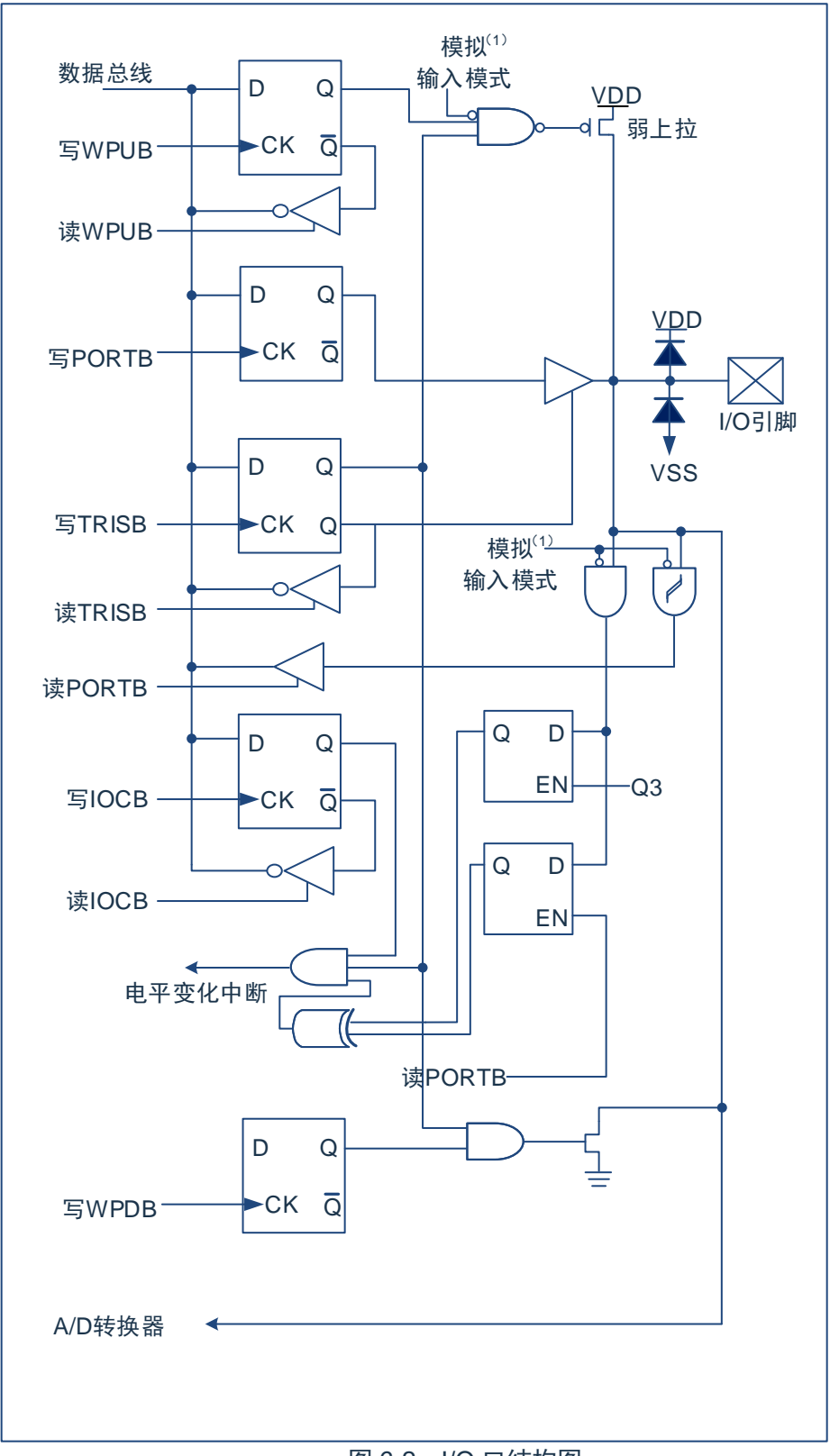

图 6-2: I/O 口结构图

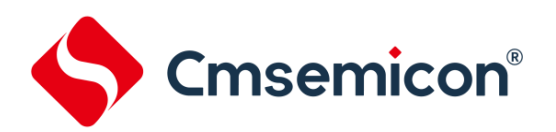

CMS89F552xB

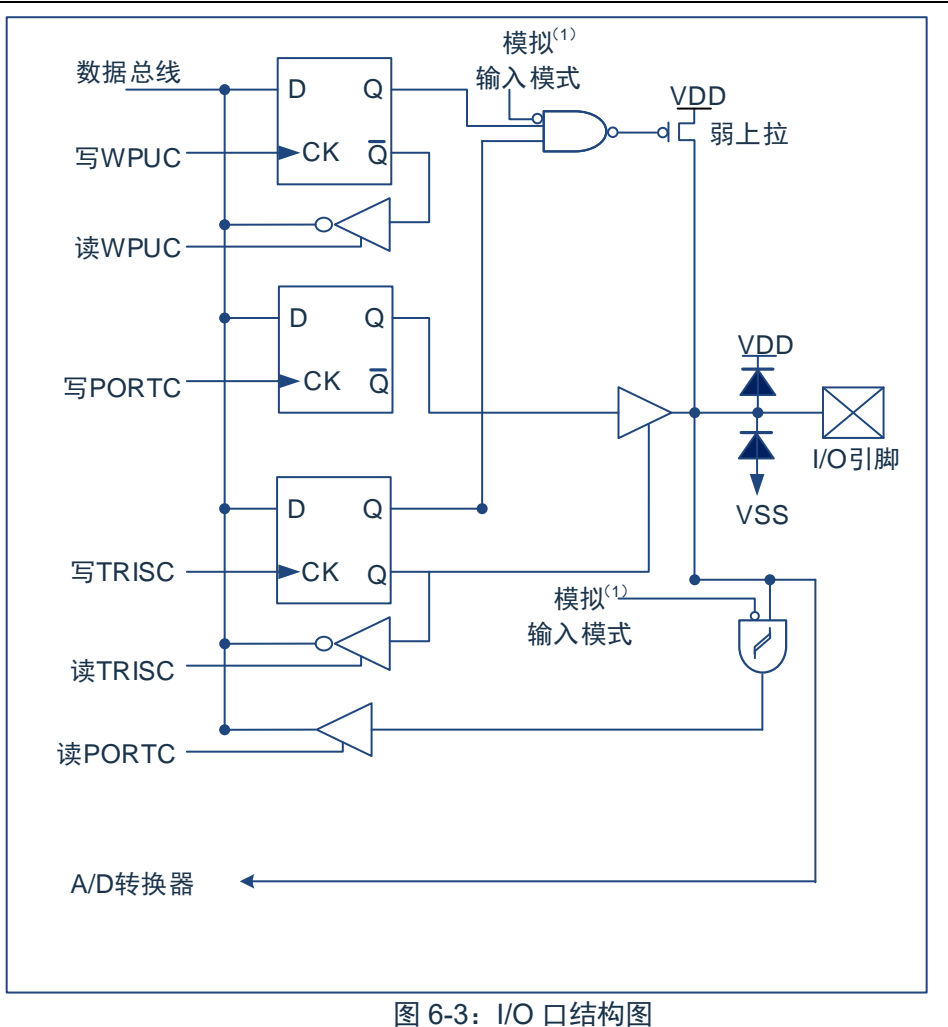

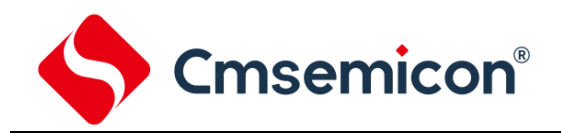

# **6.2 PORTA**

### **6.2.1 PORTA** 数据及方向控制

PORTA 是 8Bit 宽的双向端口。它所对应的数据方向寄存器是 TRISA。将 TRISA 的一个位置 1 (=1) 可以 将相应的引脚配置为输入。清零 TRISA 的一个位(=0)可将相应的 PORTA 引脚配置为输出。

读 PORTA 寄存器读的是引脚的状态而写该寄存器将会写入端口锁存器。所有写操作都是读一修改一写操 作。因此,写一个端口就意味着先读该端口的引脚电平,修改读到的值,然后再将改好的值写入端口数据锁存 器。

与 PORTA 口相关寄存器有 PORTA、TRISA、WPUA 等。

#### PORTA 数据寄存器 PORTA (05H)

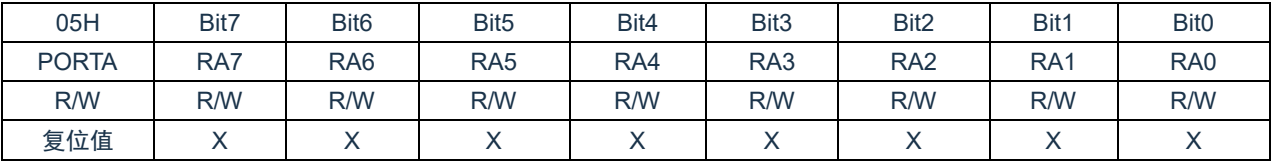

Bit7~Bit0 PORTA<7:0>: PORTAI/O 引脚位;

1= 端口引脚电平>VIH;

0= 端口引脚电平<VIL。

#### PORTA 方向寄存器 TRISA(85H)

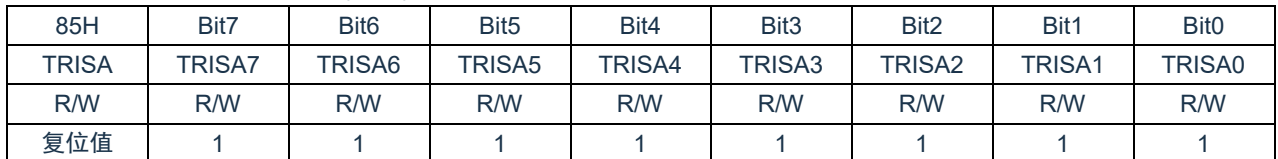

Bit7~Bit0 TRISA<7:0>: PORTA 三态控制位;

1= PORTA 引脚被配置为输入(三态);

0= PORTA 引脚被配置为输出。

#### 例:PORTA 口处理程序

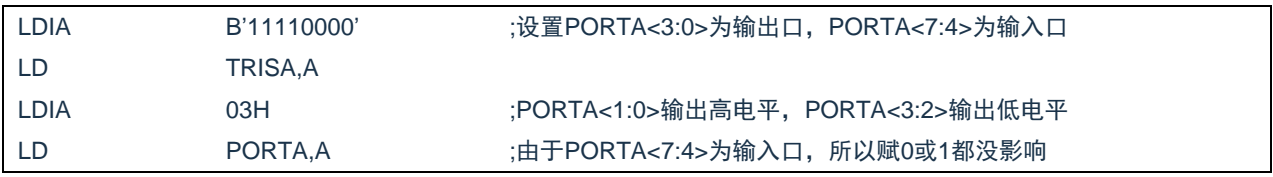

## **6.2.2 PORTA** 上拉电阻

每个 PORTA 引脚都有可单独配置的内部弱上拉。控制位 WPUA<7:0>使能或禁止每个弱上拉。

PORTA 上拉电阻寄存器 WPUA(07H)

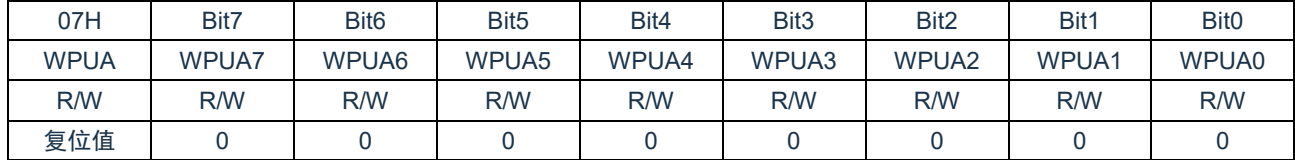

Bit7~Bit0 WPUA<7:0>: 弱上拉寄存器位。

1= 使能上拉。

0= 禁止上拉。

注:如果引脚被配置为输出,将自动禁止弱上拉。

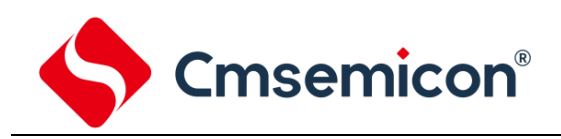

# **6.3 PORTB**

### **6.3.1 PORTB** 数据及方向

PORTB 是一个 8Bit 宽的双向端口。对应的数据方向寄存器为 TRISB。将 TRISB 中的某个位置 1 (=1) 可 以使对应的 PORTB 引脚作为输入引脚。将 TRISB 中的某个位清零(=0)将使对应的 PORTB 引脚作为输出引 脚。

读 PORTB 寄存器读的是引脚的状态而写该寄存器将会写入端口锁存器。所有写操作都是读一修改一写操 作。因此,写一个端口就意味着先读该端口的引脚电平,修改读到的值,然后再将改好的值写入端口数据锁存 器。

与 PORTB 口相关寄存器有 PORTB、TRISB、WPUB、WPDB、IOCB 等。

#### PORTB 数据寄存器 PORTB(06H)

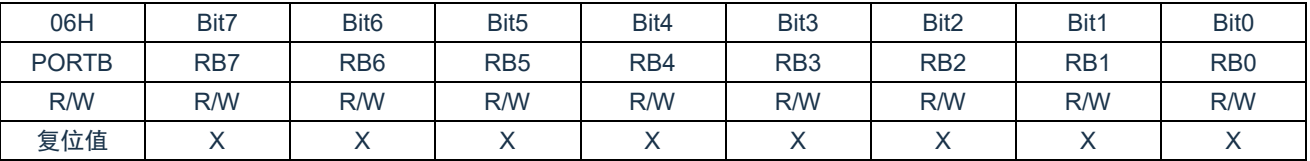

Bit7~Bit0 PORTB<7:0>: PORTBI/O 引脚位。

1= 端口引脚电平>VIH。

0= 端口引脚电平<VIL。

#### PORTB 方向寄存器 TRISB (86H)

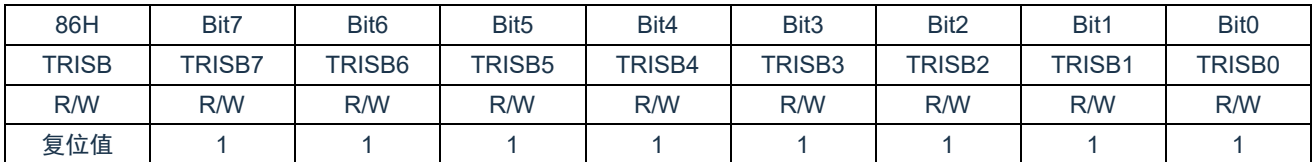

Bit7~Bit0 TRISB<7:0>: PORTB 三态控制位。

1= PORTB引脚被配置为输入(三态)。

0= PORTB引脚被配置为输出。

例:PORTB 口处理程序

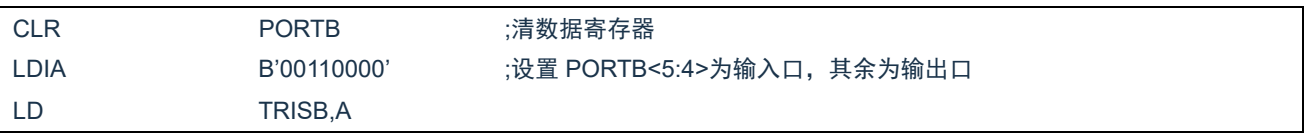

## **6.3.2 PORTB** 下拉电阻

### 每个 PORTB 引脚都有可单独配置的内部弱下拉。控制位 WPDB<7:0>使能或禁止每个弱下拉。

#### PORTB 下拉电阻寄存器 WPDB(87H)

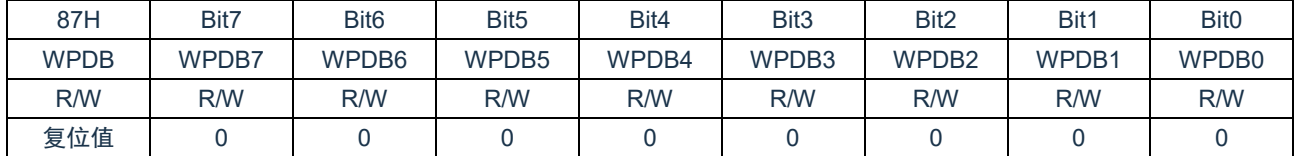

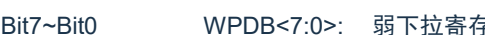

Bit7~Bit0 WPDB<7:0>: 弱下拉寄存器位。

1= 使能下拉。

0= 禁止下拉。

注:如果引脚被配置为输出,将自动禁止弱下拉。

### **6.3.3 PORTB** 上拉电阻

每个 PORTB 引脚都有可单独配置的内部弱上拉。控制位 WPUB<7:0>使能或禁止每个弱上拉。

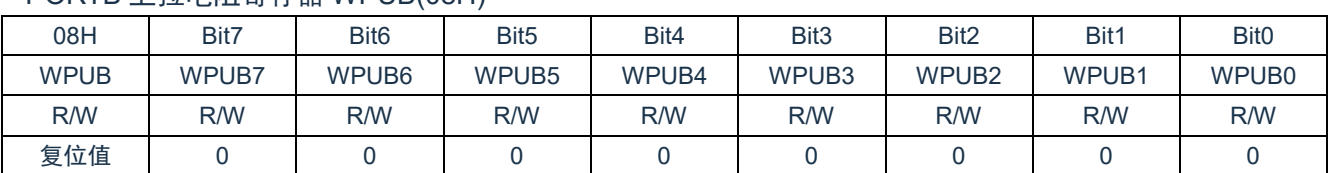

PORTB 上拉电阻寄存器 WPUB(08H)

Bit7~Bit0 WPUB<7:0>: 弱上拉寄存器位。 1= 使能上拉。

0= 禁止上拉。

注:如果引脚被配置为输出,将自动禁止弱上拉。

### **6.3.4 PORTB** 电平变化中断

所有的 PORTB 引脚都可以被单独配置为电平变化中断引脚。控制位 IOCB<7:0>允许或禁止每个引脚的该 中断功能。上电复位时禁止引脚的电平变化中断功能。

对于已允许电平变化中断的引脚,则将该引脚上的值与上次读 PORTB 时锁存的旧值进行比较。将与上次 读操作"不匹配"的输出一起进行逻辑或运算,以将 INTCON 寄存器中的 PORTB 电平变化中断标志位(RBIF) 置 1。

该中断可将器件从休眠中唤醒,用户可在中断服务程序中通过以下方式清除中断:

- 对 PORTB 进行读或写操作。这将结束引脚电平的不匹配状态。

- 将标志位 RBIF 清零。

不匹配状态会不断将 RBIF 标志位置 1。而读或写 PORTB 将结束不匹配状态,并且允许将 RBIF 标志位清 零。锁存器将保持最后一次读取的值不受欠压复位的影响。在复位之后,如果不匹配仍然存在,RBIF 标志位将 继续置 1。

注: 如果在执行读取操作时 (Q2 周期的开始)I/O 引脚的电平发生变化, 则 RBIF 中断标志位不会被置 1。此外,由于对端口的读或写影响到该端口的所有位,所以在电平变化中断模式下使用多个引脚的 时候必须特别小心。在处理一个引脚电平变化的时候可能不会注意到另一个引脚上的电平变化。

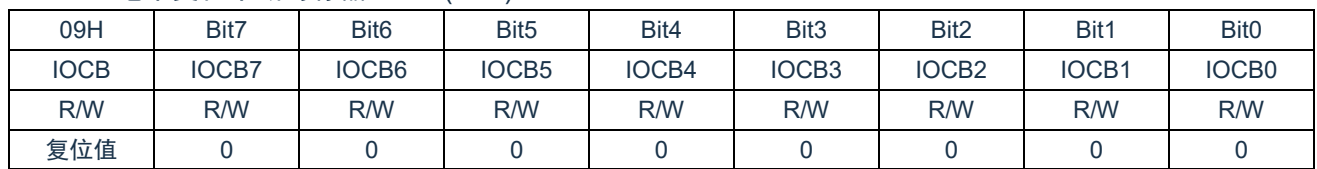

PORTB 电平变化中断寄存器 IOCB(09H)

Bit7~Bit0 IOCB<7:0> PORTB 的电平变化中断控制位。

1= 允许电平变化中断。

0= 禁止电平变化中断。

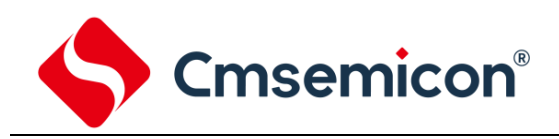

# **6.4 PORTC**

### **6.4.1 PORTC** 数据及方向

PORTC 是一个 2Bit 宽的双向端口。对应的数据方向寄存器为 TRISC。将 TRISB 中的某个位置 1 (=1) 可以使对应的 PORTC 引脚作为输入引脚。将 TRISC 中的某个位清零(=0)将使对应的 PORTC 引脚作为输 出引脚。

读 PORTC 寄存器读的是引脚的状态而写该寄存器将会写入端口锁存器。所有写操作都是读一修改一写操 作。因此,写一个端口就意味着先读该端口的引脚电平,修改读到的值,然后再将改好的值写入端口数据锁存 器。

与 PORTC 口相关寄存器有 PORTC、TRISC、WPUC 等。

PORTC 数据寄存器 PORTC(185H)

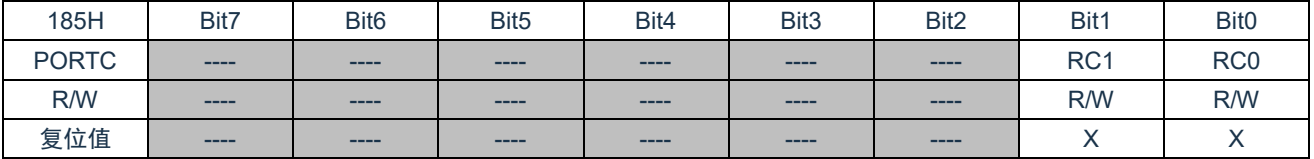

Bit7~Bit2 未用

Bit1~Bit0 PORTC<1:0>: PORTC I/O 引脚位。

1= 端口引脚电平>VIH。

0= 端口引脚电平<VIL。

#### PORTC 方向寄存器 TRISC (186H)

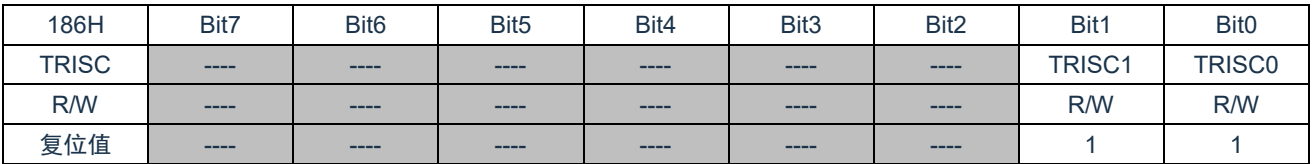

Bit7~Bit2 本用

Bit1~Bit0 TRISC<1:0>: PORTC 三态控制位。

1= PORTC引脚被配置为输入(三态)。

0= PORTC引脚被配置为输出。

例:PORTC 口处理程序

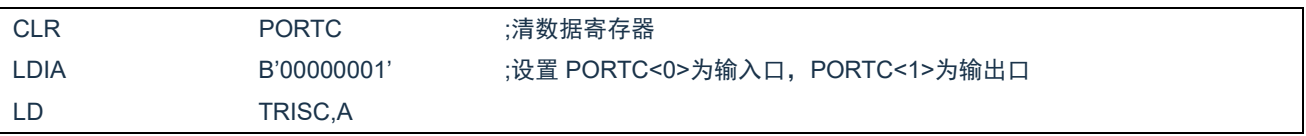

# **6.4.2 PORTC** 上拉电阻

每个 PORTC 引脚都有可单独配置的内部弱上拉。控制位 WPUC<1:0>使能或禁止每个弱上拉。

PORTC 上拉电阻寄存器 WPUC(115H)

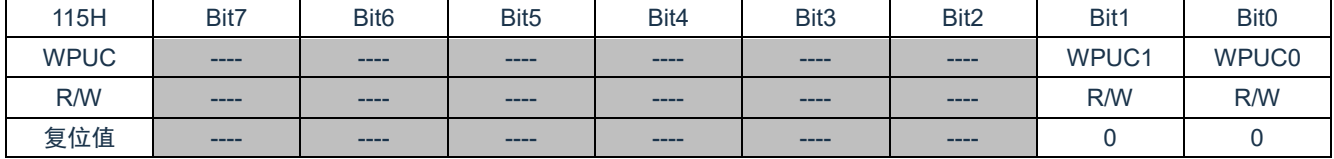

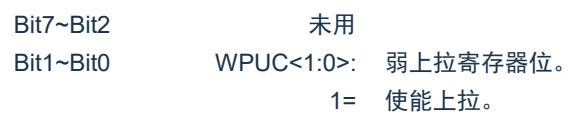

0= 禁止上拉。

注:如果引脚被配置为输出,将自动禁止弱上拉。

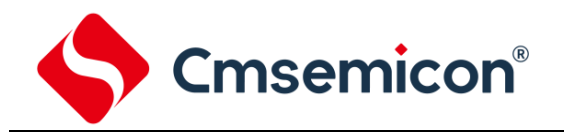

# **6.5 I/O** 使用

### **6.5.1** 写 **I/O** 口

芯片的 I/O 口寄存器, 和一般通用寄存器一样, 可以通过数据传输指令, 位操作指令等进行写操作。

例:写 I/O 口程序

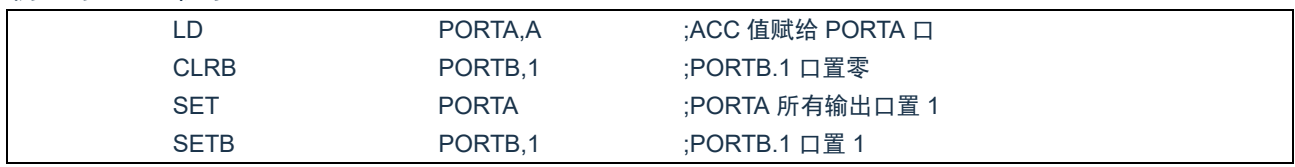

### **6.5.2** 读 **I/O** 口

例:读 I/O 口程序

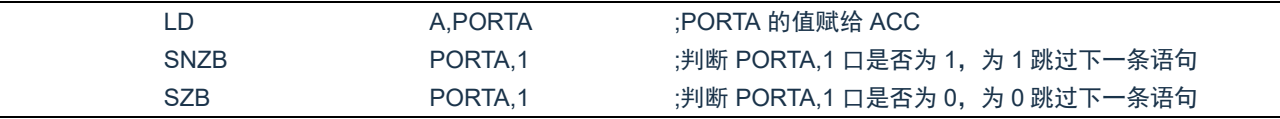

注: 当用户读一个 I/O 口状态时, 若此 I/O 口为输入口, 则用户读回的数据将是此口线外部电平的状态, 若此 I/O 口为输出口那么读出的值将会是此口线内部输出寄存器的数据。

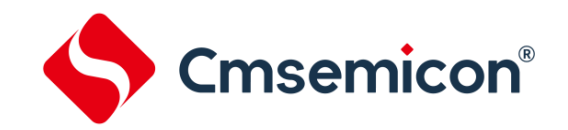

# **6.6 I/O** 口使用注意事项

在操作 I/O 口时,应注意以下几个方面:

- 1. 当 I/O 从输出转换为输入时,要等待几个指令周期的时间,以便 I/O 口状态稳定。
- 2. 若使用内部上拉电阻, 那么当 I/O 从输出转换为输入时, 内部电平的稳定时间, 与接在 I/O 口上的电 容有关,用户应根据实际情况,设置等待时间,以防止 I/O 口误扫描电平。
- 3. 当 I/O 口为输入口时, 其输入电平应在"VDD+0.7V"与"GND-0.7V"之间。若输入口电压不在此范 围内可采用如下图所示方法。

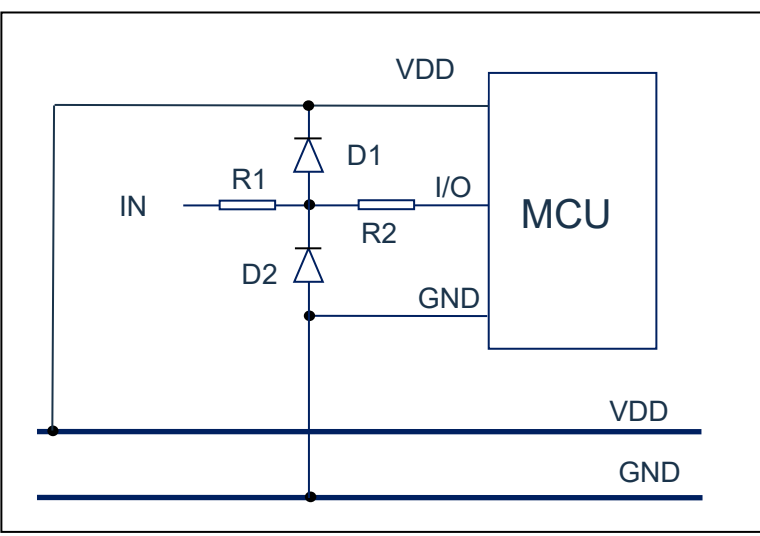

图 6-3:输入电压不在规定范围内采用电路

4. 若在 I/O 口所在线串入较长的连接线,请在靠近芯片 I/O 的地方加上限流电阻以增强 MCU 抗 EMC 能 力。

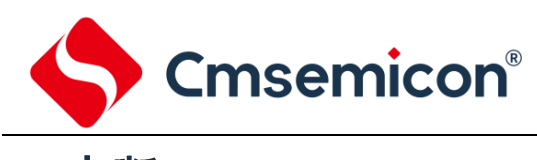

# **7.** 中断

# **7.1** 中断概述

芯片具有以下多种中断源:

- ◆ TIMER0 溢出中断 → AD 中断
- ◆ TIMER2 匹配中断 → PWM 中断
- ◆ PORTB 电平变化中断 → INT 中断
- 
- ◆ 触摸检测结束中断
- 
- 
- 
- ◆ LVD 中断 インコンコンコンコンコンコンランス 程序 EEPROM 写操作中断

中断控制寄存器(INTCON)和外设中断请求寄存器(PIR1、PIR2)在各自的标志位中记录各种中断请 求。INTCON 寄存器还包括各个中断允许位和全局中断允许位。

全局中断允许位 GIE(INTCON<7>)在置 1 时允许所有未屏蔽的中断,而在清零时,禁止所有中断。可 以通过 INTCON、PIE1 寄存器中相应的允许位来禁止各个中断。复位时 GIE 被清零。

执行"从中断返回"指令 RETI 将退出中断服务程序并将 GIE 位置 1, 从而重新允许未屏蔽的中断。

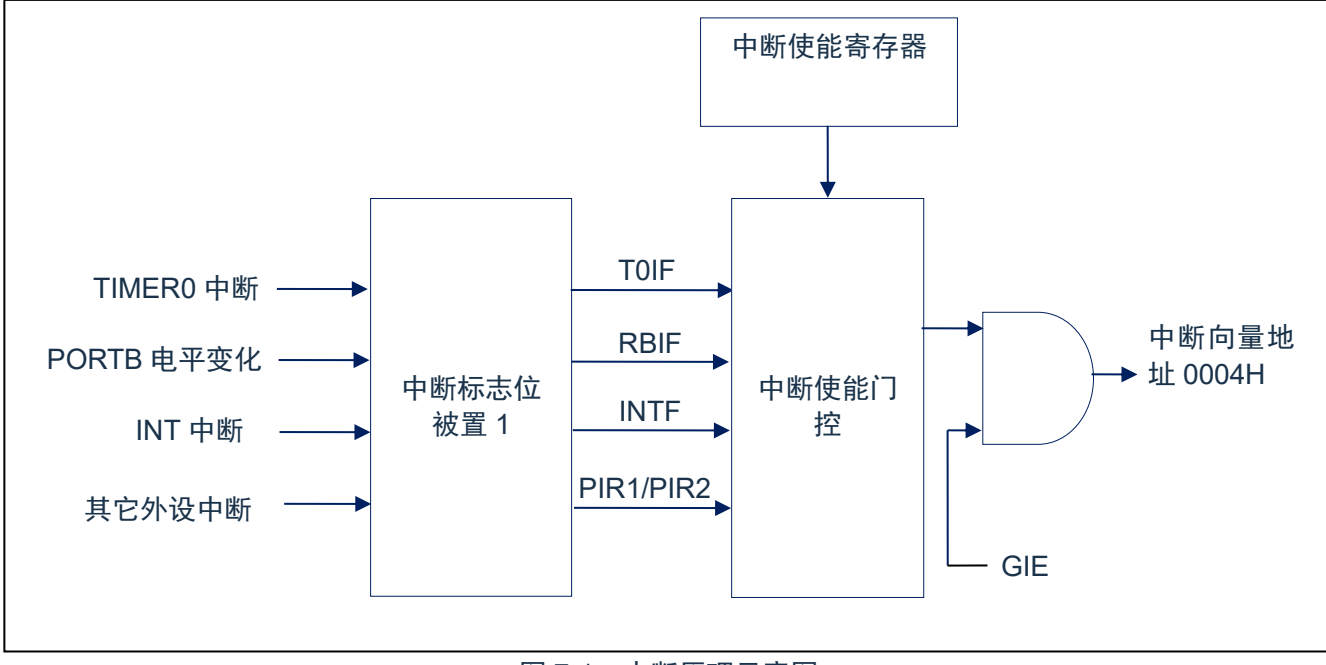

图 7-1:中断原理示意图

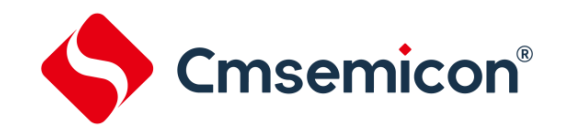

中断控制寄存器 INTCON (0BH)

# **7.2** 中断控制寄存器

### **7.2.1** 中断控制寄存器

中断控制寄存器 INTCON 是可读写的寄存器,包含 TMR0 寄存器溢出、PORTB 端口电平变化中断等的 允许和标志位。

当有中断条件产生时,无论对应的中断允许位或(INTCON 寄存器中的)全局允许位 GIE 的状态如何, 中断标志位都将置 1。用户软件应在允许一个中断之前,确保先将相应的中断标志位清零。

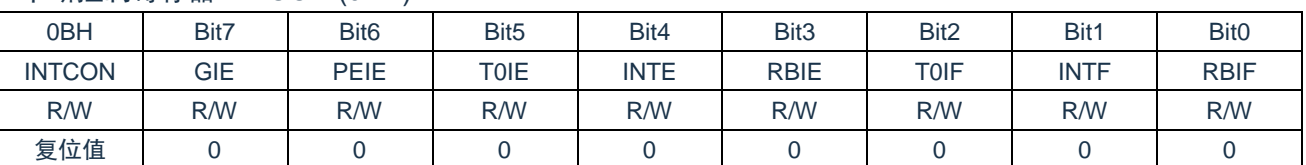

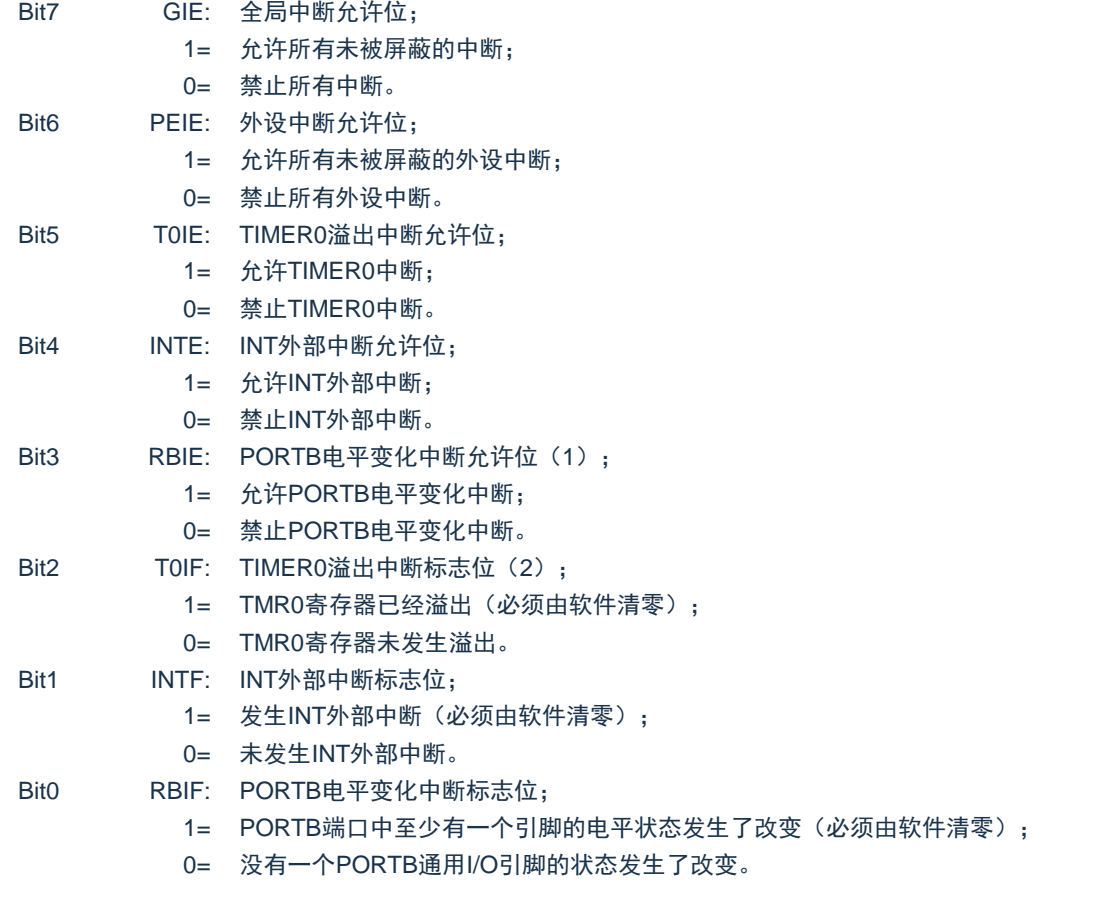

注:

1. IOCB 寄存器也必须使能,相应的口线需设置为输入态

2. TOIF 位在 TMRO 计满归 0 时置 1。复位不会使 TMRO 发生改变, 应在将 TOIF 位清零前对其进行初 始化。

# **7.2.2** 外设中断允许寄存器

外设中断允许寄存器有 PIE1 和 PIE2, 在允许任何外设中断前, 必须先将 INTCON 寄存器的 PEIE 位置

1。

### 外设中断允许寄存器 PIE1(0DH)

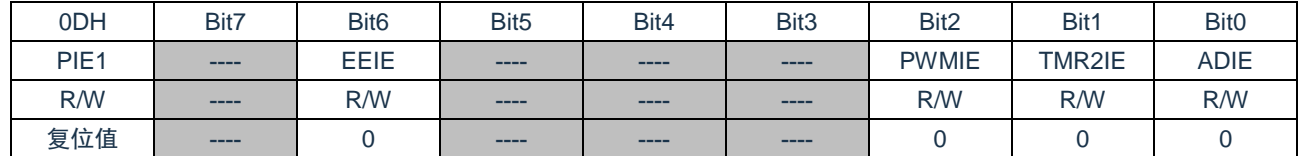

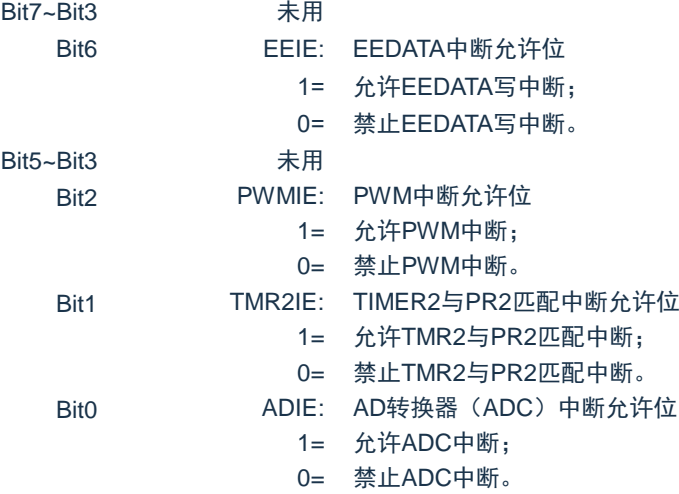

#### 外设中断允许寄存器 PIE2(108H)

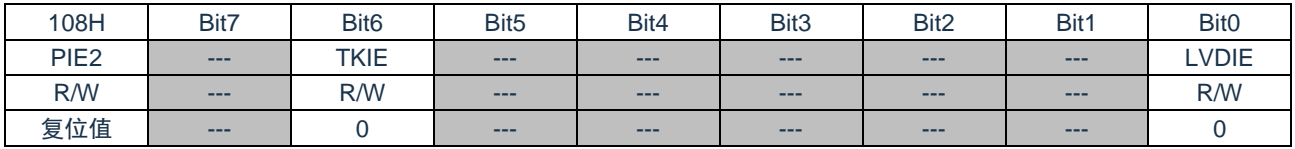

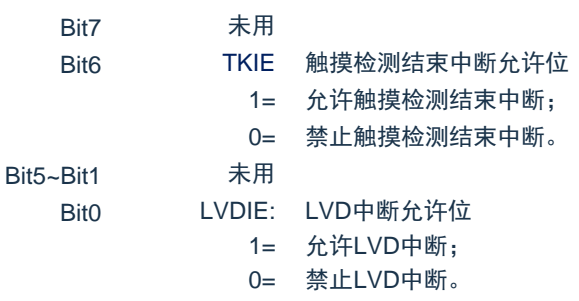

### **7.2.3** 外设中断请求寄存器

外设中断请求寄存器为 PIR1 和 PIR2。当有中断条件产生时,无论对应的中断允许位或全局允许位 GIE 的 状态如何,中断标志位都将置 1。用户软件应在允许一个中断之前,确保先将相应的中断标志位清零。

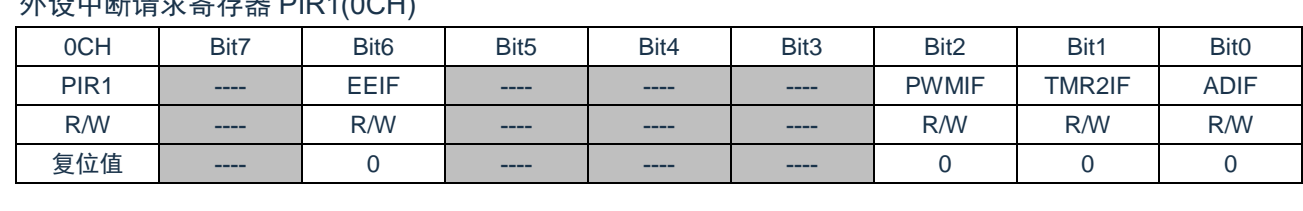

外设中断请求寄存器 PIR1(0CH)

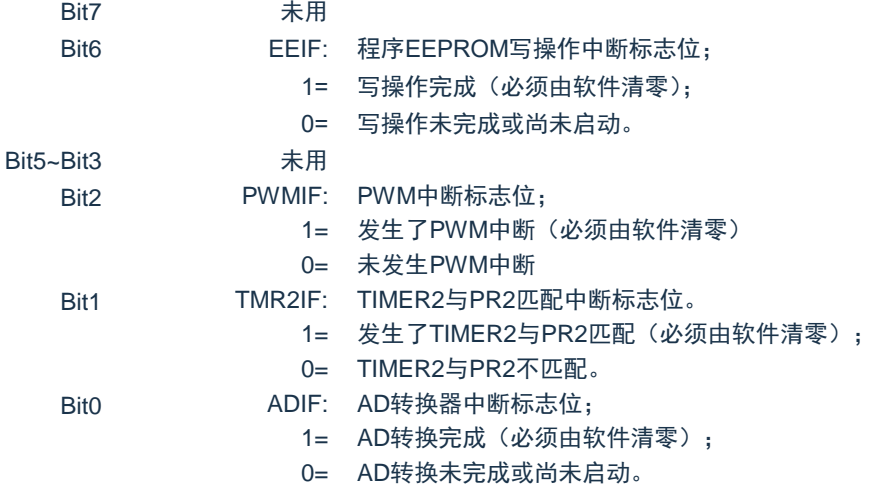

#### 外设中断请求寄存器 PIR2(107H)

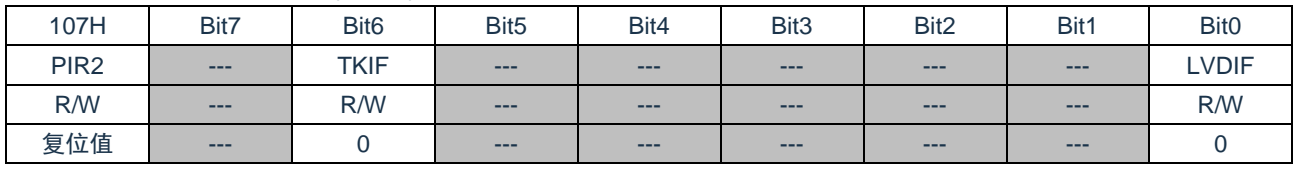

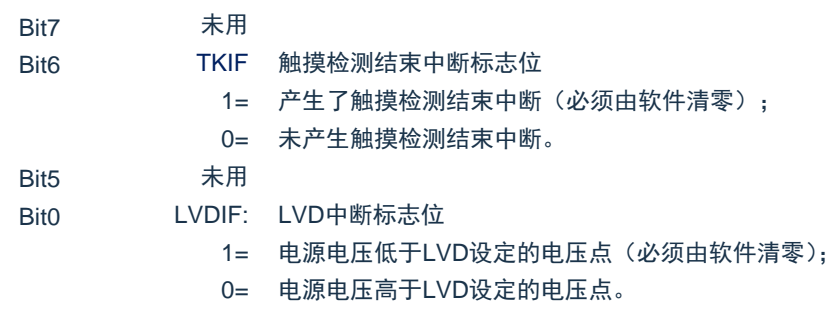

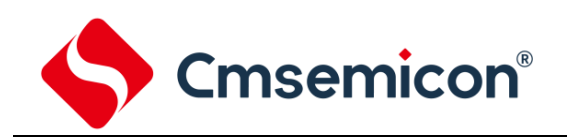

# **7.3** 中断现场的保护方法

有中断请求发生并被响应后,程序转至 0004H 执行中断子程序。响应中断之前,必须保存 ACC、STATUS 的内容。芯片没有提供专用的入栈保存和出栈恢复指令,用户需自己保护 ACC 和 STATUS 的内容,以避免中 断结束后可能的程序运行错误。

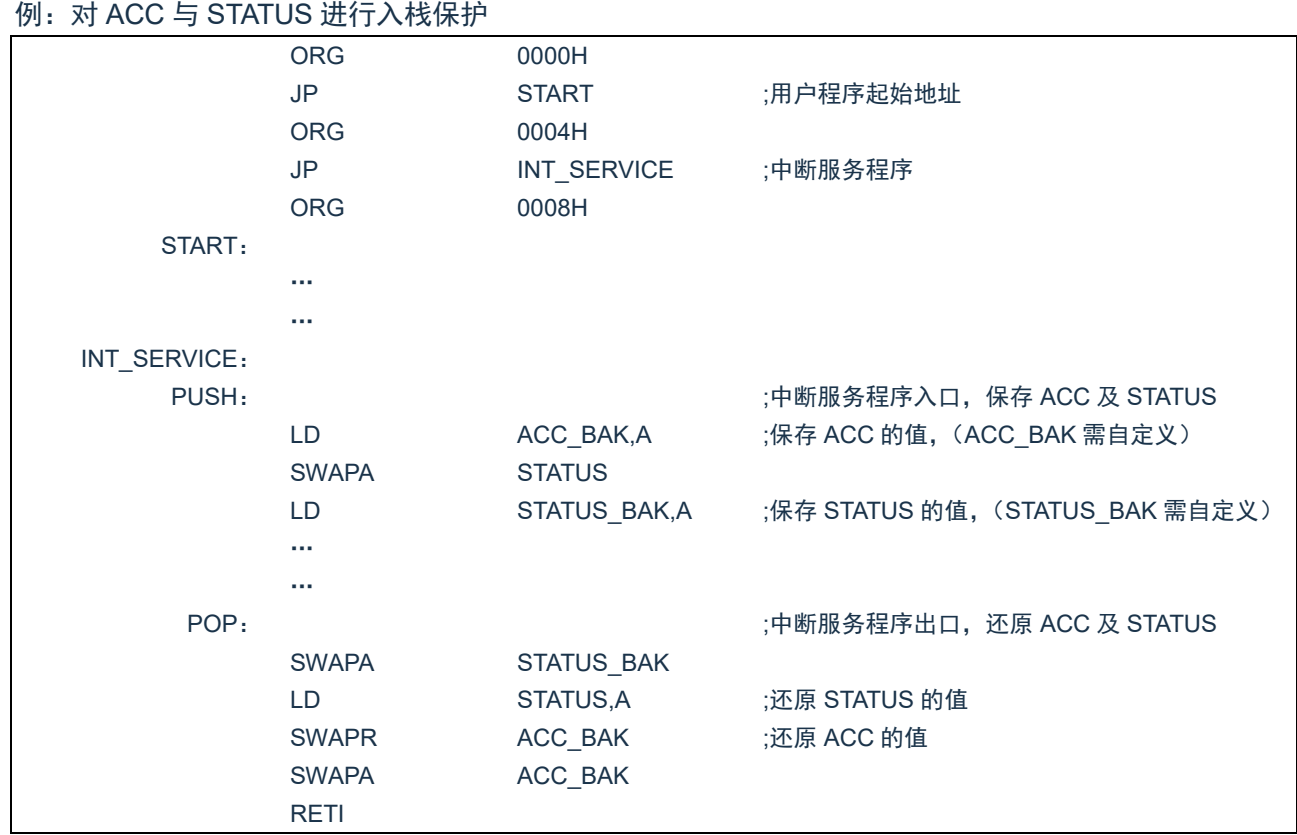

# **7.4** 中断的优先级,及多中断嵌套

芯片的各个中断的优先级是平等的,当一个中断正在进行的时候,不会响应另外一个中断,只有执行"RETI" 指令后,才能响应下一个中断。

多个中断同时发生时,MCU 没有预置的中断优先级。首先, 必须预先设定好各中断的优先权; 其次, 利用 中断使能位和中断控制位,控制系统是否响应该中断。在程序中,必须对中断控制位和中断请求标志进行检测。

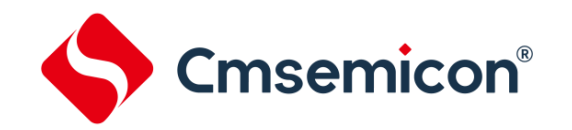

# **8.** 定时计数器 **TIMER0**

# **8.1** 定时计数器 **TIMER0** 概述

TIMER0 由如下功能组成:

- ◆ 8 位定时器/计数器寄存器 (TMR0);
- ◆ 8 位预分频器(与看门狗定时器共用);
- ◆ 可编程内部或外部时钟源;
- ◆ 可编程外部时钟边沿选择;
- ◆ 溢出中断。

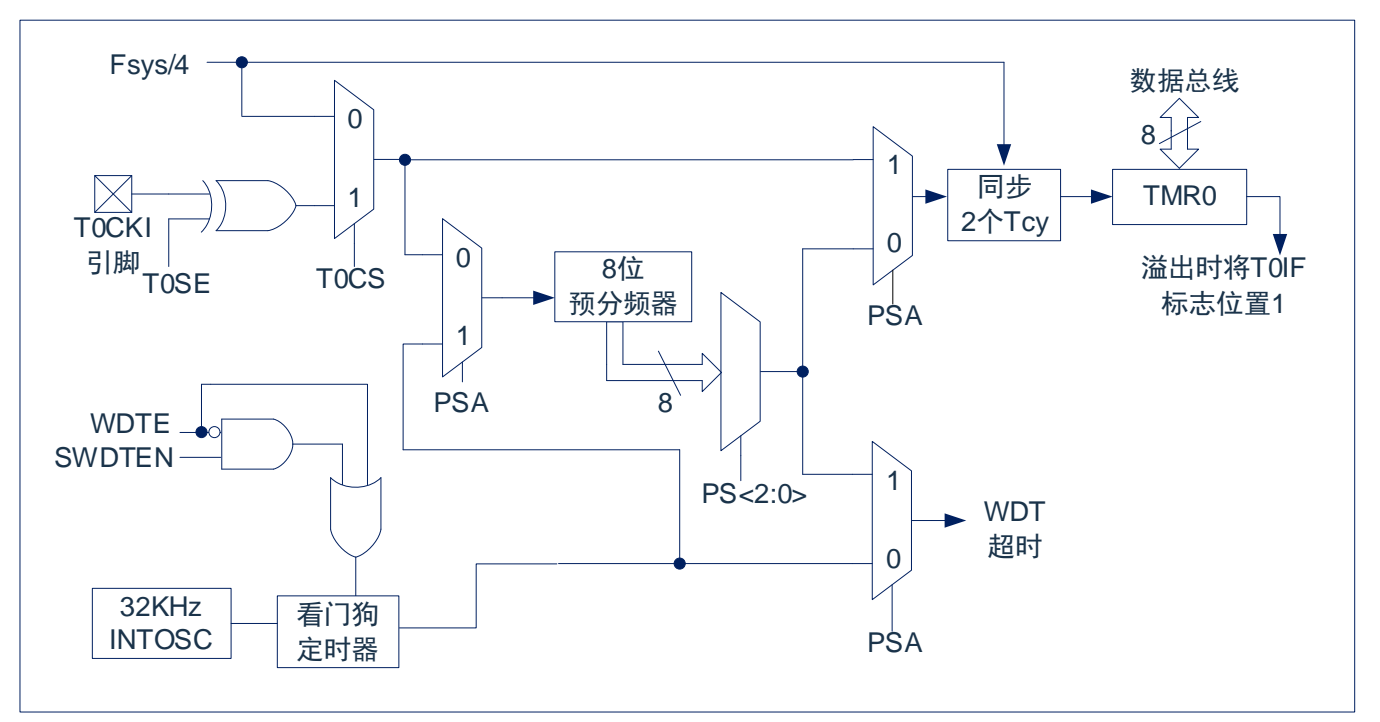

图 8-1:TIMER0/WDT 模块结构图

### 注:

- 1. T0SE、T0CS、PSA、PS<2:0>为OPTION\_REG寄存器中的位。
- 2. SWDTEN为OSCCON寄存器中的位。
- 3. WDTE位于CONFIG中。

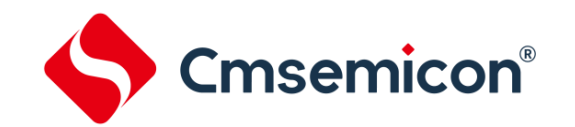

## **8.2 TIMER0** 的工作原理

TIMER0 模块既可用作 8 位定时器也可用作 8 位计数器。

#### **8.2.1 8** 位定时器模式

用作定时器时, TIMER0 模块将在每个指令周期递增(不带预分频器)。通过将 OPTION REG 寄存器的 T0CS 位清 0 可选择定时器模式。如果对 TMR0 寄存器执行写操作,则在接下来的两个指令周期将禁止递增。 可调整写入 TMR0 寄存器的值, 使得在写入 TMR0 时计入两个指令周期的延时。

#### **8.2.2 8** 位计数器模式

用作计数器时,TIMER0 模块将在 T0CKI 引脚的每个上升沿或下降沿递增。递增的边沿取决于 OPTION\_REG 寄存器的 T0SE 位。通过将 OPTION\_REG 寄存器的 T0CS 位置 1 可选择计数器模式。

#### **8.2.3** 软件可编程预分频器

TIMER0 和看门狗定时器(WDT)共用一个软件可编程预分频器,但不能同时使用。预分频器的分配由 OPTION REG 寄存器的 PSA 位控制。要将预分频器分配给 TIMER0, PSA 位必须清 0。

TIMER0 模块具有 8 种预分频比选择, 范围为 1:2 至 1:256。可通过 OPTION\_REG 寄存器的 PS<2:0>位 选择预分频比。要使 TIMER0 模块具有 1:1 的预分频比,必须将预分频器分配给 WDT 模块。

预分频器不可读写。当预分频器分配给 TIMER0 模块时,所有写入 TMR0 寄存器的指令都将使预分频器清 零。当预分频器分配给 WDT 时,CLRWDT 指令将同时清零预分频器和 WDT。

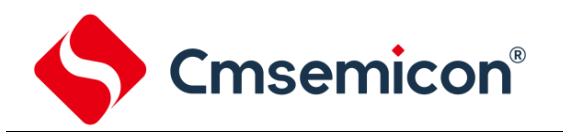

### **8.2.4** 在 **TIMER0** 和 **WDT** 模块间切换预分频器

将预分频器分配给 TIMER0 或 WDT 后, 在切换预分频比时可能会产生无意的器件复位。要将预分频器从 分配给 TIMER0 改为分配给 WDT 模块时,必须执行如下所示的指令序列。

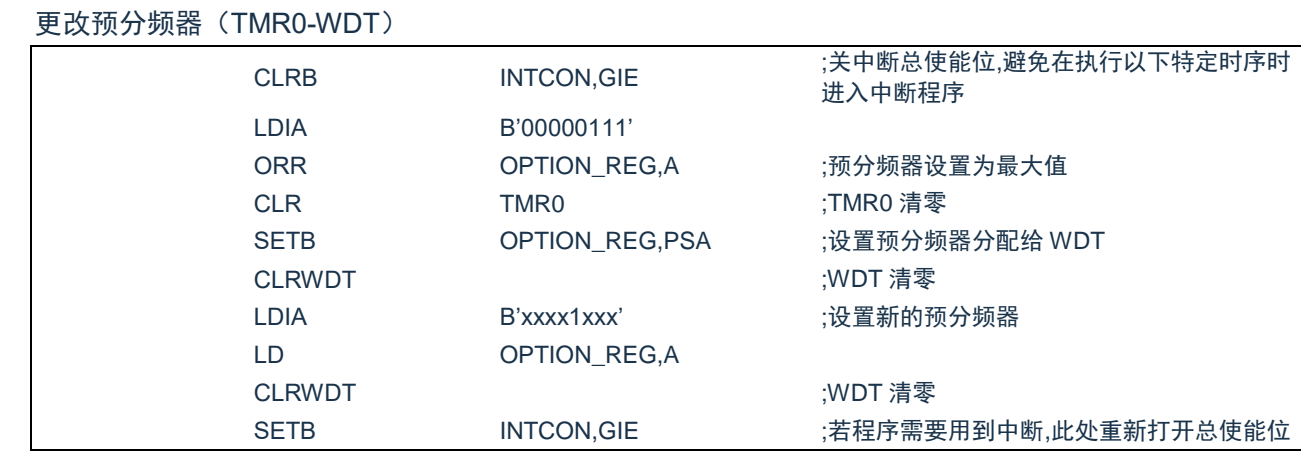

要将预分频器从分配给 WDT 改为分配给 TIMER0 模块,必须执行以下指令序列。

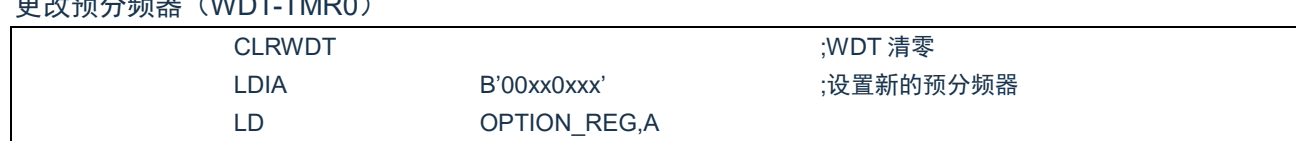

### **8.2.5 TIMER0** 中断

 $\pm$ <sub>7</sub> $\pm$ 7 $\pm$ 7 $\pm$  (WDT-TMD0)

当 TMR0 寄存器从 FFh 溢出至 00h 时,产生 TIMER0 中断。每次 TMR0 寄存器溢出时,不论是否允许 TIMER0 中断, INTCON 寄存器的 TOIF 中断标志位都会置 1。TOIF 位必须在软件中清零。TIMER0 中断允许 位是 INTCON 寄存器的 T0IE 位。

注: 由于在休眠状态下定时器是关闭的, 所以 TIMER0 中断无法唤醒处理器。

# **8.3** 与 **TIMER0** 相关寄存器

有两个寄存器与 TIMER0 相关, 8 位定时器/计数器 (TMR0), 8 位可编程控制寄存器 (OPTION\_REG)。 TMR0 为一个 8 位可读写的定时/计数器, OPTION\_REG 为一个 8 位只写寄存器, 用户可改变 OPTION\_REG 的值,来改变 TIMER0 的工作模式等。请参看 2.6 关于预分频寄存器(OPTION\_REG)的应 用。

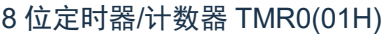

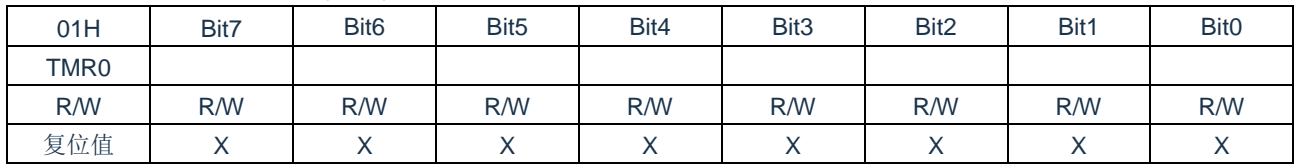

#### OPTION REG 寄存器(81H)

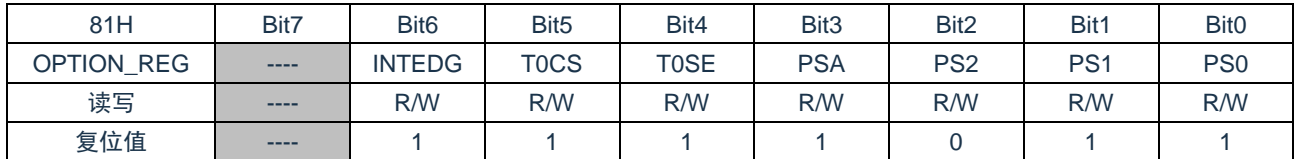

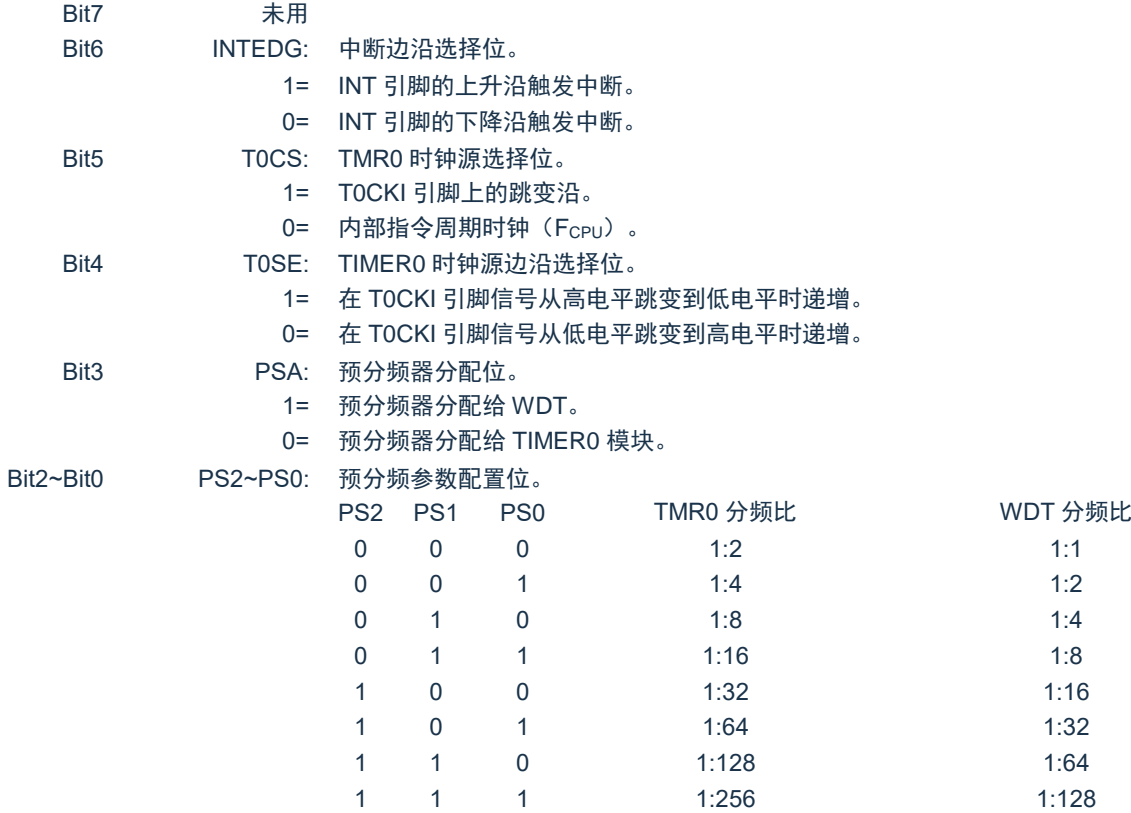

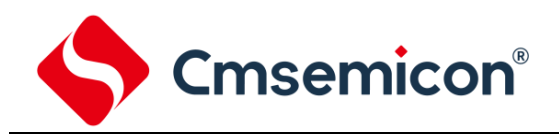

# **9.** 定时计数器 **TIMER2**

# **9.1 TIMER2** 概述

TIMER2 模块是一个 8 位定时器/ 计数器,具有以下特性:

- ◆ 8 位定时器寄存器 (TMR2);
- ◆ 8 位周期寄存器 (PR2);
- ◆ TMR2 与 PR2 匹配时中断;
- ◆ 软件可编程预分频比 (1:1, 1:4 和 1:16);
- ◆ 软件可编程后分频比 (1:1 至 1:16)。
- ◆ 可选 LP 振荡(外部 32.768KHz)

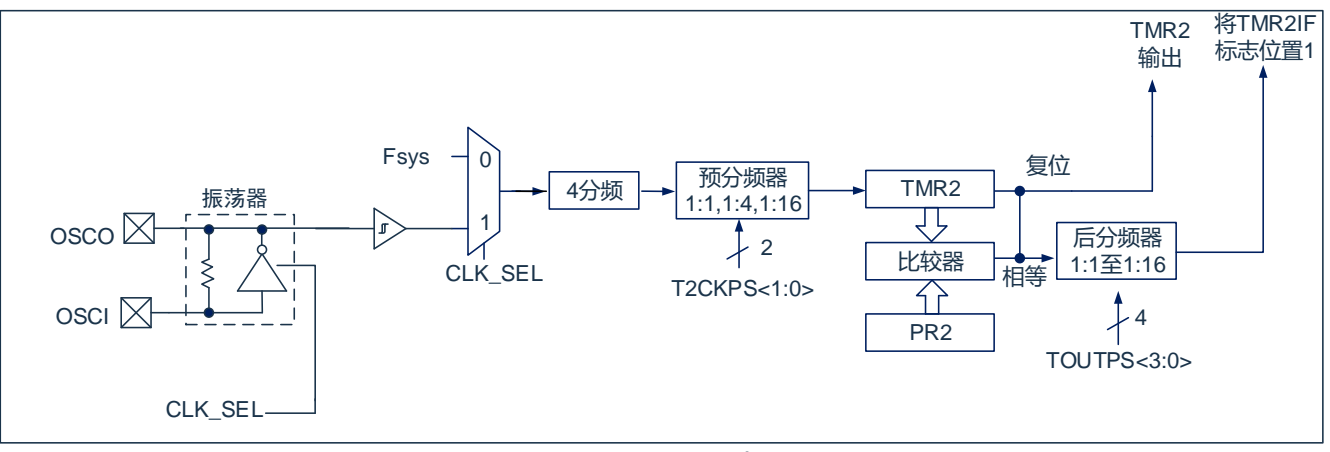

图 9-1: TIMER2 框图

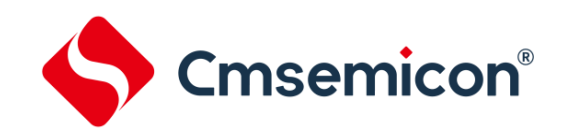

## **9.2 TIMER2** 的工作原理

TIMER2 模块的输入时钟是系统时钟(Fsys)或外部 32.768kHz 振荡。 时钟经过 4 分频后被输入到 TIMER2 预分频器,有如下几种分频比可供选择:1:1、1:4 或 1:16。预分频器的输出随后用于使 TMR2 寄存器递增。

持续将 TMR2 和 PR2 的值做比较以确定它们何时匹配。TMR2 将从 00h 开始递增直至与 PR2 中的值匹 配。匹配发生时,会发生以下两个事件:

- TMR2 在下一递增周期被复位为 00h;
- TIMER2 后分频器递增。

TIMER2 与 PR2 比较器的匹配输出随后输入给 TIMER2 的后分频器。后分频器具有 1:1 至 1:16 的预分频 比可供选择。TIMER2 后分频器的输出用于使 PIR1 寄存器的 TMR2IF 中断标志位置 1。

TMR2 和 PR2 寄存器均可读写。任何复位时,TMR2 寄存器均被设置为 00h 且 PR2 寄存器被设置为 00h。 通过将 T2CON 寄存器的 TMR2ON 位置 1 使能 TIMER2;通过将 TMR2ON 位清零禁止 TIMER2。

TIMER2 预分频器由 T2CON 寄存器的 T2CKPS 位控制;TIMER2 后分频器由 T2CON 寄存器的 TOUTPS 位控制。

预分步器和后分步器计数器在以下情况下被清零:

- 对 TMR2 寄存器执行写操作
- 对 T2CON 寄存器执行写操作
- 发生任何器件复位(上电复位、看门狗定时器复位或欠压复位)。

注:

1. TMR2ON 为 0 时强制清零 TMR2 寄存器

2. PR2 寄存器的复位值为 00H, 在使用 TIMER2 时, 注意先设置 PR2 寄存器以避免误触发匹配

# **9.3 TIMER2** 相关的寄存器

有 3 个寄存器与 TIMER2 相关,分别是数据存储器 TMR2、PR2 和控制寄存器 T2CON。

#### TIMER2 数据寄存器 TMR2(11H)

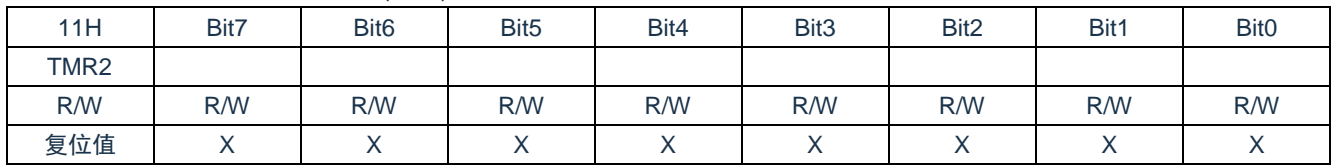

### TIMER2 控制寄存器 T2CON(12H)

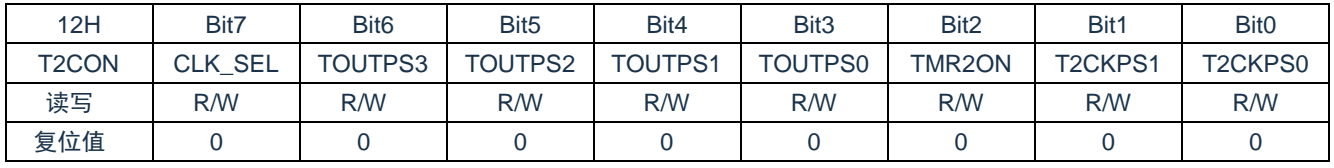

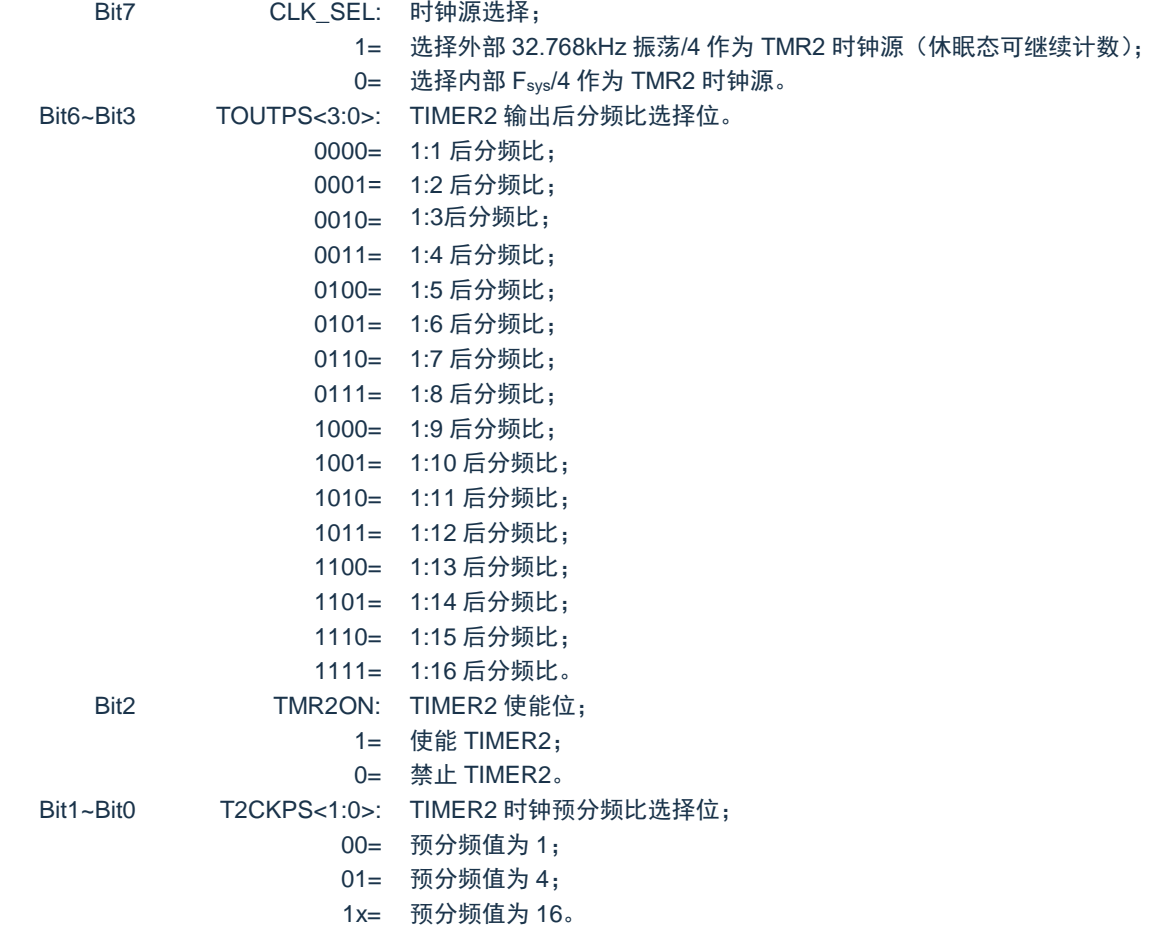

#### 注: 使能 LP 振荡, 需要起振时间理论值为 32ms, 实际可能更大

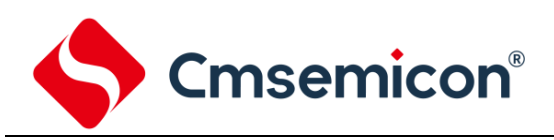

# **10.** 模数转换(**ADC**)

# **10.1 ADC** 概述

模数转换器(ADC)可以将模拟输入信号转换为表示该信号的一个 12 位二进制数。器件使用的模拟输入 通道共用一个采样保持电路。采样保持电路的输出与模数转换器的输入相连。模数转换器采用逐次逼近法产生 一个 12 位二进制结果,并将该结果保存在 ADC 结果寄存器(ADRESL 和 ADRESH)中。

ADC 参考电压可以选择内部 LDO 或 VDD。ADC 在转换完成之后可以产生一个中断。

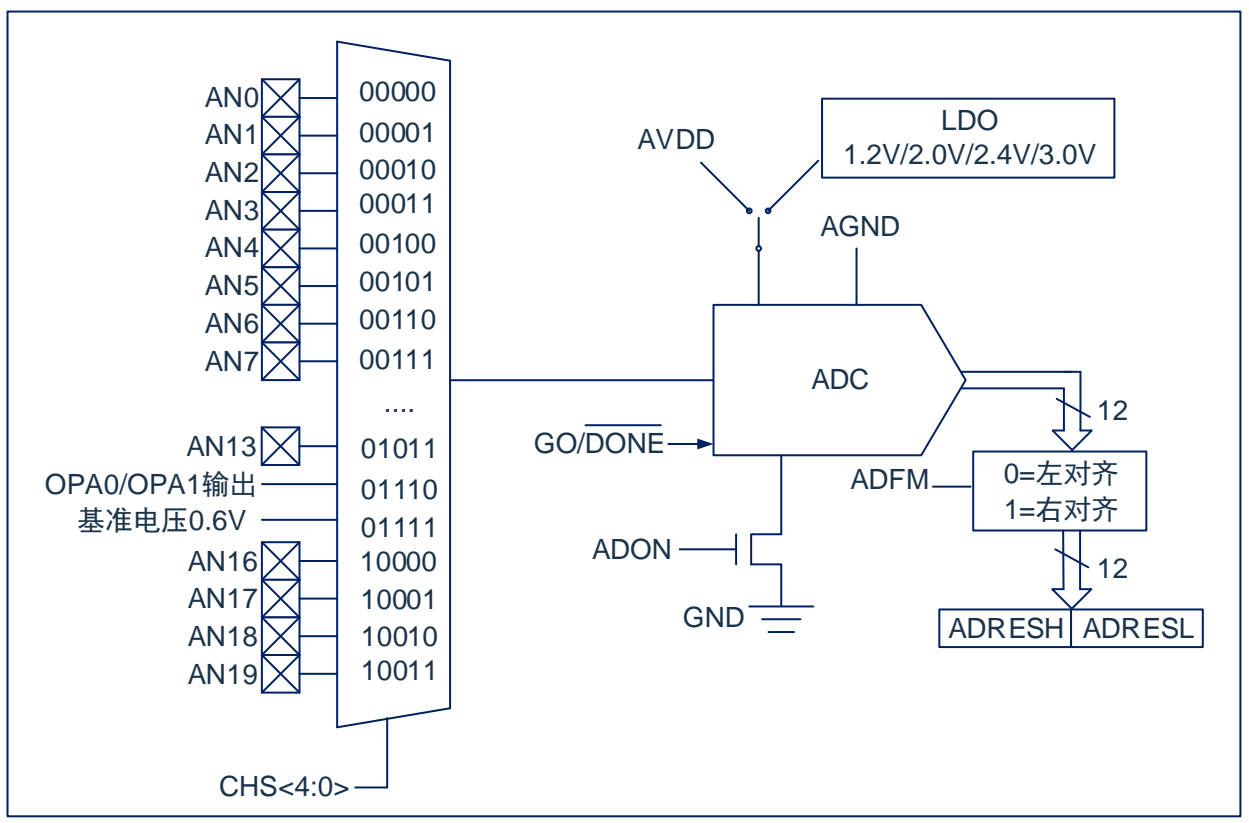

图 10-1: ADC 框图

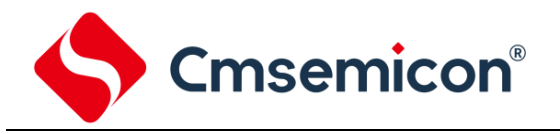

## **10.2 ADC** 配置

配置和使用 ADC 时,必须考虑如下因素:

- ◆ 端口配置;
- ◆ 参考电压选择;
- ◆ 通道选择;
- ◆ AD 转换时钟源;
- ◆ 中断控制;
- ◆ 结果的存储格式。

#### **10.2.1** 端口配置

ADC 既可以转换模拟信号,又可以转换数字信号。当转换模拟信号时,应该通过将相应的 TRIS 位置 1, 使能 ADC 并使能相应的模拟通道, 即可将 I/O 引脚 (除 AN12/13 外) 配置为模拟输入引脚。配置为模拟输入 的 I/O 引脚总是读为 0。

注:对定义为数字输入的引脚施加模拟电压可能导致输入缓冲器出现过电流。

### **10.2.2** 通道选择

由 ADCON0 和 ADCON1 寄存器的 CHS 位决定将哪个通道连接到采样保持电路。 如果更改了通道,在下一次转换开始前需要一定的延迟。更多信息请参见"ADC 工作原理"章节。

注: 打开 ADC 通道需要配置 CHS[3:0], 且将 ADCON0.ADON 置 1;

### **10.2.3 ADC** 内部基准电压

芯片内置基准电压 0.6V,需要检测该基准电压时,需把设置 CHS[4:0]位为 01111。

#### **10.2.4 ADC** 参考电压

ADC的参考电压可选择内部LDO输出或芯片的VDD和GND提供。内部参考电压可选1.2V/2.0V/2.4V3.0V。 当选择内部参考电压时,需要选择较慢的转换时钟,参考转换时钟章节。

注: 当选择内部 LDO 作为参考电压时, ADC 有效精度会下降。检测电压越低, 得到的 ADC 精度越高, 建议输入电压设置为<1V。

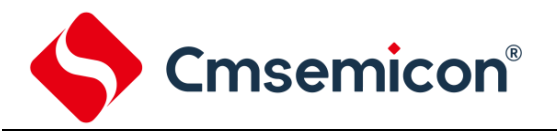

### **10.2.5** 转换时钟

可以通过软件设置 ADCON0 寄存器的 ADCS 位来选择转换的时钟源。有以下 4 种可能的时钟频率可供选 择:

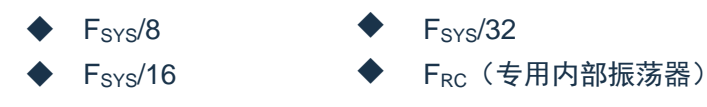

完成一位转换的时间定义为 TADCCLK。一个完整的 12 位转换需要 49 个 TADCCLK 周期。 必须符合相应的 TAD 规范,才能获得正确的转换结果,下表为正确选择 ADC 时钟的示例。

注:除非使用 FRC,否则系统时钟频率的任何改变都会改变 ADC 时钟的频率,从而对 ADC 转换结果产生 负面影响。

ADC 时钟周期(TAD)与器件工作频率的关系(VDD=5.0V)

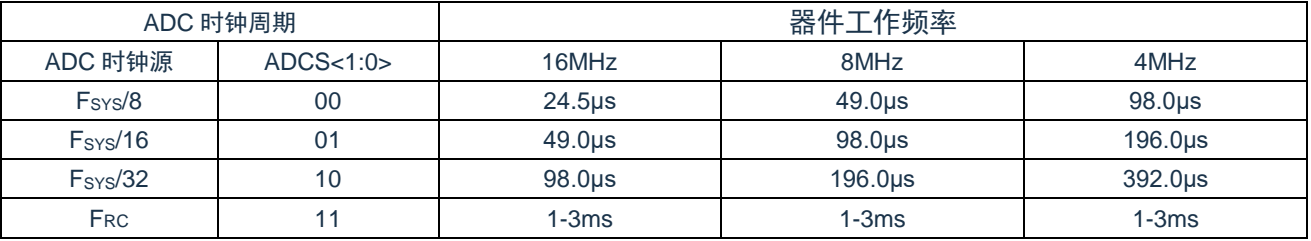

### **10.2.6 ADC** 中断

ADC 模块允许在完成模数转换后产生一个中断。ADC 中断标志位是 PIR1 寄存器中的 ADIF 位。ADC 中 断允许位是 PIE1 寄存器中的 ADIE 位。ADIF 位必须用软件清零。每次转换结束后 ADIF 位都会被置 1,与是 否允许 ADC 中断无关。

#### **10.2.7** 结果格式化

12 位 AD 转换的结果可采用两种格式: 左对齐或右对齐。由 ADCON1 寄存器的 ADFM 位控制输出格式。 当 ADFM=0 时, AD 转换结果左对齐, AD 转换结果为 12Bit; 当 ADFM=1 时, AD 转换结果右对齐, AD 转换结果为 10Bit。

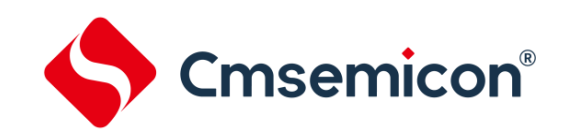

# **10.3 ADC** 工作原理

### **10.3.1** 启动转换

要使能 ADC 模块, 必须将 ADCON0 寄存器的 ADON 位置 1, 将 ADCON0 寄存器的 GO/DONE位置 1 开 始模数转换。

注: 不能用开启 AD 模块的同一指令将 GO/DONE位置 1。

### **10.3.2** 完成转换

当转换完成时, ADC 模块将:

- 清零 GO/DONE位;
- 将 ADIF 标志位置 1;
- 用转换的新结果更新 ADRESH:ADRESL 寄存器。

### **10.3.3** 终止转换

如果必须要在转换完成前终止转换,则可用软件清零 GO/DONE位。不会用尚未完成的模数转换结果更新 ADRESH:ADRESL 寄存器。因此, ADRESH:ADRESL 寄存器将保持上次转换所得到的值。此外, 在 AD 转换 终止以后,必须经过 2 个 TAD 的延时才能开始下一次采集。延时过后,将自动开始对选定通道的输入信号进 行采集。

注:器件复位将强制所有寄存器进入复位状态。复位会关闭ADC模块并且终止任何待处理的转换。

### **10.3.4 ADC** 在休眠模式下的工作原理

注:ADC模块在休眠模式下无法唤醒芯片。

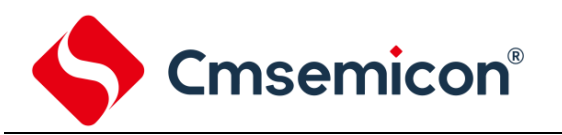

### **10.3.5 AD** 转换步骤

如下步骤给出了使用 ADC 进行模数转换的示例:

- 1. 端口配置:
	- 禁止引脚输出驱动器 (见 TRIS 寄存器);
- 2. 配置 ADC 模块:
	- ⚫ 选择 ADC 参考电压(当参考电压从 VDD 切换到内部 LDO 时,需延时 100us 以上,才能进行 AD 转换);
	- 选择 AD 转换时钟:
	- 选择 ADC 输入通道;
	- ⚫ 选择结果的格式;
	- 启动 ADC 模块。
- 3. 配置 ADC 中断(可选):
	- 清零 ADC 中断标志位;
	- 允许 ADC 中断;
	- ⚫ 允许外设中断;
	- ⚫ 允许全局中断。
- 4. 等待所需的采集时间。
- 5. 将 GO/DONE置 1 启动转换。
- 6. 由如下方法之一等待 AD 转换结束:
	- 查询 GO/DONE位;
	- 等待 ADC 中断(允许中断)。
- 7. 读 ADC 结果。
- 8. 将 ADC 中断标志位清零(如果允许中断的话,需要进行此操作)。
- 9. 当 GO/DONE位从 1 变 0 或 ADIF 从 0 变 1 时,需至少等待两个 TAD 时间,才能再次启动 AD 转换。

注: 如果用户尝试在使器件从休眠模式唤醒后恢复顺序代码执行, 则必须禁止全局中断。

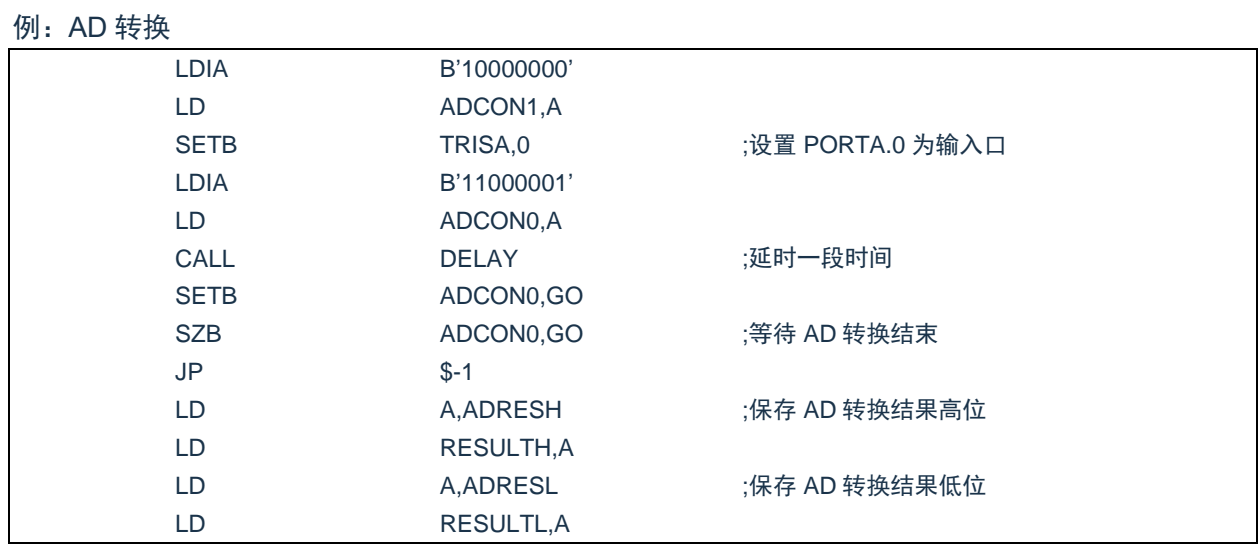

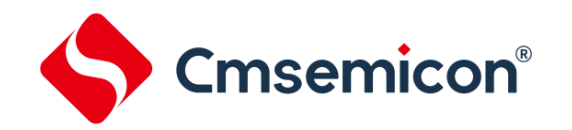

# **10.4 ADC** 相关寄存器

主要有 4 个寄存器与 AD 转换相关, 分别是控制寄存器 ADCON0, ADCON1, 数据寄存器 ADRESH 和 ADRESL。

#### AD 控制寄存器 ADCON0(9DH)

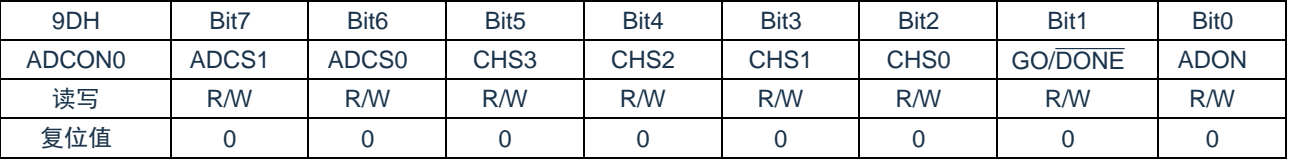

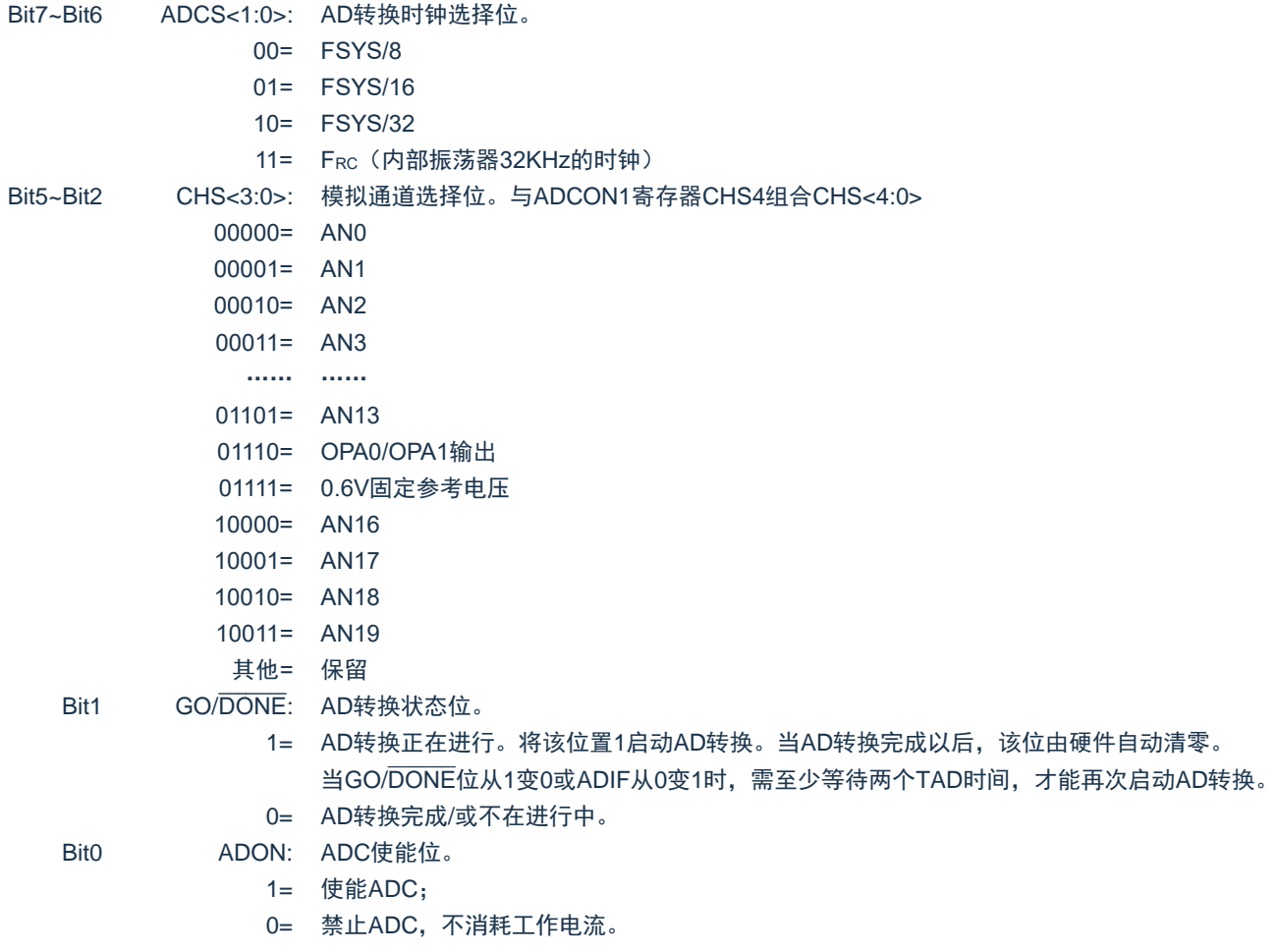

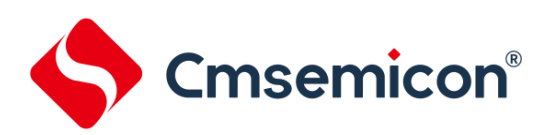

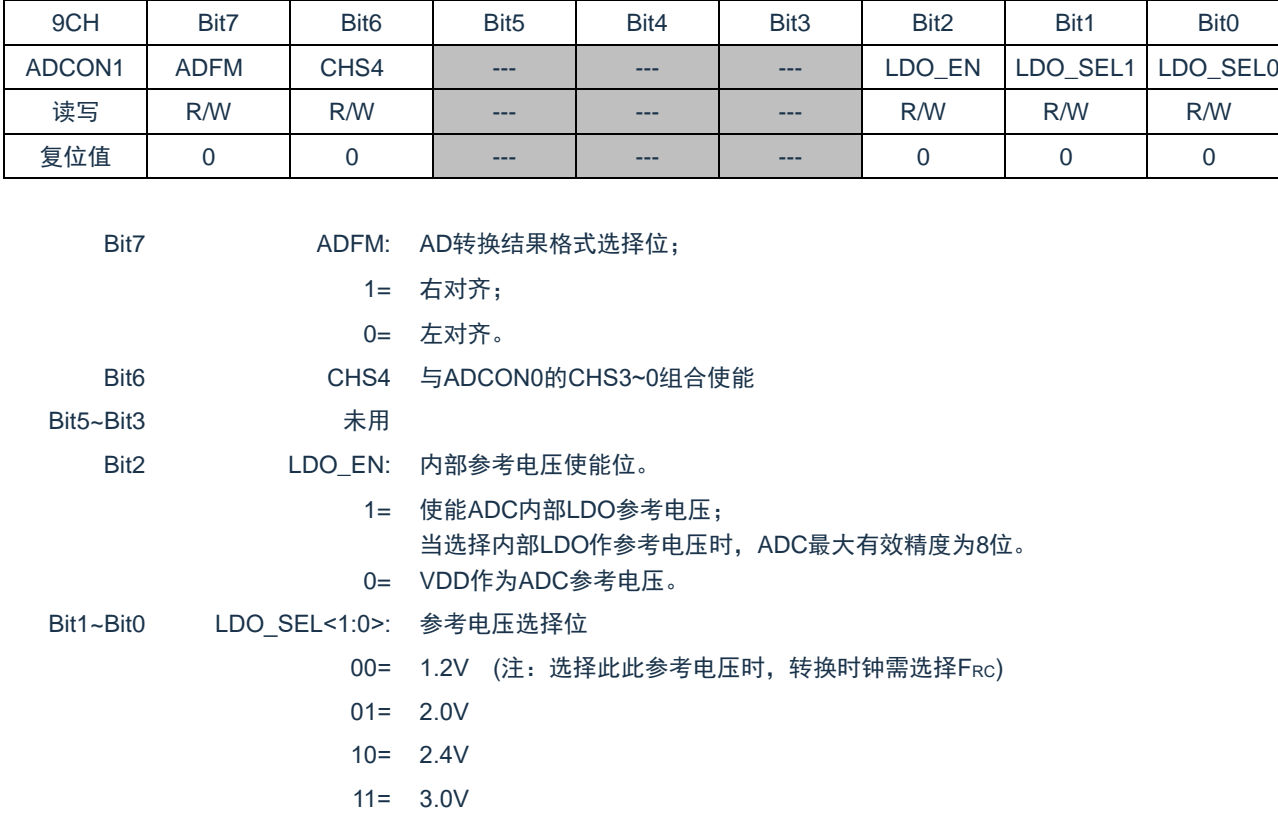

#### AD 控制寄存器 ADCON1(9CH)

### AD 数据寄存器高位 ADRESH(9FH), ADFM=0

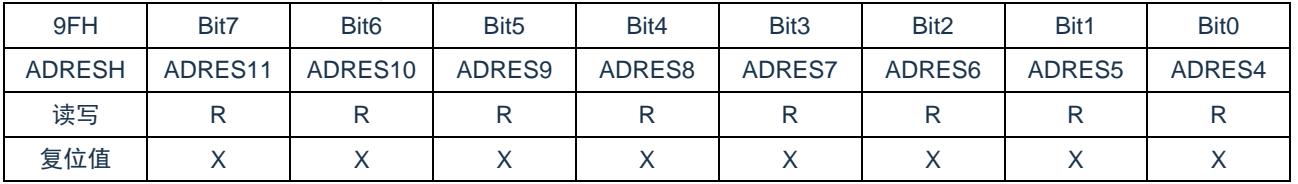

Bit7~Bit0 ADRES<11:4>: ADC结果寄存器位。

12位转换结果的高8位。

#### AD 数据寄存器低位 ADRESL(9EH), ADFM=0

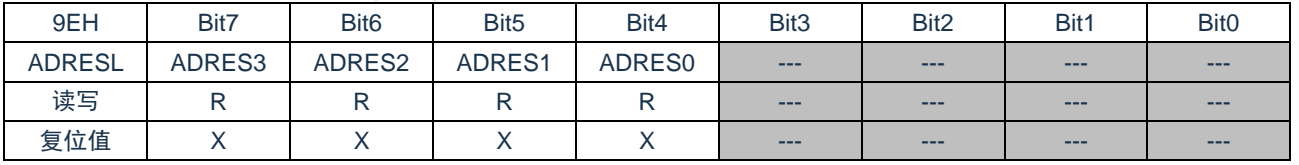

#### Bit7~Bit4 ADRES<3:0>: ADC结果寄存器位。

12位转换结果的低4位。

Bit3~Bit0 未用。

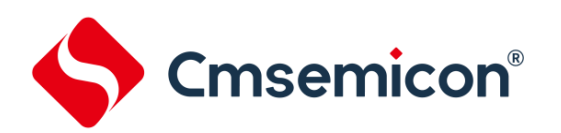

### AD 数据寄存器高位 ADRESH(9FH), ADFM=1

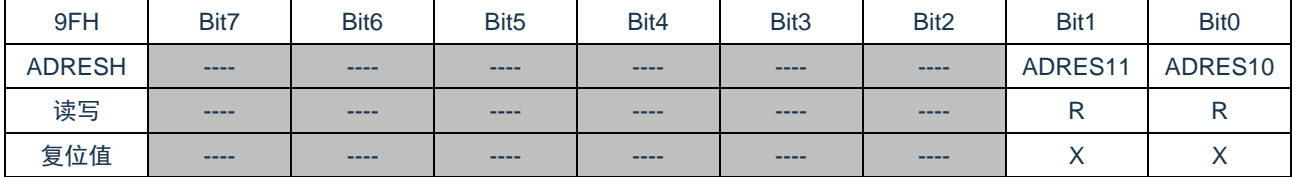

Bit7~Bit2 未用。

Bit1~Bit0 ADRES<11:10>: ADC结果寄存器位。

12位转换结果的高2位。

#### AD 数据寄存器低位 ADRESL(9EH), ADFM=1

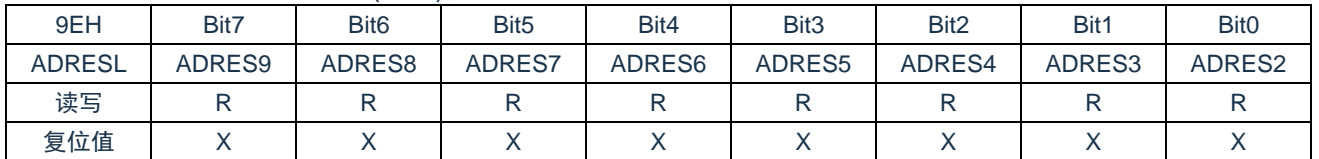

Bit7~Bit0 ADRES<9:2>: ADC结果寄存器位。 12位转换结果的第9-2位。

注: 在 ADFM=1 的情况下, AD 转换结果只保存 12 位结果的高 10 位, 其中 ADRESH 保存高 2 位, ADRESL 保存第 9 位至第 2 位。

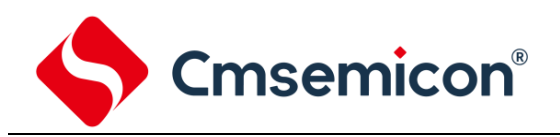

# **11. PWM** 模块

# **11.1 PWM** 概述

芯片内置一个可编程 10 位 PWM 模块,可配置为 5 路共周期、独立占空比的输出 PWM0~4; 其中, PWM0/PWM1, PWM2/PWM3 可配置成带互补的正反向输出。

# **11.2** 相关寄存器说明

PWM 控制寄存器 PWMCON0 (13H)

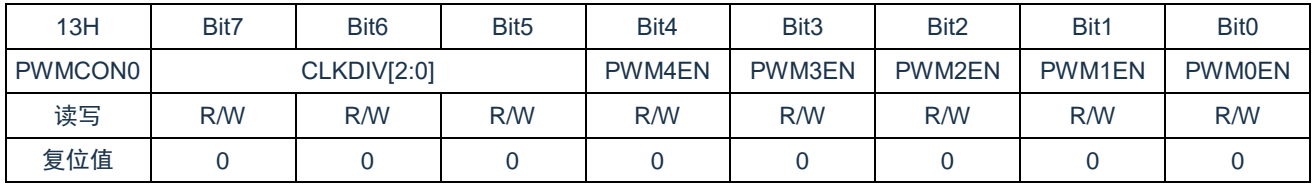

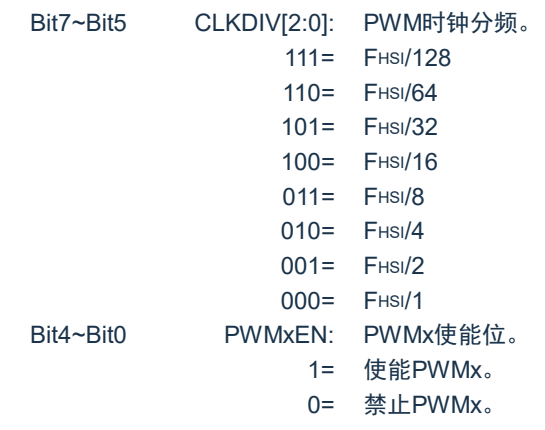
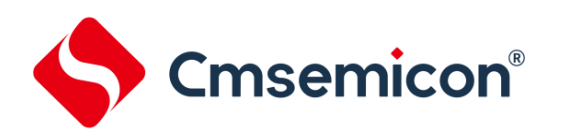

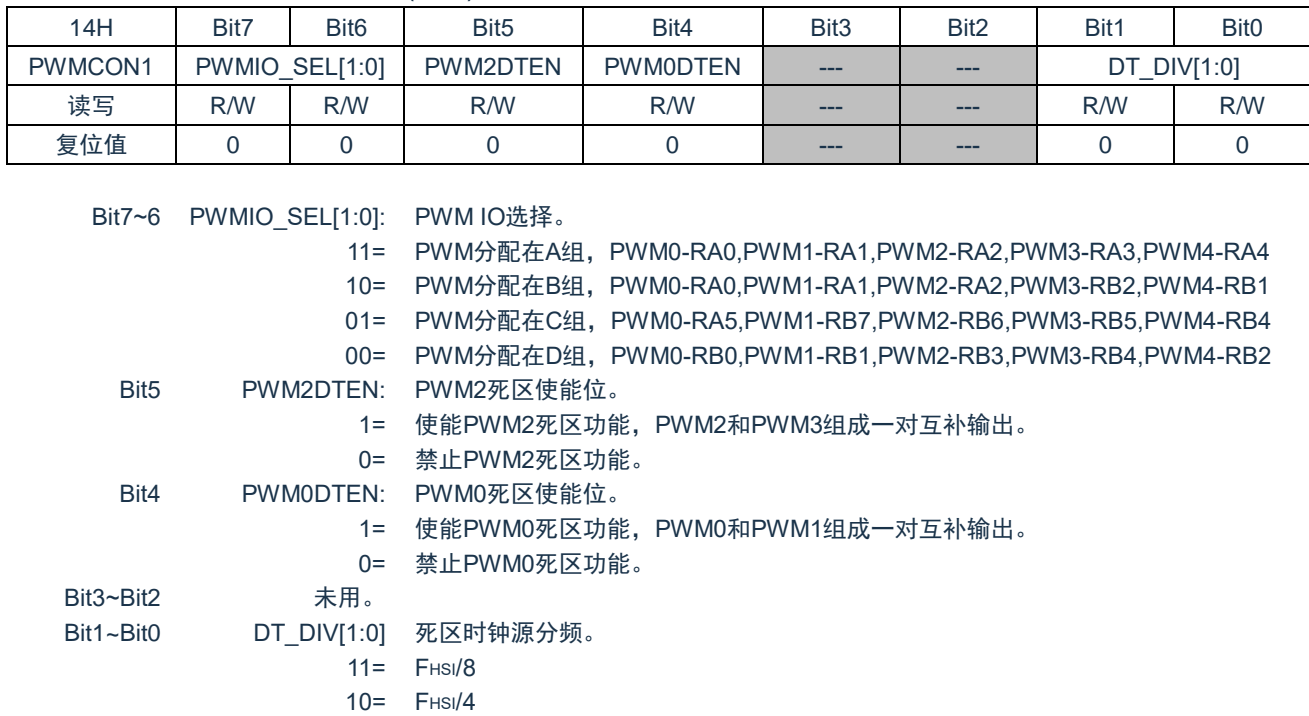

#### PWM 控制寄存器 PWMCON1 (14H)

#### PWM 控制寄存器 PWMCON2 (1DH)

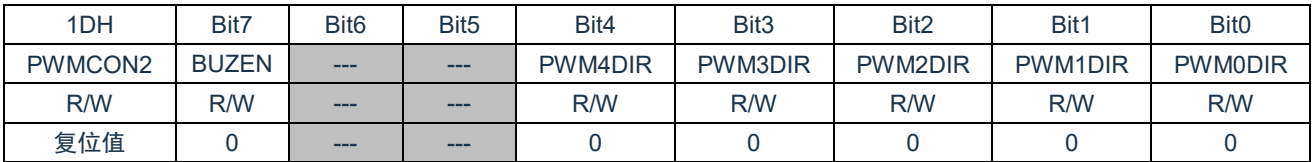

#### Bit7 BUZEN 蜂鸣器输出使能**(CONFIG**中的蜂鸣器控制使能后该位有效**)**

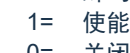

0= 关闭

 $01 =$  FHsI $/2$ 00= FHSI/1

Bit6~Bit5 未用 Bit4~Bit0 PWMxDIR PWM输出取反控制位。

1= PWMx取反输出。

0= PWMx正常输出。

#### PWM0~PWM4 周期低位寄存器 PWMTL (15H)

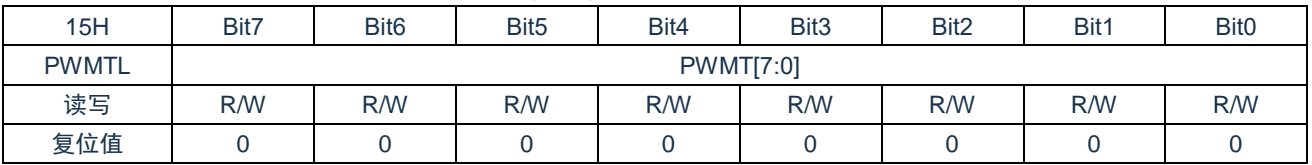

Bit7~Bit0 PWMT[7:0]: PWM0~PWM4周期低8位。

www.mcu.com.cn 73 / 123

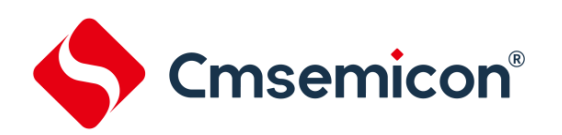

#### PWM 周期高位寄存器 PWMTH (16H)

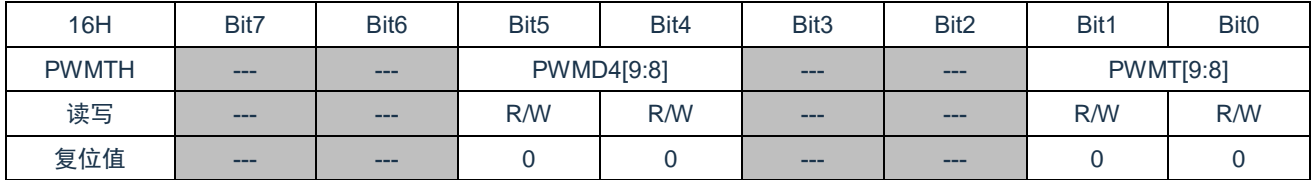

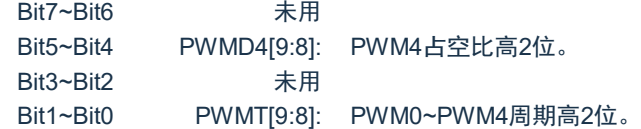

#### PWM0 占空比低位寄存器 PWMD0L (17H)

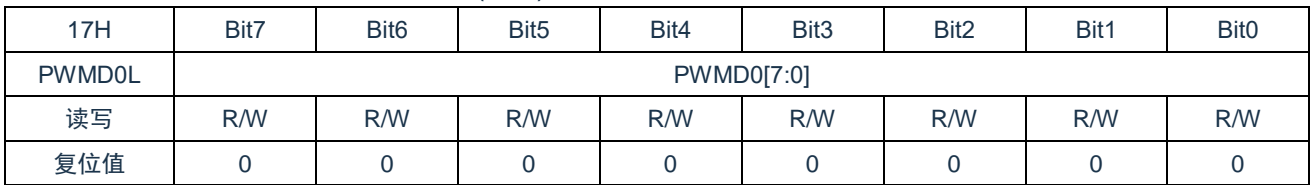

Bit7~Bit0 PWMD0[7:0]: PWM0占空比低8位。

#### PWM1 占空比低位寄存器 PWMD1L (18H)

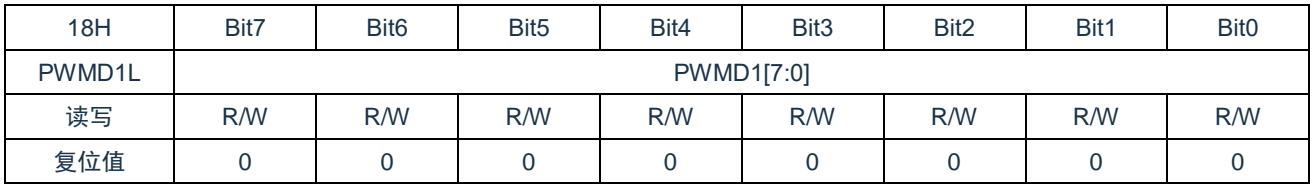

Bit7~Bit0 PWMD1[7:0]: PWM1占空比低8位。

#### PWM2 占空比低位寄存器 PWMD2L (19H)。

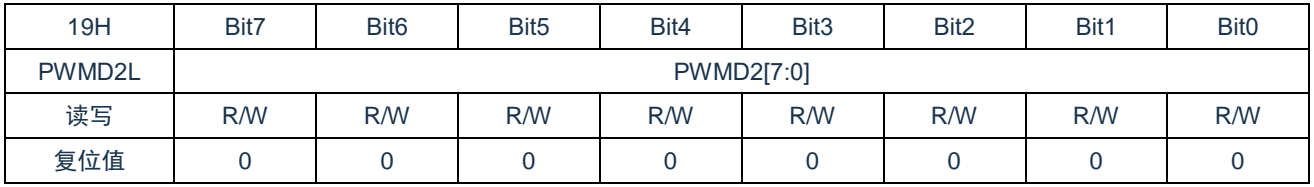

Bit7~Bit0 PWMD2[7:0]: PWM2占空比低8位。

#### PWM3 占空比低位寄存器 PWMD3L (1AH)

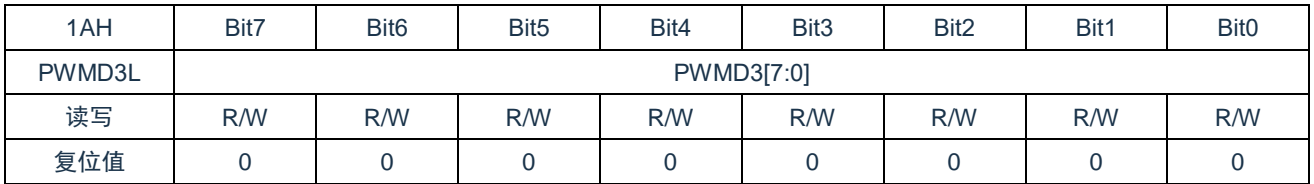

Bit7~Bit0 PWMD3[7:0]: PWM3占空比低8位。

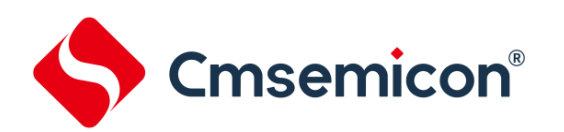

#### PWM4 占空比低位寄存器 PWMD4L (1BH)

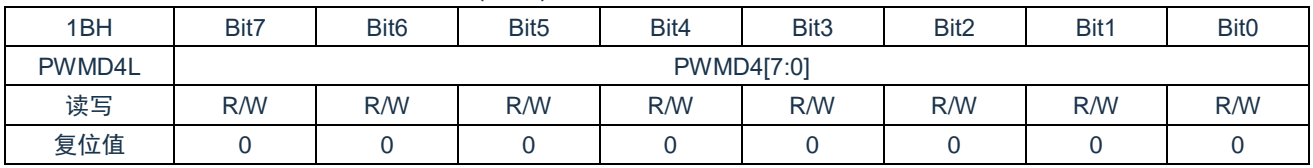

Bit7~Bit0 PWMD4[7:0]: PWM4占空比低8位。

#### PWM0 和 PWM1 占空比高位寄存器 PWMD01H (1CH)

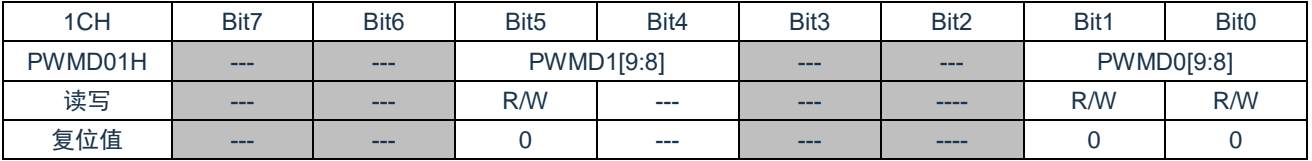

Bit7~Bit6 未用。

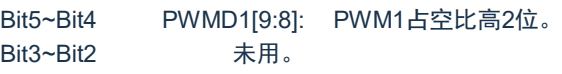

Bit1~Bit0 PWMD0[9:8]: PWM0占空比高2位。

#### PWM2 和 PWM3 占空比高位寄存器 PWMD23H (0EH)

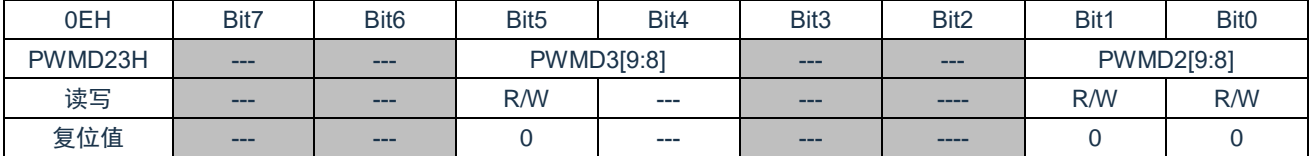

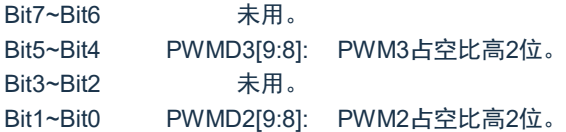

#### PWM0 和 PWM1 死区时间寄存器 PWM01DT (0FH)

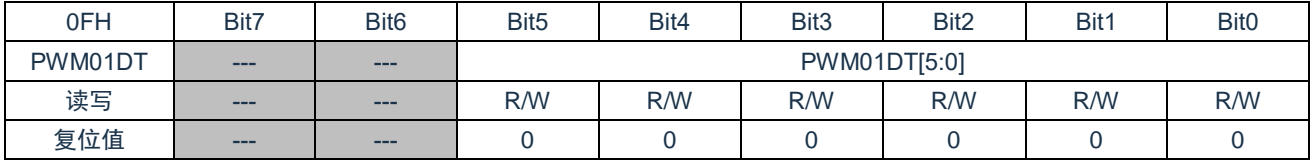

Bit7~Bit6 未用。 Bit5~Bit0 PWM01DT[5:0]: PWM0和PWM1死区时间。

#### PWM2 和 PWM3 死区时间寄存器 PWM23DT (10H)

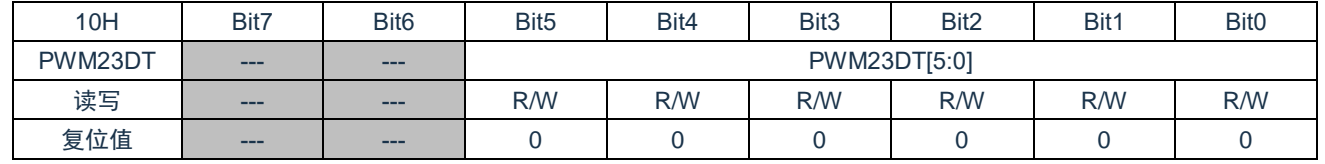

Bit7~Bit6 未用。

Bit5~Bit0 PWM23DT[5:0]: PWM2和PWM3死区时间。

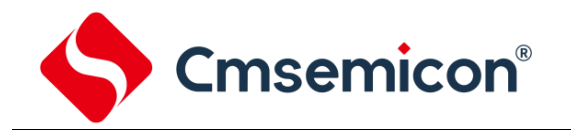

### **11.3 PWM** 周期

PWM 周期是通过写 PWMTH 和 PWMTL 寄存器来指定的。

公式 1:PWM 周期计算公式:

PWM 周期=[*PWMT+1*]*\*T*HSI*\**(*CLKDIV* 分频值)

注:**T**HSI**=1/F**HSI

当 PWM 周期计数器等于 PWMT 时, 在下一个递增计数周期中会发生以下 5 个事件:

- ◆ PWM 周期计数器被清零;
- ◆ PWMx 引脚被置 1:
- ◆ PWM 新周期值被锁存:
- ◆ PWM 新占空比值被锁存;
- ◆ 产生 PWM 中断标志位;

### **11.4 PWM** 占空比

可通过将一个 10 位值写入以下多个寄存器来指定 PWM 占空比:PWMDxL、PWMDxxH。 可以在任何时候写入 PWMDxL 和 PWMDxxH 寄存器, 但直到 PWM 周期计数器等于 PWMT (即周期结

束)时,占空比的值才被更新到内部锁存器中。

公式 2:脉冲宽度计算公式:

脉冲宽度 = (*PWMDx[9:0]+1*)\**T*HSI\*(*CLKDIV* 分频值)

公式3:PWM占空比计算公式:

占空比= *PWMDx[9:0]+1 PWMT*[*9:0*]*+1*

PWM 周期和 PWM 占空比在芯片内部都有双重缓冲。这种双重缓冲结构极其重要,可以避免在 PWM 操 作过程中产生毛刺。

### **11.5** 系统时钟频率的改变

PWM 频率只与芯片振荡时钟有关,系统时钟频率发生任何改变都不会影响 PWM 频率。

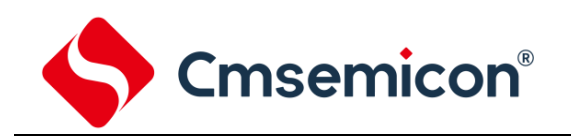

# **11.6** 可编程的死区延时模式

可以通过设置 PWMxDT EN 使能互补输出模式,使能互补输出后自动使能死区延时功能。

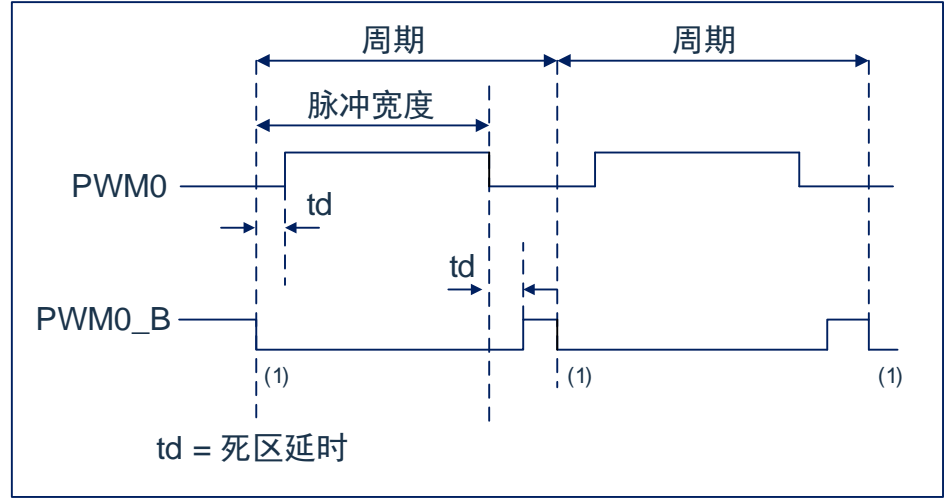

图11-1:PWM死区延时输出示例

死区时间计算公式为:

td=(PWMxxDT[5:0]+1)\*THSI\*(DT\_DIV 分频值)

### **11.7 PWM** 设置

使用 PWM 模块时应该执行以下步骤:

- 1. 设置 IO SEL 控制位,选择 PWM 输出 IO 口。
- 2. 通过将相应的 TRIS 位置 1, 使之成为输入引脚。
- 3. 通过装载 PWMTH,PWMTL 寄存器设置 PWM 周期。
- 4. 通过装载 PWMDxL,PWMDxxH 寄存器设置 PWM 占空比。
- 5. 若需要使用互补输出模式,需设置 PWMCON1[5:4]位,并装载 PWMxxDT 寄存器设置死区时间。
- 6. 清零 PWMIF 标志位
- 7. 设置 PWMCN0[4:0]位以使能相应 PWM 输出。
- 8. 在新的 PWM 周期开始后,使能 PWM 输出:
	- 等待 PWMIF 位置 1;
	- 通过将相应的 TRIS 位清零,使能 PWM 引脚输出驱动器。

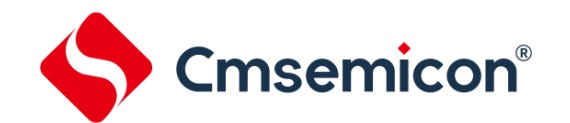

# **12.** 蜂鸣器输出模块(**BUZZER**)

## **12.1 BUZZER** 概述

芯片内置一个可编程 6 位周期的 BUZZER 模块,4 种分频选择可供选择,产生 50%的占空比方波,其频 率覆盖一个较宽的范围;由 CONFIG 中的 BUZ 使能位和 PWMCON2 寄存器中 BUZEN 共同控制。

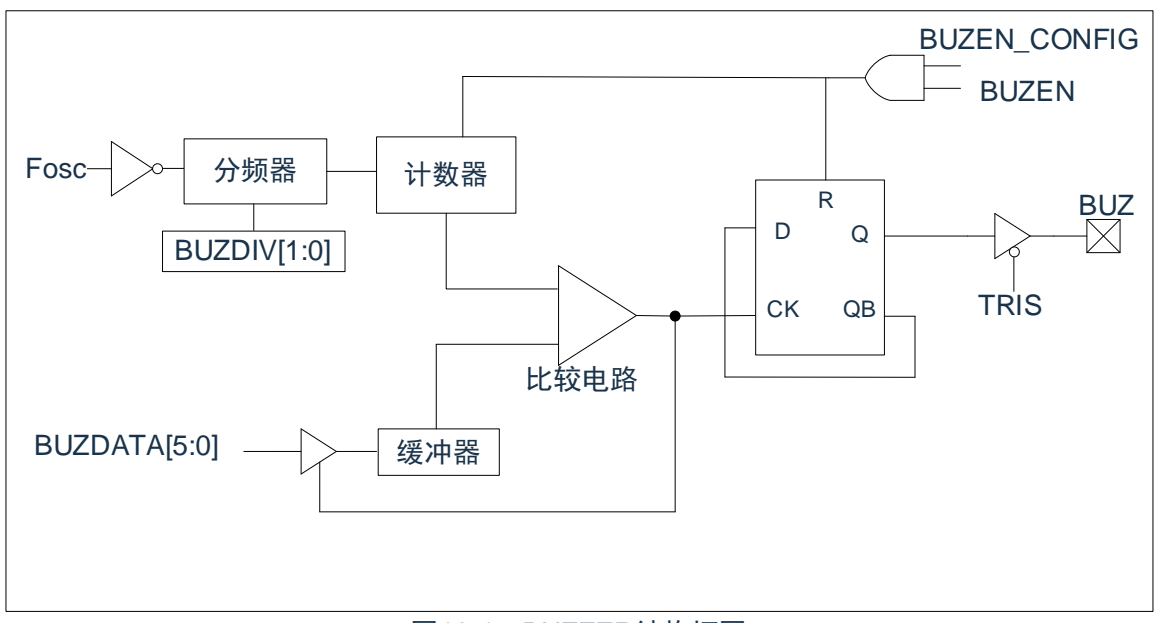

#### 图12-1:BUZZER结构框图

注: 当BUZDATA[5:0]=6'b000000时, BUZ禁止使能;

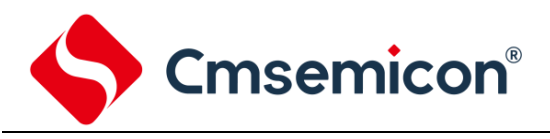

### **12.2** 相关寄存器

#### PWM 控制寄存器 PWMCON2 (1DH)

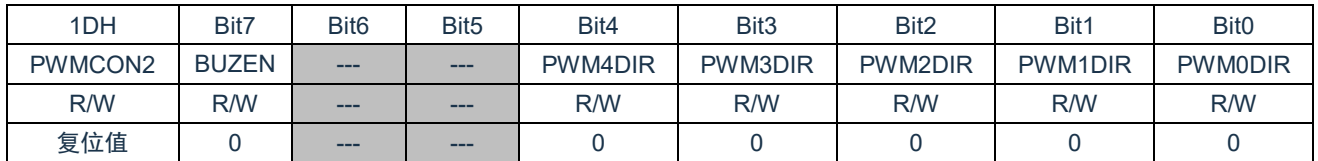

Bit7 BUZEN: 蜂鸣器输出使能**(CONFIG**中的蜂鸣器控制使能后该位有效**)**

1= 使能

0= 关闭

Bit6~Bit5 未用

Bit4~Bit0 PWMxDIR PWM输出取反控制位。

1= PWMx取反输出。

0= PWMx正常输出。

#### BUZZER 控制寄存器 BUZCON (1D5H)

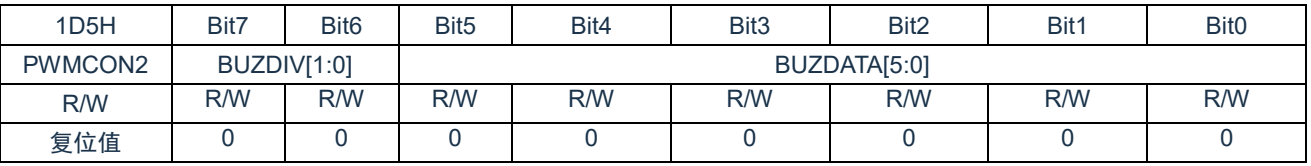

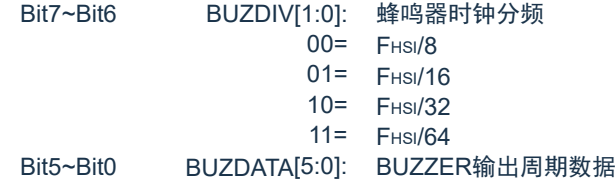

# **12.3 BUZZER** 周期

BUZZER 周期是通过写 BUZCON 寄存器的 BUZDATA[5:0]来指定的。 BUZZER 周期计算公式:

BUZZER 周期=BUZDATA[5:0]\*THSI\*(CLKDIV 分频值)\*2 <br> **注: T**HSI=1/FHSI

当 BUZZER 周期计数器等于 BUZDATA[5:0]时, BUZ 引脚翻转。

### **12.4 BUZ** 设置

使用 BUZZER 模块时应该执行以下步骤:

- 1. 通过将相应的 TRIS 位置 1, 使之成为输入引脚。
- 2. 通过装载 BUZCON 寄存器设置 BUZZER 周期和分频。
- 3. 设置 PWMCON2 寄存器,使能 BUZZER 输出。(CONFIG 也要使能 BUZ)
- 4. 通过将相应的 TRIS 位清零,使能 BUZ 引脚输出驱动器。

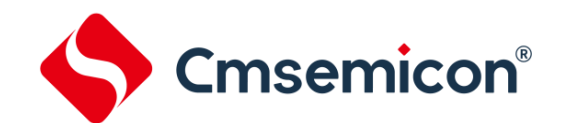

# **13.** 程序 **EEPROM** 和程序存储器控制

### **13.1** 概述

该系列中器件具有 4K 字节的程序存储器, 地址范围从 0000h 到 0FFFh, 在所有地址范围内都是只读的; 器件具有 32 字节的程序 EEPROM, 地址范围为 0000h 到 001Fh, 在所有地址范围内都是可读写的。

这些存储器并不直接映射到寄存器文件空间,而是通过特殊功能寄存器(SFR)对其进行间接寻址。共有 6 个 SFR 寄存器用于访问这些存储器:

- ⚫ EECON1
- **EECON2**
- ⚫ EEDAT
- ⚫ EEDATH
- ⚫ EEADR
- ⚫ EEADRH

当访问程序 EEPROM 时,EEDAT 寄存器存放低 8 位读写的数据,EEDATH 寄存器存放高 8 位读写的数 据,而 EEADR 寄存器存放被访问的程序 EEPROM 单元的地址。

当访问器件的程序存储器时,EEDAT 和 EEDATH 寄存器形成一个双字节字用于保存要读的 16 位数据, EEADR 和 EEADRH 寄存器组成一个双字节字用于保存待读取的 12 位 EEPROM 单元地址。

程序存储器允许以字为单位读取。程序 EEPROM 允许以字为单位读写。字写操作可自动擦除目标单元并 写入新数据(在写入前擦除)。

写入时间由片上定时器控制。写入和擦除电压是由片上电荷泵产生的,此电荷泵额定工作在器件的电压范 围内,用于进行字节或字操作。

当器件受代码保护时,CPU 仍可继续读写程序 EEPROM 和程序存储器。代码保护时,器件编程器将不再 能访问程序 EEPROM 或程序存储器。

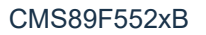

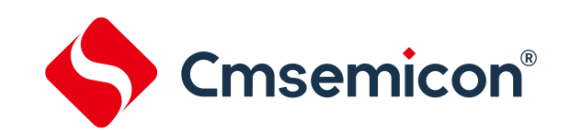

### **13.2** 相关寄存器

#### **13.2.1 EEADR** 和 **EEADRH** 寄存器

EEADR 和 EEADRH 寄存器能寻址最大 32 字节的程序 EEPROM 或最大 4K 字的程序存储器。

当选择程序存储器地址值时,地址的高字节被写入 EEADRH 寄存器而低字节被写入 EEADR 寄存器。当 选择程序 EEPROM 地址值时, 只将地址的低字节写入 EEADR 寄存器。

#### **13.2.2 EECON1** 和 **EECON2** 寄存器

EECON1 是访问程序 EEPROM 的控制寄存器。

控制位 EEPGD 决定访问的是程序存储器还是程序 EEPROM。该位被清零时,和复位时一样,任何后续 操作都将针对程序 EEPROM 进行。该位置 1 时,任何后续操作都将针对程序存储器进行。程序存储器是只读 的。

控制位 RD 和 WR 分别启动读和写。用软件只能将这些位置 1 而无法清零。在读或写操作完成后,由硬件 将它们清零。由于无法用软件将 WR 位清零,从而可避免意外地过早终止写操作。

- 当 WREN 置 1 时,允许对程序 EEPROM 执行写操作。上电时,WREN 位被清零。当正常的写入操 作被 LVR 复位或 WDT 超时复位中断时,WRERR 位会置 1。在这些情况下,复位后用户可以检查 WRERR 位并重写相应的单元。
- 当写操作完成时 PIR1 寄存器中的中断标志位 EEIF 被置 1。此标志位必须用软件清零。

EECON2 不是物理寄存器。读 EECON2 得到的是全 0。

EECON2 寄存器仅在执行程序 EEPROM 写序列时使用。

EEPROM 数据寄存器 EEDAT(8EH)

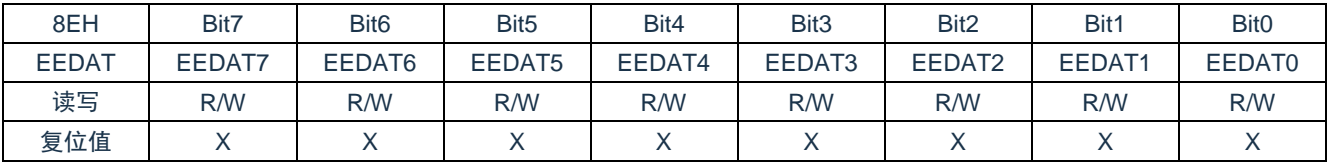

Bit7~Bit0 EEDAT<7:0>: 要从程序EEPROM中读取或向程序EEPROM写入数据的低8位,或者要从程序存储器中 读取数据的低8位。

EEPROM 地址寄存器 EEADR(90H)

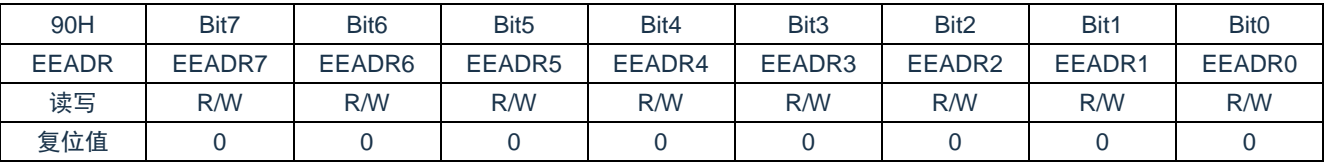

Bit7~Bit0 EEADR<7:0>: 指定程序EEPROM读/写操作的地址的低8位,或程序存储器读操作的地址的低8位。

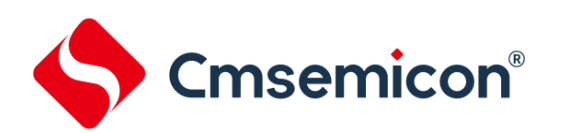

#### EEPROM 数据寄存器 EEDATH(8FH)

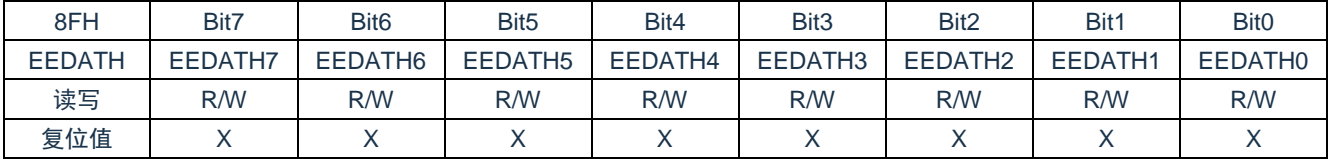

Bit7~Bit0 EEDATH<7:0>: 要从程序EEPROM中读取或向程序EEPROM写入数据的高8位,或者从程序存储器读出 的数据的高8位。

#### EEPROM 地址寄存器 EEADRH(96H)

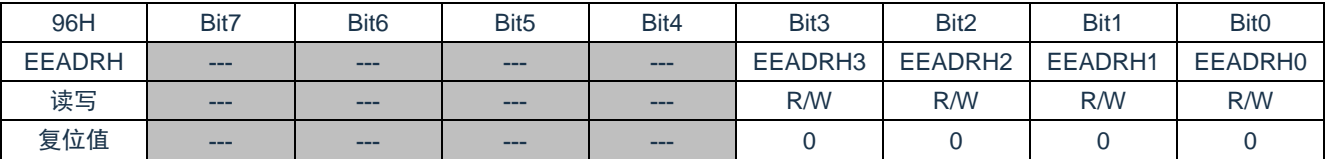

Bit7~Bit4 未用,读为0。

Bit3~Bit0 EEADRH<3:0>: 指定程序存储器读操作的高4位地址。

#### EEPROM 控制寄存器 EECON1(8CH)

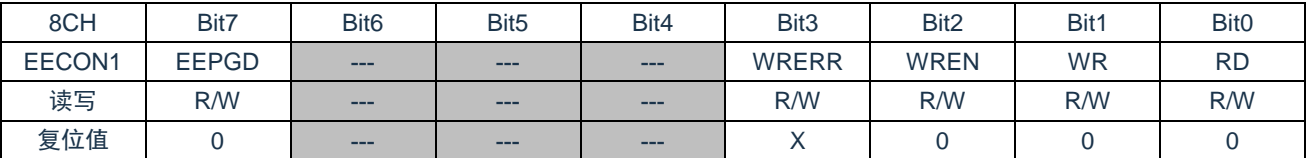

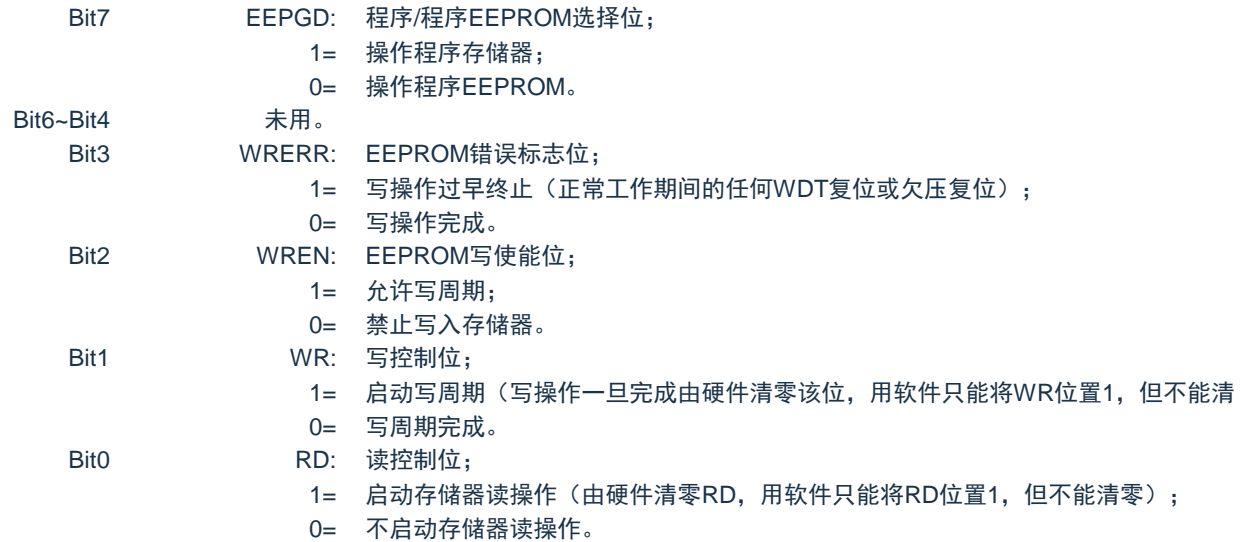

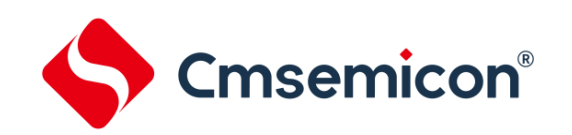

# **13.3** 读程序 **EEPROM**

要读取程序 EEPROM 单元,用户必须将地址写入 EEADR 寄存器,清零 EECON1 寄存器的 EEPGD 控 制位,然后将控制位 RD 置 1。一旦设置好读控制位,程序 EEPROM 控制器将使用第二个指令周期来读数据。 这会导致紧随"SETB EECON1,RD"指令的第二条指令被忽略(1)。在紧接下来的一个时钟周期,程序 EEPROM 相应地址的值会被锁存到 EEDAT 和 EEDATH 寄存器中, 用户可在随后的指令中读取这两个寄存器。EEDAT 和 EEDATH 将保存此值直至下一次用户向该单元读取或写入数据时为止。

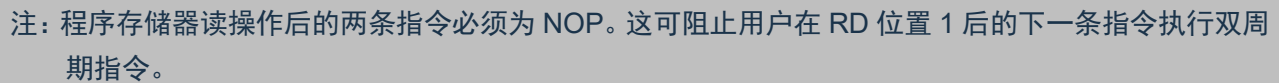

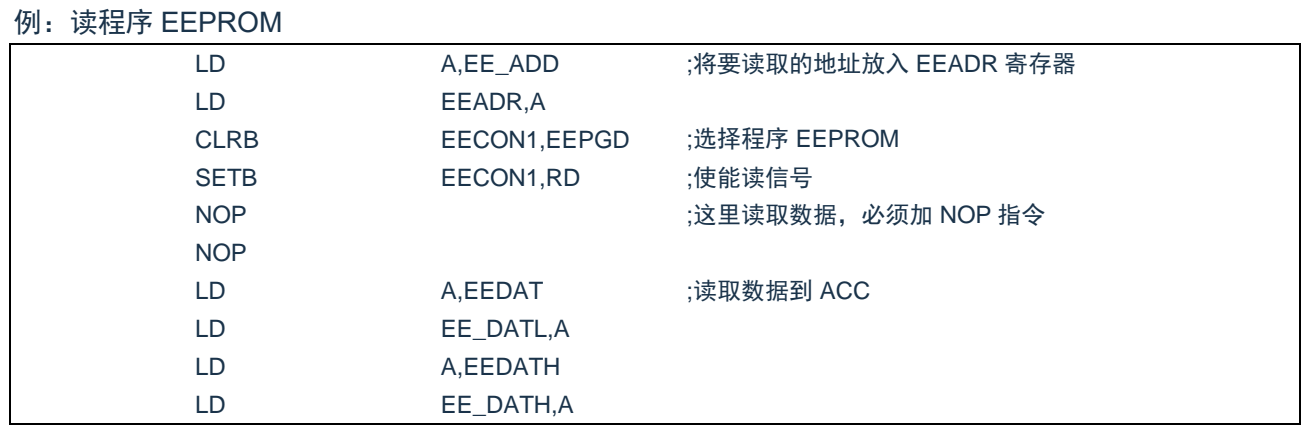

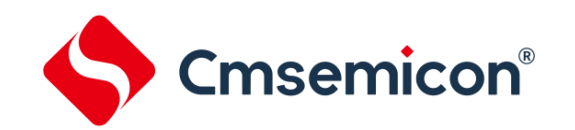

### **13.4** 写程序 **EEPROM**

要写程序 EEPROM 存储单元,用户应首先将该单元的地址写入 EEADR 寄存器并将数据写入 EEDAT 寄 存器和 EEDATH 寄存器。然后用户必须按特定顺序开始写入每个字节。

如果没有完全按照下面的指令顺序(即首先将 55h 写入 EECON2, 随后将 AAh 写入 EECON2, 最后将 WR 位置 1) 写每个字节, 将不会启动写操作。在该代码段中应禁止中断。

此外,必须将 EECON1 中的 WREN 位置 1 以使能写操作。这种机制可防止由于代码执行错误(异常)(即 程序跑飞)导致误写 EEPROM。在不更新 EEPROM 时,用户应该始终保持 WREN 位清零。WREN 位不能被 硬件清零。

一个写过程启动后,将 WREN 位清零将不会影响此写周期。除非 WREN 位置 1,否则 WR 位将无法置 1。 写周期完成时,WR 位由硬件清零并且 EE 写完成中断标志位(EEIF)置 1。用户可以允许此中断或查询此位。 EEIF 必须用软件清零。

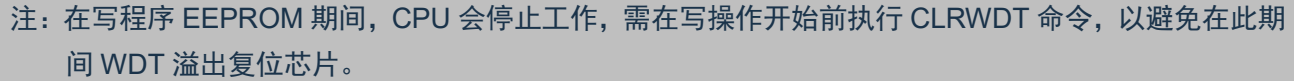

#### 例:写程序 EEPROM

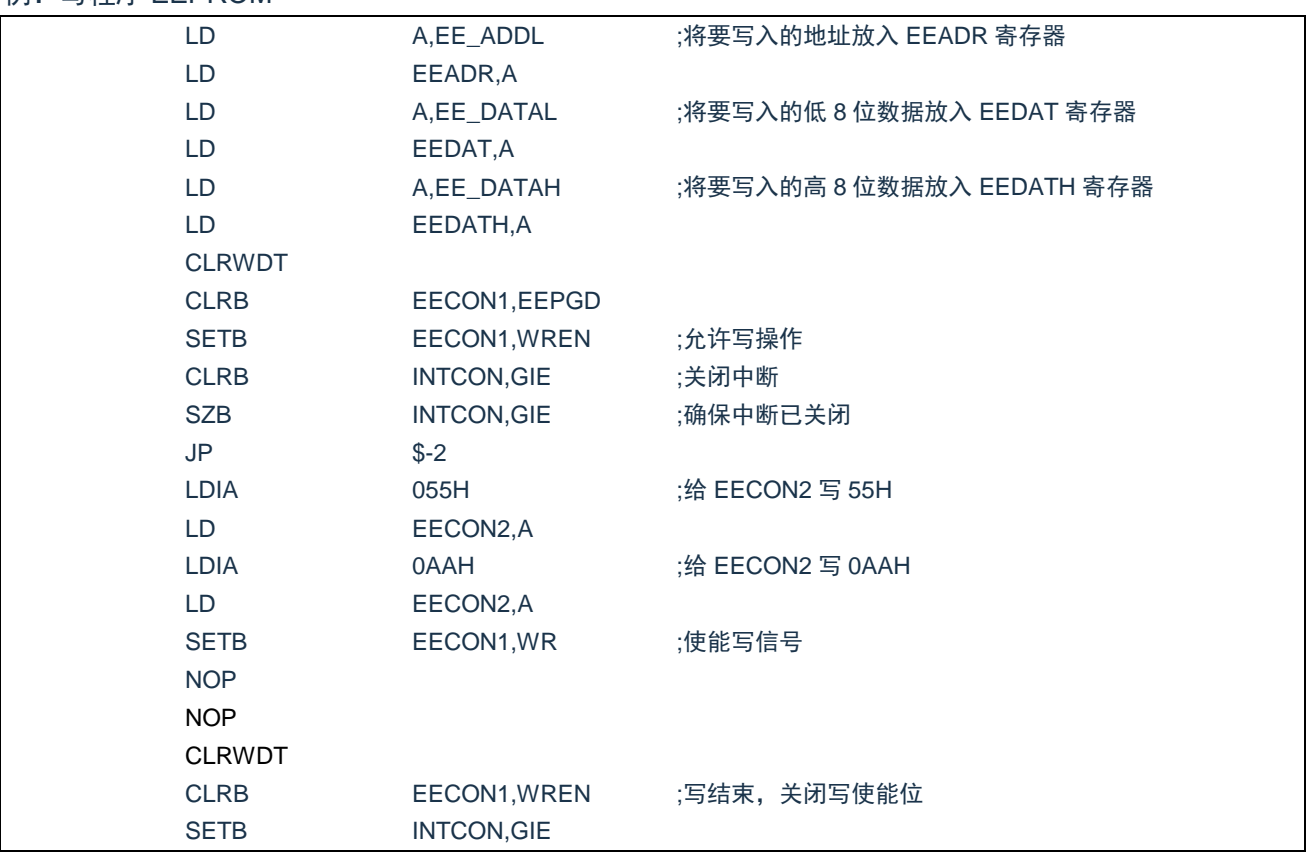

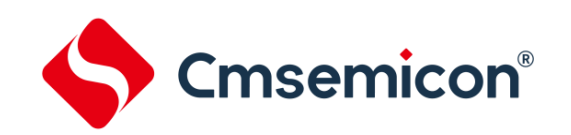

### **13.5** 读程序存储器

要读取程序存储器单元,用户必须将地址的高位和低位分别写入 EEADR 和 EEADRH 寄存器,将 EECON1 寄存器的 EEPGD 位置 1, 然后将控制位 RD 置 1。一旦设置好读控制位, 程序存储器控制器将使用第二个指 令周期来读数据。这会导致紧随"SETB EECON1,RD"指令的第二条指令被忽略。在紧接下来的一个时钟周 期,程序存储器相应地址的值会被锁存到 EEDAT 和 EEDATH 寄存器中,用户可在随后的指令中读取这两个寄 存器。EEDAT 和 EEDATH 寄存器将保存此值直至下一次用户向该单元读取或写入数据时为止。

#### 注:

- 1. 程序存储器读操作后的两条指令必须为 NOP。这可阻止用户在 RD 位置 1 后的下一条指令执行双周 期指令。
- 2. 当 EEPGD=1 时如果 WR 位置 1, 它会立即复位为 0, 而不执行任何操作。

例:读闪存程序存储器

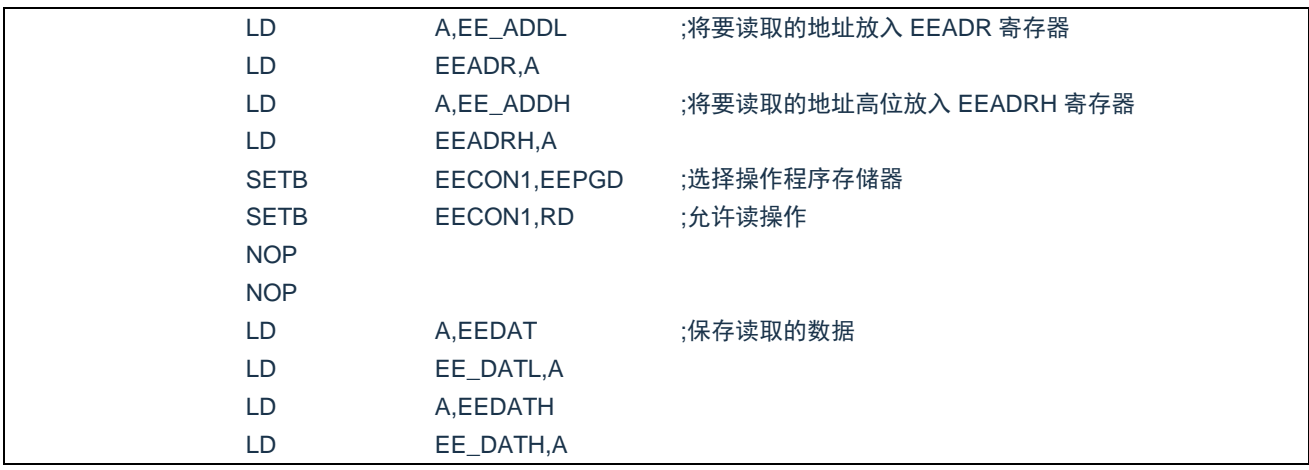

### **13.6** 写程序存储器

程序存储器是只读的,不可写。

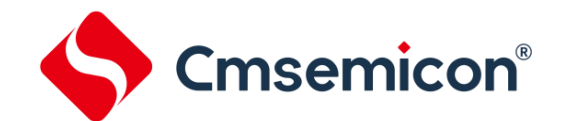

### **13.7** 程序 **EEPROM** 操作注意事项

#### **13.7.1** 关于程序 **EEPROM** 的烧写时间

程序 EEPROM 烧写时间是固定的, 约为 4.6ms, 并且在烧写期间 CPU 停止工作, 程序需要做好相关处 理。

#### **13.7.2** 写校验

根据具体的应用,好的编程习惯一般要求将写入程序 EEPROM 的值对照期望值进行校验。

#### **13.7.3** 避免误写的保护

有些情况下,用户可能不希望向程序 EEPROM 写入数据。为防止误写 EEPROM,芯片内嵌了各种保护机 制。上电时清零 WREN 位。而且,上电延时定时器(延迟时间为 18ms)会防止对 EEPROM 执行写操作。 写操作的启动序列以及 WREN 位将共同防止在以下情况下发生误写操作:

- 欠压
- ⚫ 电源毛刺
- 软件故障

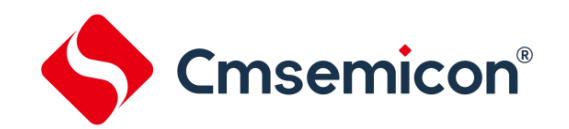

# **14.** 运算放大器**(OPA0** 和 **OPA1)**

芯片内置 2 组运算放大器 OPA0 和 OPA1, 两组运算放大器功能和性能一样, 以下描述 x 值为 0, 1。

#### **14.1 OPAx** 概述

OPAx 具有以下特性:

- ◆ 内部集成调零电路:
- ◆ 正端、负端可以接至 I/O 口:
- ◆ 输出端可接至 I/O 口或内部 ADC 检测通道;
- ◆ 比较器模式;

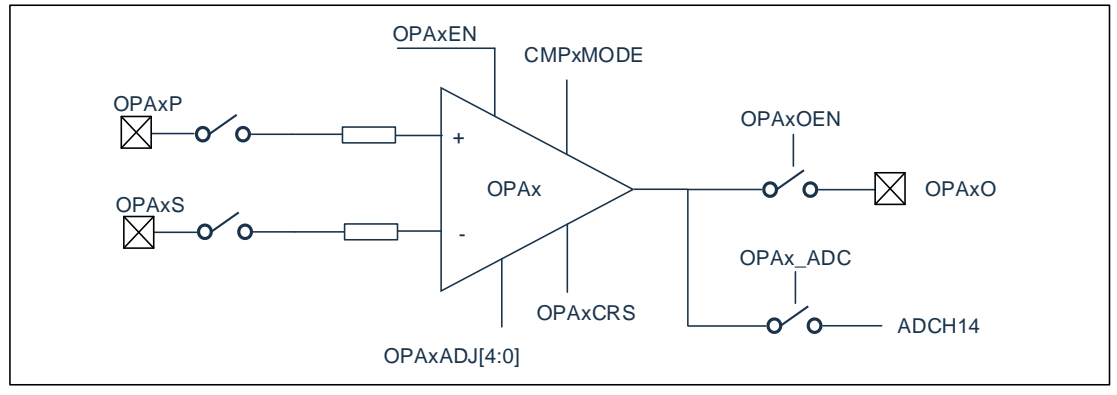

图 14-1:OPAx 框图

#### **14.1.1 OPAx** 使能

将寄存器 OPAxCON 的第 7 位 OPAxEN 置 1,使能运算放大器。将 OPAxEN 置 0,禁止运算放大器。 使能运算放大器后,正端、负端自动连至 I/O 口。

#### **14.1.2 OPAx** 端口选择

1. 使能运算放大器后,正端自动连至 I/O 口,负端自动连至 I/O 口;

2. 运放的输出可以从 OPAxO 引脚输出,这是通过设置 OPAxCON 的第 6 位 OPAxOEN 来实现的; 运放输出可以通过设置 OPAxCON 第 4 位接到 ADC14 通道。

注:同一时刻只能使能一路 OPAO 接到 ADC14 通道,同时使能时两路 OPAO 都不接到 ADC14 通道

OPAx 使用相关的 I/O 口必须设置为输入态,包括运放输入和运放输出(需要连接到 IO 时)。

# **Cmsemicon®**

### **14.1.3 OPAx** 工作模式

芯片的内置运放具有 2 种工作模式,正常模式和调节模式。

寄存器 OPAxADJ 的第 6 位 OPAxCOFM 置 0, 运放进入正常工作模式。

寄存器 OPAxADJ 的第 6 位 OPAxCOFM 置 1, 运放进入调节模式。在调节模式下, 运放的正负端内部短 路在一起,并连接至运放的正端或者负端(通过 OPAxADJ 的第 5 位 OPAxCRS 来选择)。调节模式的作用是 将运放的失调电压调至最小。

调节模式工作流程:

- 1. 使能运放功能;
- 2. 设置运放进入调节模式;
- 3. 设置运放调节模式从正端输入或者负端输入,输入端不能悬空;
- 4. 将调节位 OPAxADJ<4:0>设置成初始值,最大(1FH)或最小(00H);
- 5. 延时一段时间,该时间和外部电容参数有关。
- 6. 读取运放输出;
- 7. 将调节位自减 1(初始值设置成最大 1FH)或者自加 1(初始值设置成 00H);
- 8. 延时;
- 9. 读取运放输出, 是否发生改变, 如果没有改变, 则继续执行步骤 7;
- 10. 读取值发生改变,调零结束,将 OPAxCOFM 清零,进入正常工作模式。

Cmsemicon®

# **14.2 OPAx** 相关寄存器

有 4 个寄存器和 OPA 模块相关,分别是 OPA0CON、OPA1CON、OPA0ADJ、OPA1ADJ。

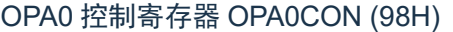

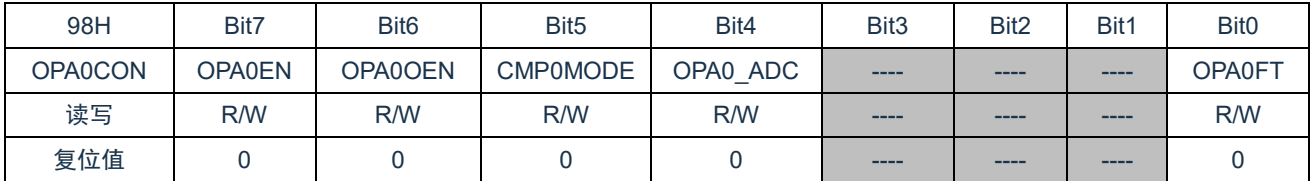

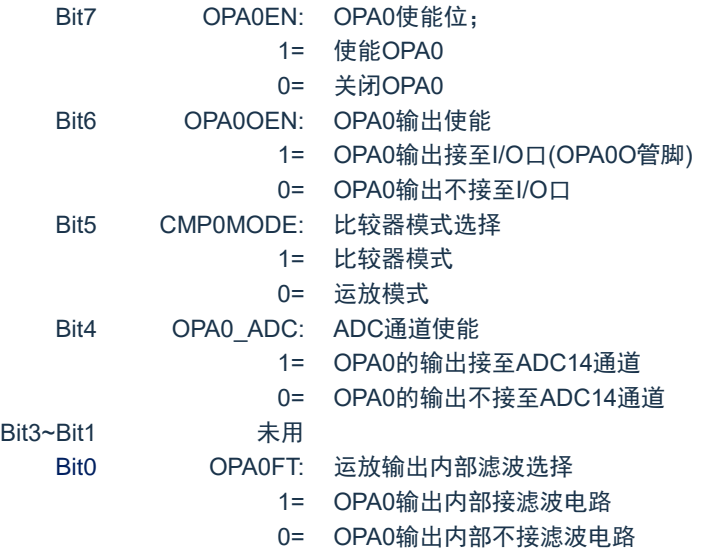

#### OPA0 控制寄存器 OPA0ADJ (99H)

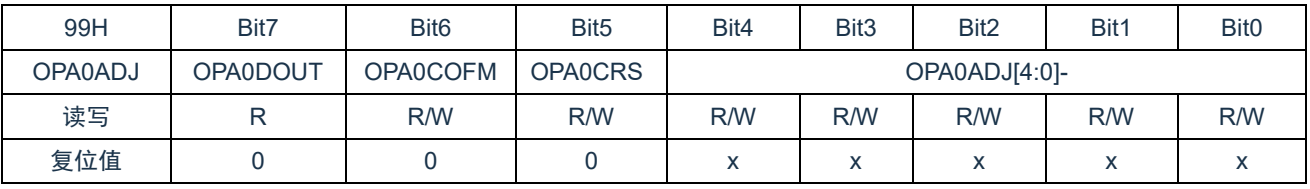

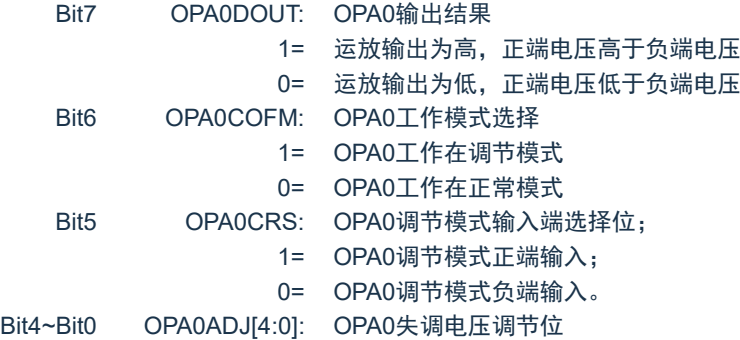

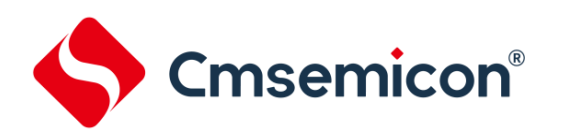

#### OPA1 控制寄存器 OPA1CON (9AH)

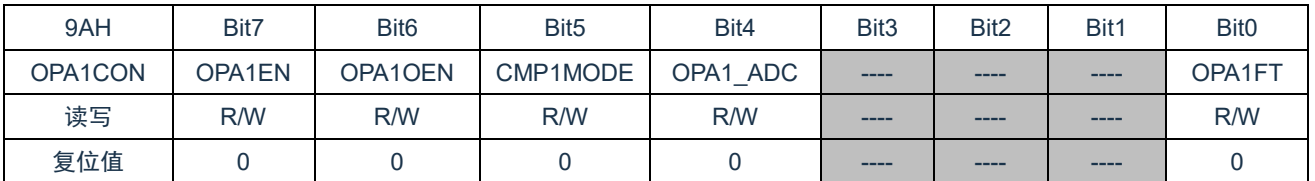

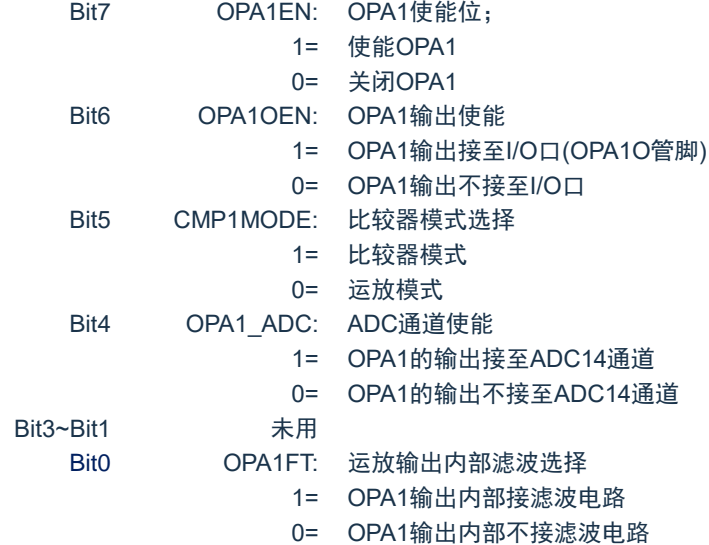

#### OPA1 控制寄存器 OPA1ADJ (9BH)

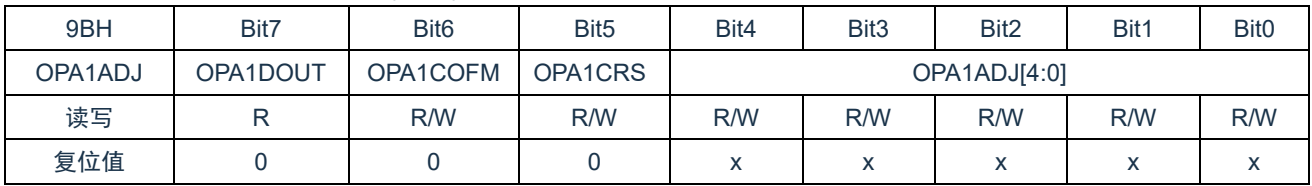

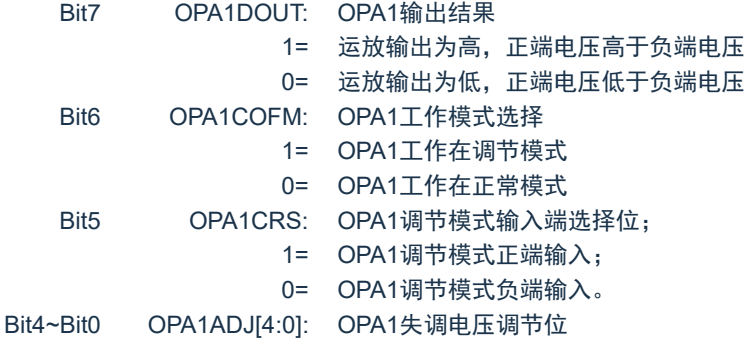

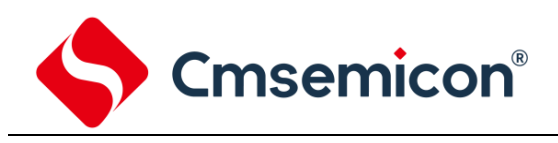

# **15.** 触摸按键

# **15.1** 触摸按键模块概述

触摸检测模块是为实现人体触摸接口而设计的集成电路。可替代机械式轻触按键,实现防水防尘、密封隔 离、坚固美观的操作接口。

技术参数:

- ◆ 1-17 个按键可选
- ◆ 灵敏度可通过外接电容调节
- ◆ 有效触摸反应时间<100ms

芯片使用 16Bit 高精度的 CDC (数字电容转换器)、IC 检测感应盘(电容传感器)上的电容变化来识别人 手指的触摸动作。

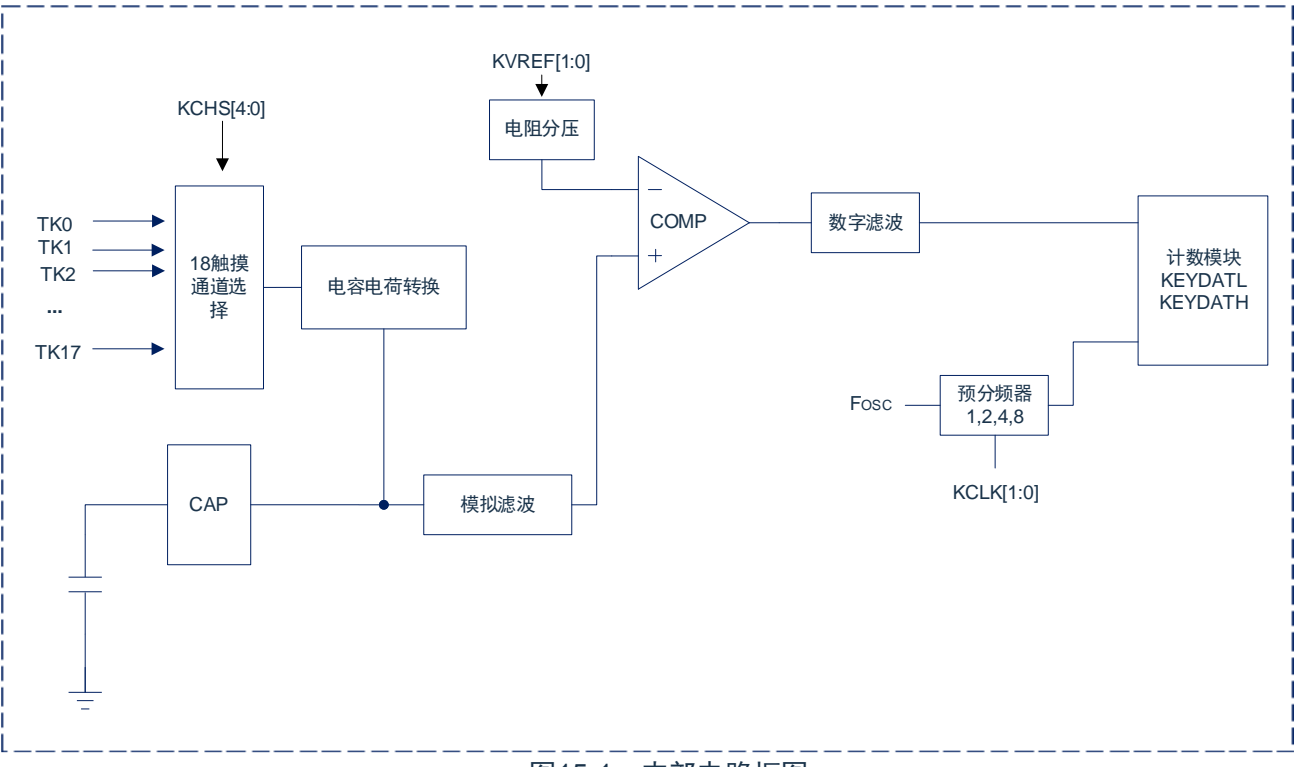

#### 图15-1:内部电路框图

注:TK16和TK17由CONFIG决定其中一个作为CAP口,其触摸通道失效;

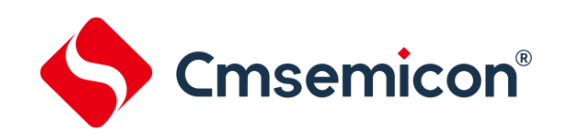

# **15.2** 与触摸按键相关的寄存器

有 5 个寄存器与触摸按键相关,分别是触摸控制寄存器 KEYCON0、KEYCON1、KEYCON2,触摸按键 结果寄存器 KEYDATL、KEYDATH。

触摸按键结果寄存器 KEYDATL(94H)

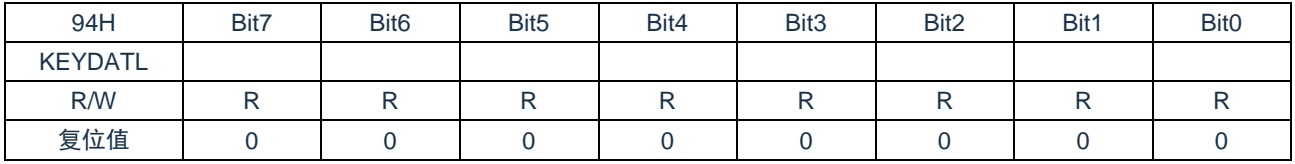

#### 触摸按键结果寄存器 KEYDATH(95H)

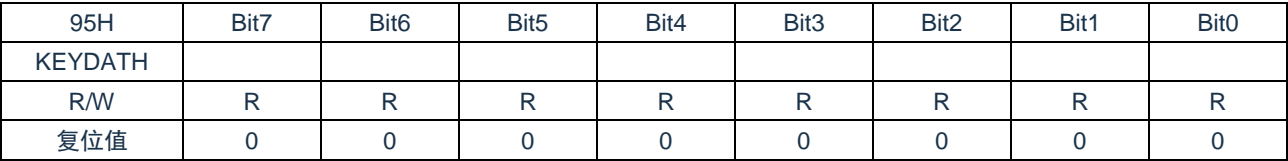

KEYDATH 和 KEYDATL 是触摸按键结果寄存器,是只读寄存器,当完成触摸检测后可从 KEYDATH 和 KEYDAL 读取检测结果。

#### 触摸按键控制寄存器 KEYCON0(92H)

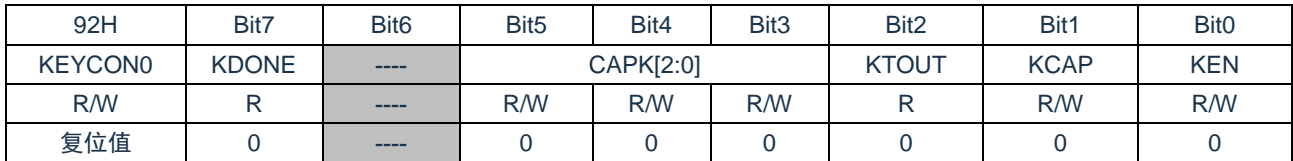

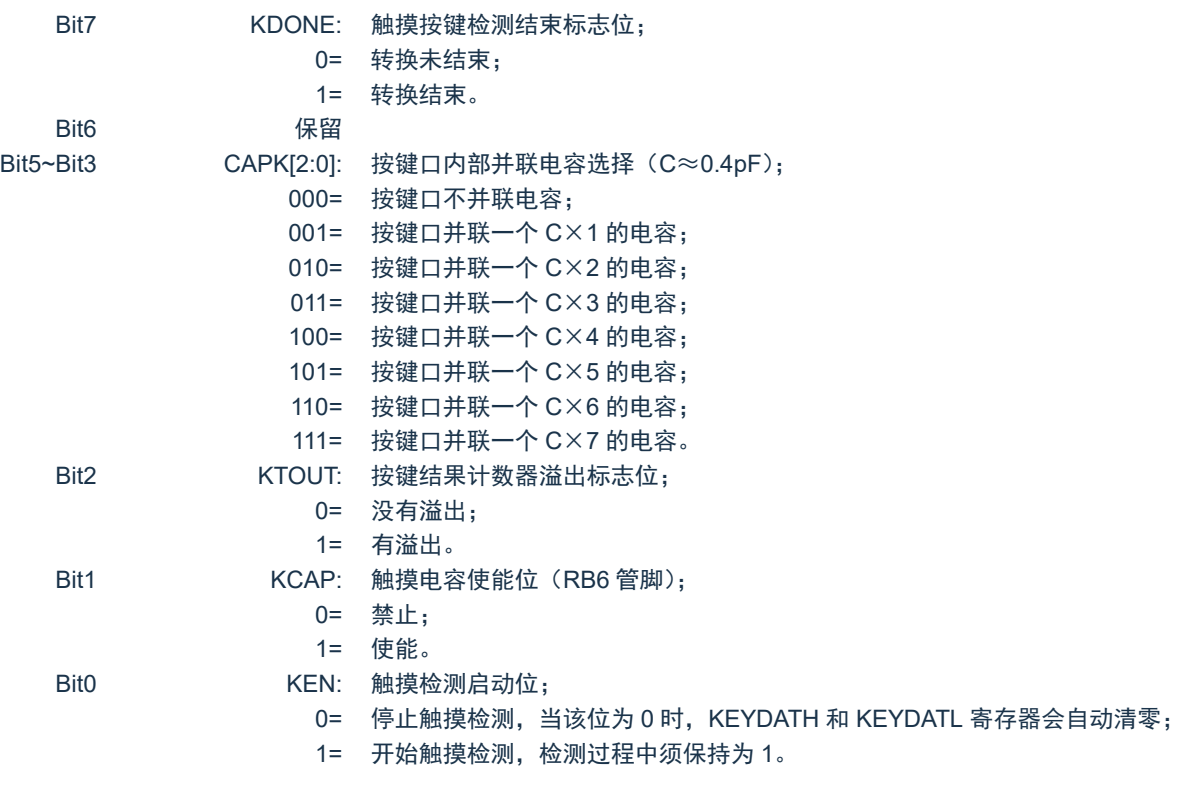

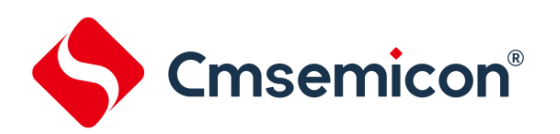

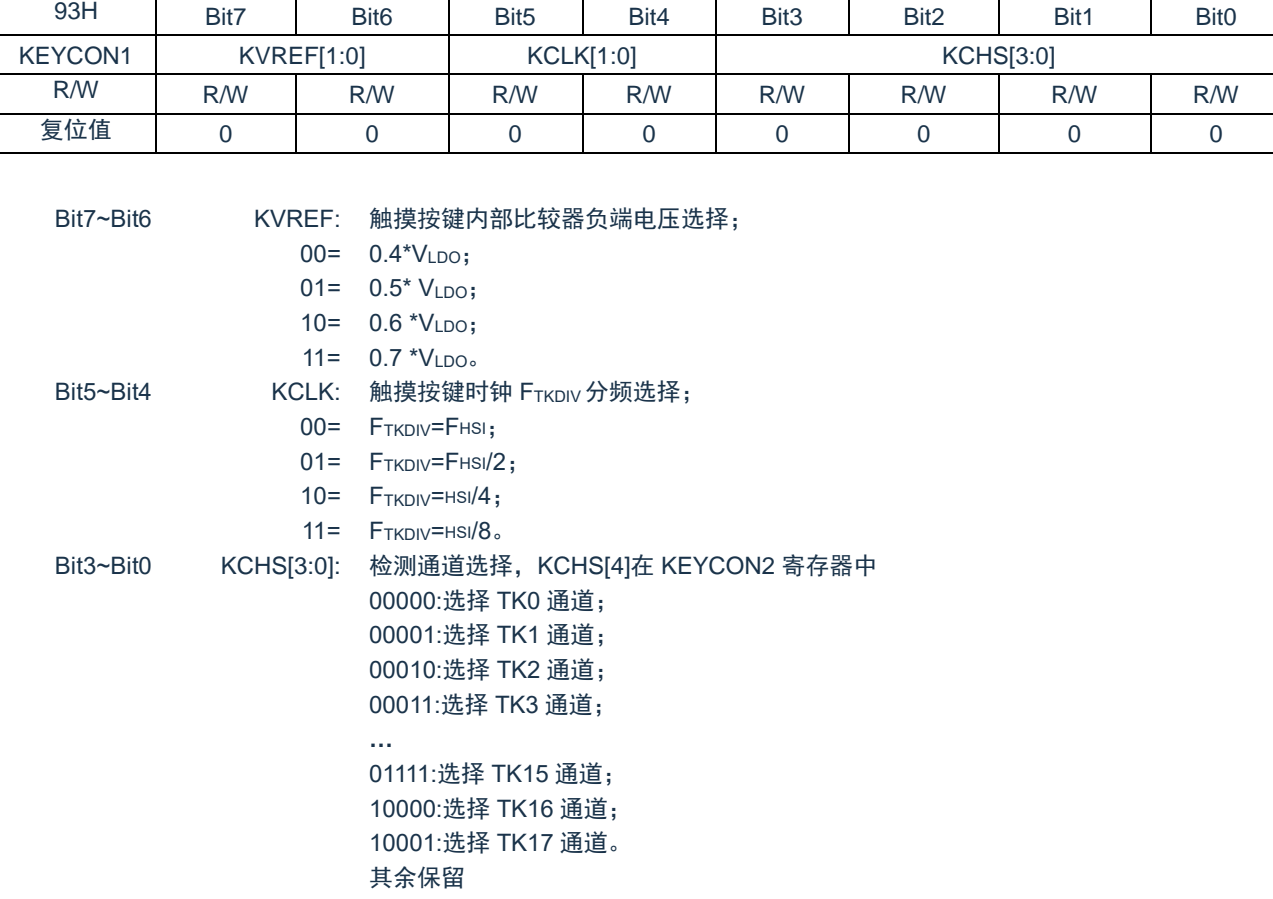

#### 触摸按键控制寄存器 KEYCON1(93H)

注:TK16和TK17由CONFIG决定其中一个作为CAP口,其触摸通道失效;

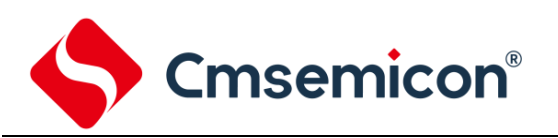

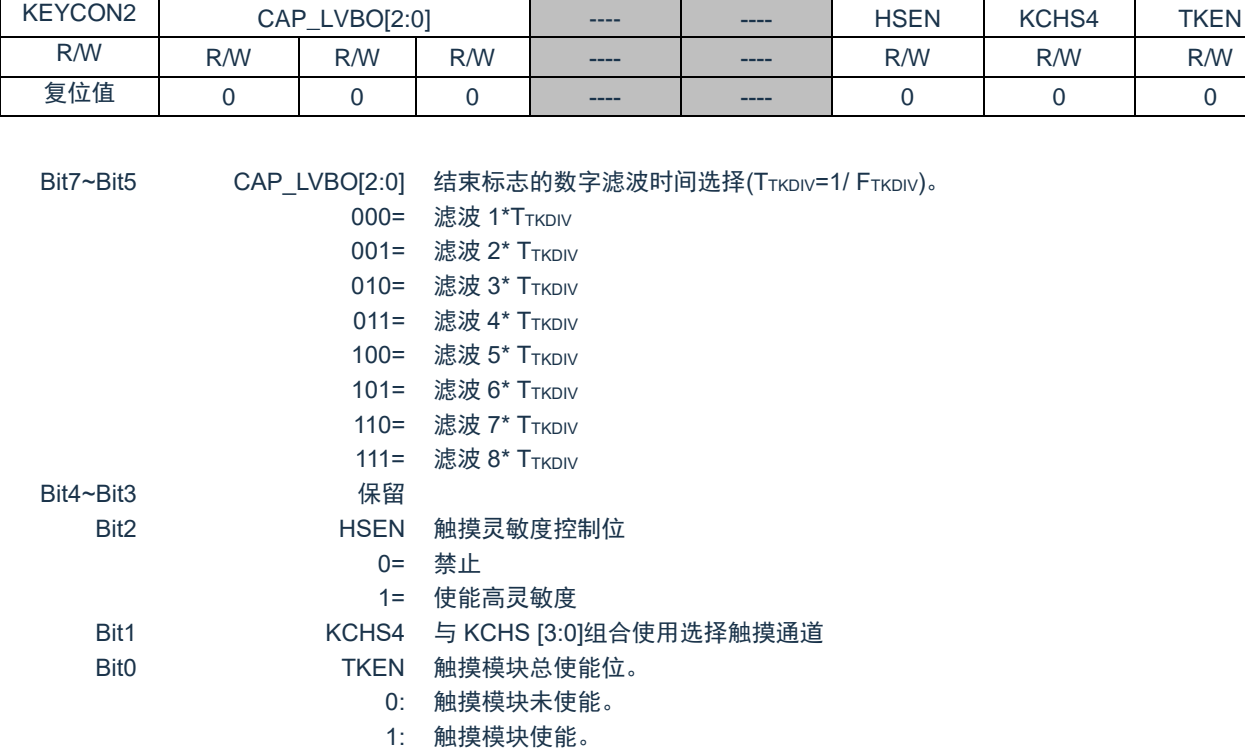

97H | Bit7 | Bit6 | Bit5 | Bit4 | Bit3 | Bit2 | Bit1 | Bit0

#### 触摸按键控制寄存器 KEYCON2(97H)

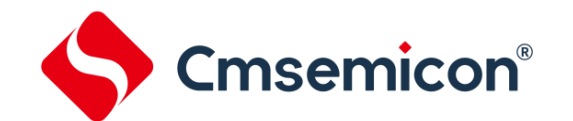

### **15.3** 触摸按键模块应用

#### **15.3.1** 用查询模式读取"按键数据值"流程

- 1. 设置相应 IO 口(包括按键口和灵敏度调节电容口)为输入口;
- 2. 设置 KEYCON2 寄存器 TKEN 位为 1;
- 3. 设置按键控制寄存器 KEYCON1(包括通道选择、触摸按键检测时钟设置、比较器正端电压设置);
- 4. 设置 KEYCON2 寄存器(包括数字滤波选择,跳频选择);
- 5. 设置 KEYCON1 寄存器(包括触摸按键时钟源选择等)
- 6. 设置按键控制寄存器 KEYCON0(使能触摸电容口,设置按键口是否需要并联电容);
- 7. KEYCON0.0 位 KEN 从 0 到 1 变化,开始检测按键;
- 8. 判断按键结束标志 KEYCON0.7 位 KDONE 是否为 1;
- 9. 读取 16 位数据;
- 10. 结束检测按键:KEN=0;
- 11. 返回第 3 步继续检测下一个按键。

#### 例:查询模式的触摸按键键值(KEY0)检测程序

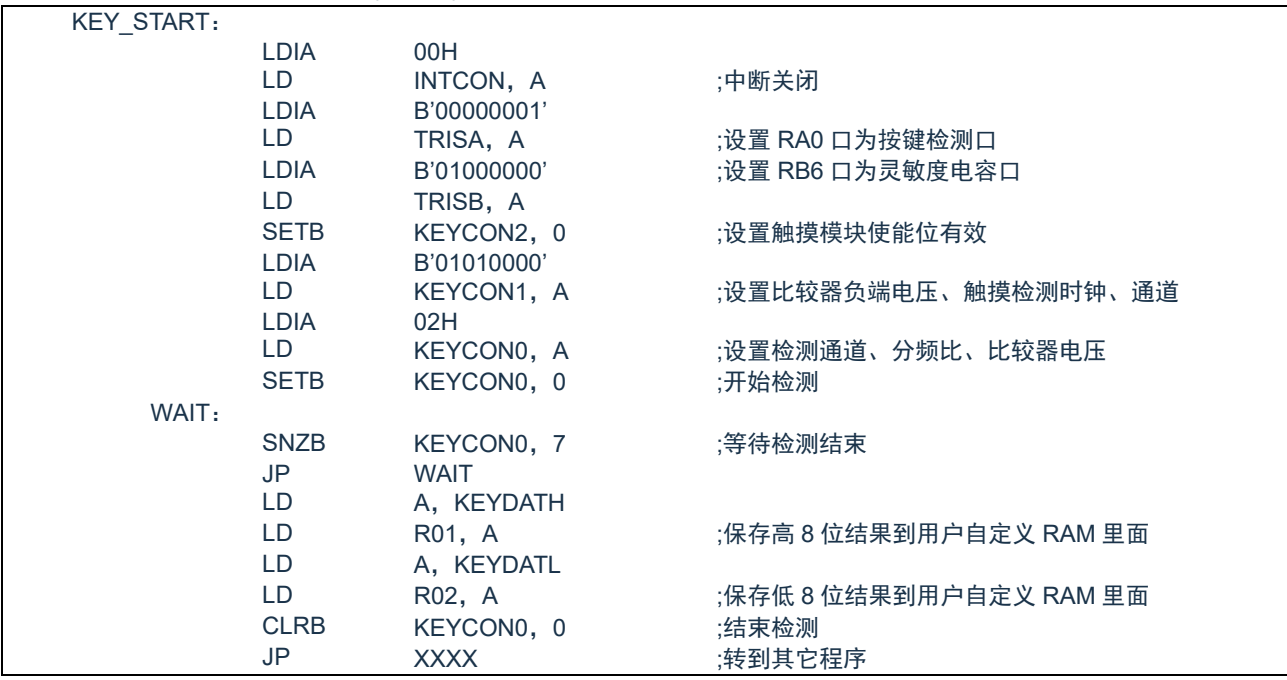

# **Cmsemicon®**

### **15.3.2** 判断按键方法

- 判断基础: 无键按下--- "数据"大; 有键按下--- "数据"小;
- 当前的值比以前的值小到一定程度,可认为"有键";
- 在一定时间内,"数据"由大到小变化认为有键,按下。
- 例:判断有无按键举例

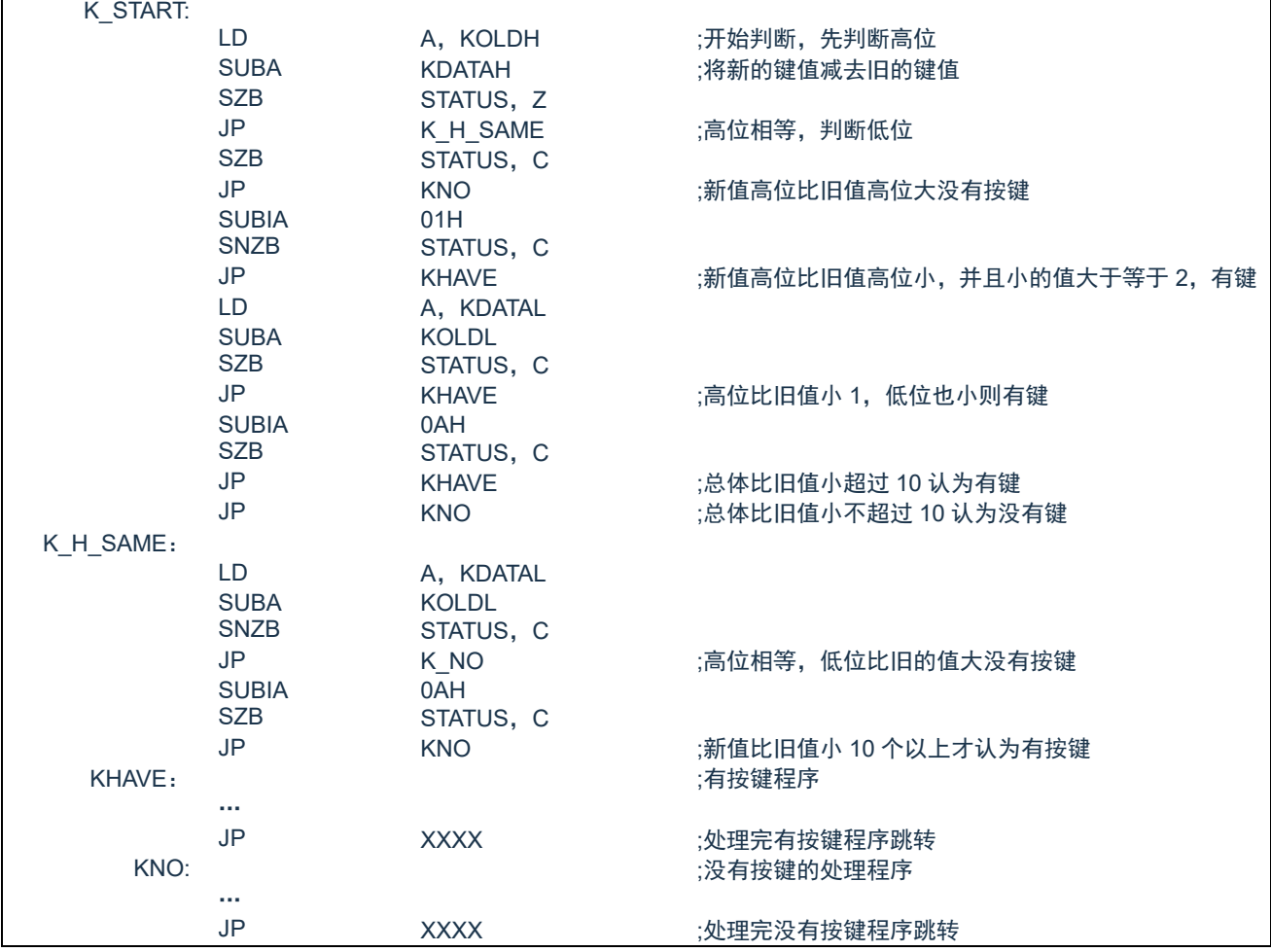

其中 KOLDH、KOLDL 存放检测到的旧值, KDATAH、KDATAL 存放检测到的新值, 这里设定新值比旧值 小 10 个值以上才认为有按键,实际应用中应根据具体情况设置该值。

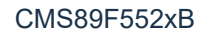

Cmsemicon®

# **15.4** 触摸模块使用注意事项

- ◆ 触摸按键检测部分的地线应该单独连接成一个独立的地,再有一个点连接到整机的共地。
- ◆ 避免高压、大电流、高频操作的主板与触摸电路板上下重迭安置。如无法避免,应尽量远离高压大电 流的期间区域或在主板上加屏蔽。
- ◆ 感应盘到触摸芯片的连线尽量短和细,如果 PCB 工艺允许尽量采用 0.1mm 的线宽。
- ◆ 感应盘到触摸芯片的连线不要跨越强干扰、高频的信号线。
- ◆ 感应盘到触摸芯片的连线周围 0.5mm 不要走其它信号线。

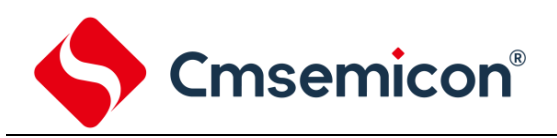

# **16. LVD** 低电压检测

### **16.1 LVD** 模块概述

CMS89F552xB 系列单片机具有低电压检测功能,可以用于监测电源电压,如果电源电压低于设定的值, 可以产生一个中断信号;程序可实时读取 LVD 输出标志位。

## **16.2 LVD** 相关的寄存器

#### LVD 控制寄存器 LVDCON(11FH)

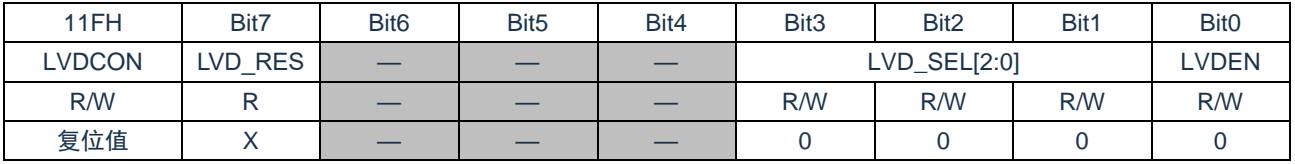

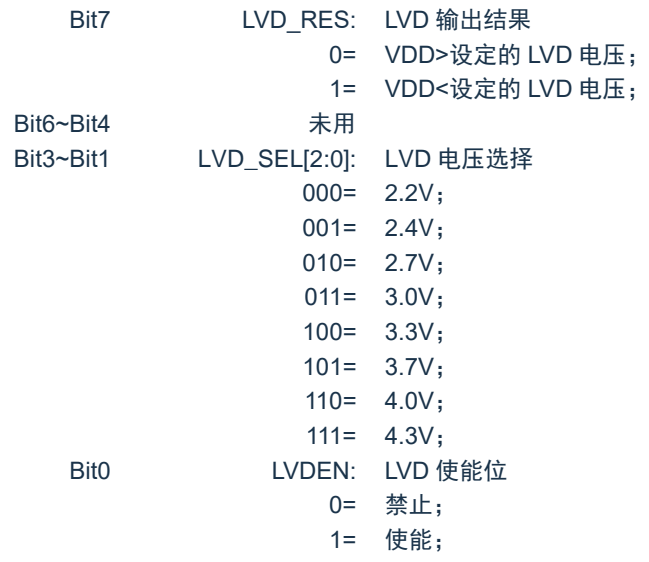

## **16.3 LVD** 操作

通过设定 LVDCON 寄存器中的 LVD 电压值 VsET, 使能 LVDEN 之后, 由于芯片内部做了滤波处理, 以减 少电源电压在 VsET 附近波动时造成的 LVD 输出结果的频繁波动, 电源电压需要持续 1.5ms 低于 VsET 才会将 LVD\_RES 置 1,同时 LVDIF 置 1;如果使能相应的中断使能位,将产生 LVD 中断。

LVD 不可以用于中断唤醒模式。

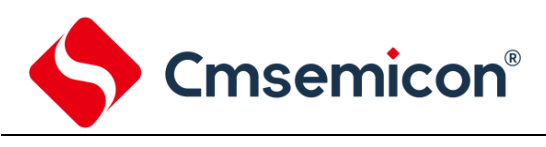

# **17.** 电气参数

# **17.1** 极限参数

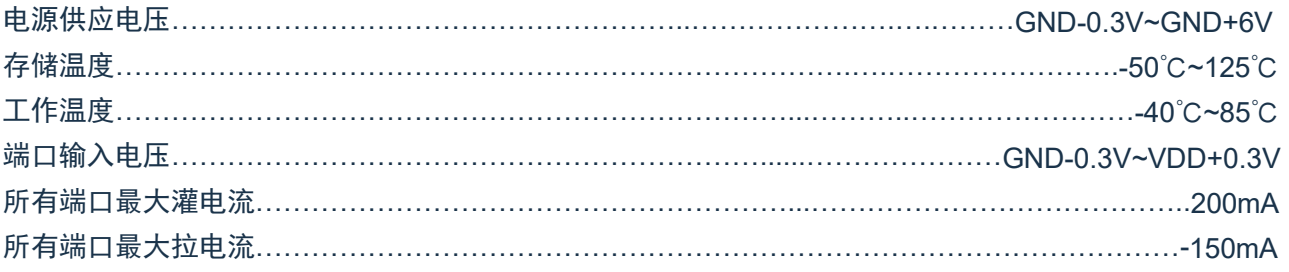

注:如果器件工作条件超过上述"极限参数",可能会对器件造成永久性损坏。上述值仅为运行条件极大值, 我们不建议器件在该规范规定的范围以外运行。器件长时间工作在极限值条件下,其稳定性会受到影 响。

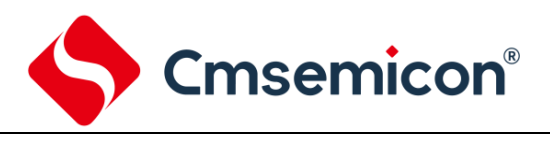

# **17.2** 直流电气特性

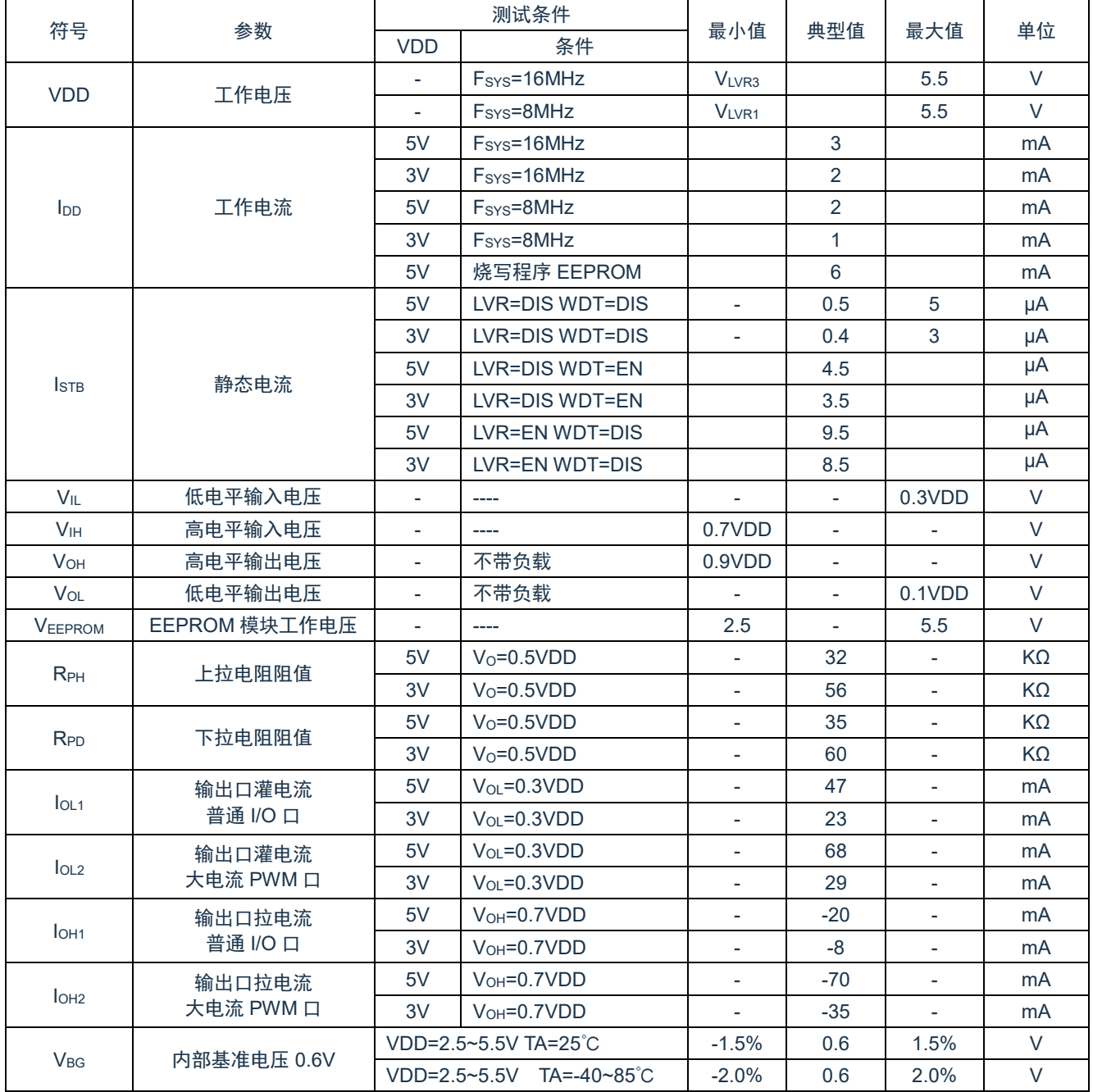

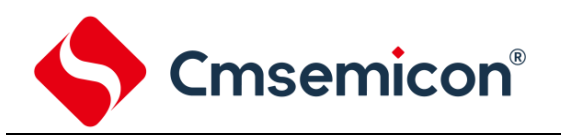

# **17.3 ADC** 电气特性

 $(T_A = 25^{\circ}$ C,除非另有说明)

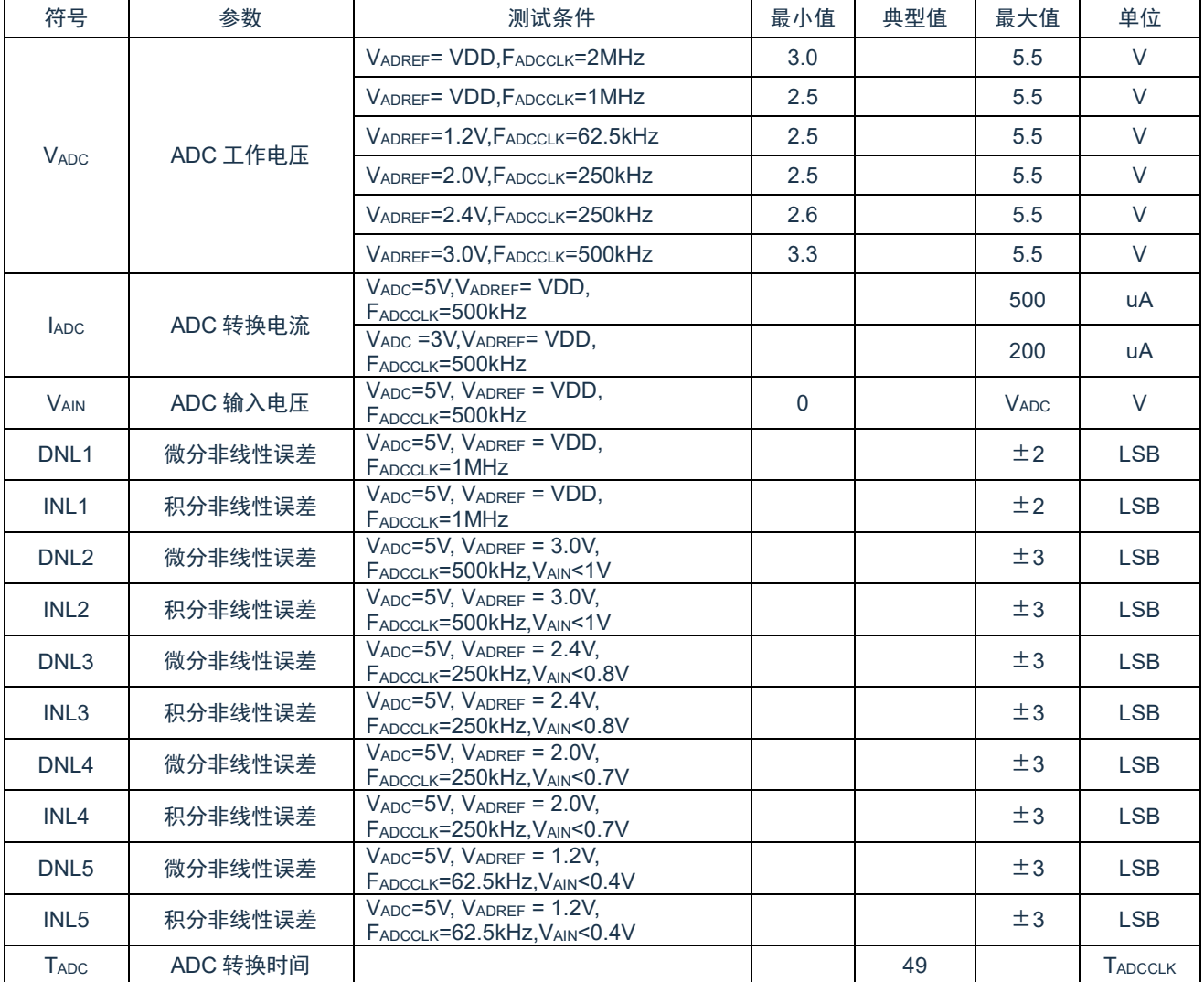

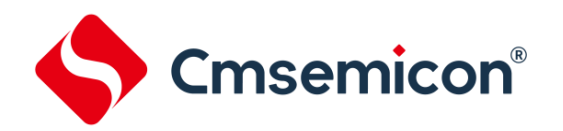

# **17.4 ADC** 内部 **LDO** 参考电压特性

(TA= 25℃,除非另有说明)

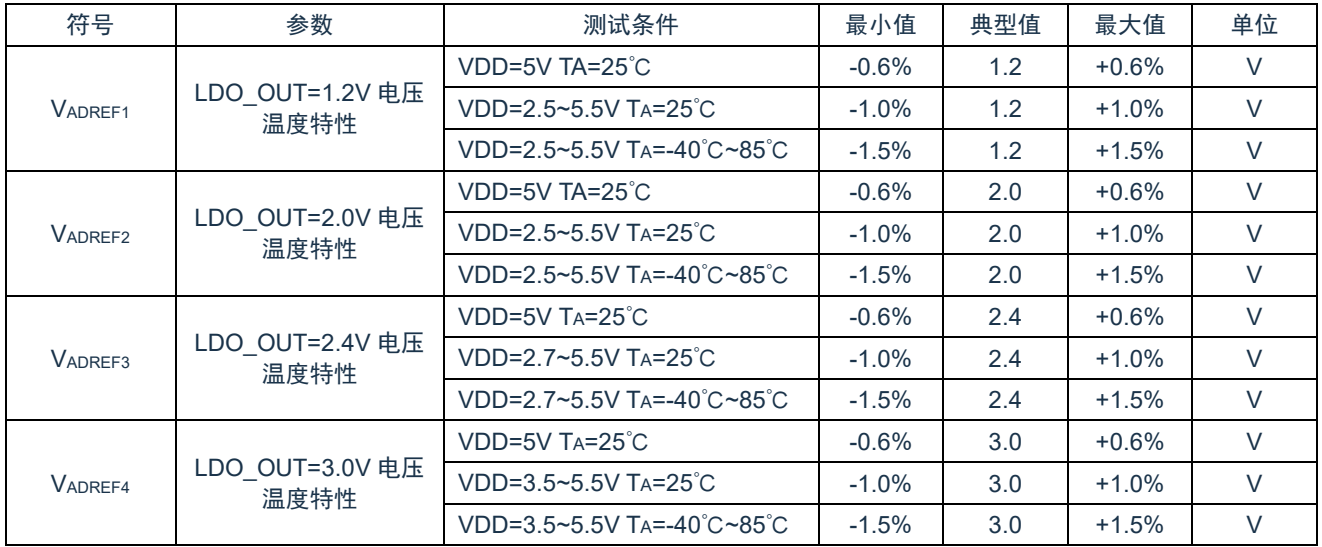

# **17.5 OPA** 电气特性

(TA= 25℃,除非另有说明)

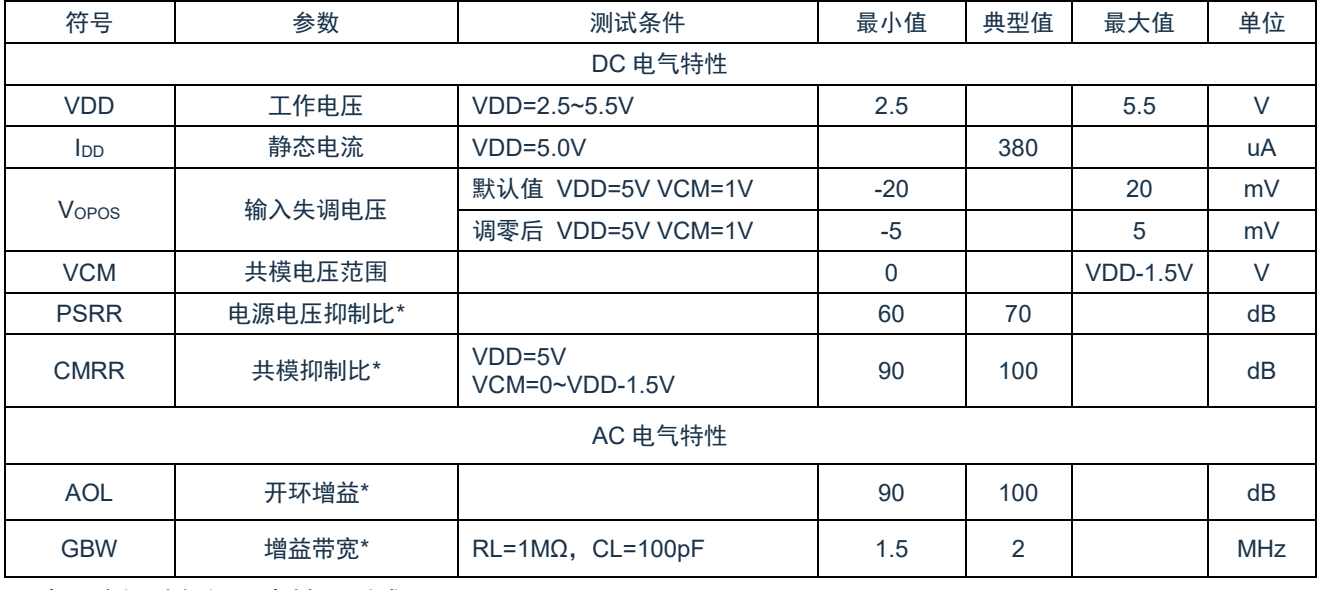

\*表示由设计保证,未批量测试。

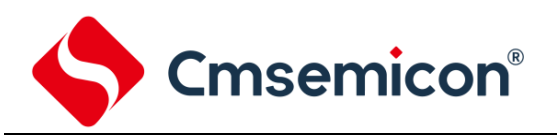

# **17.6 LVR** 电气特性

#### (TA= 25℃,除非另有说明)

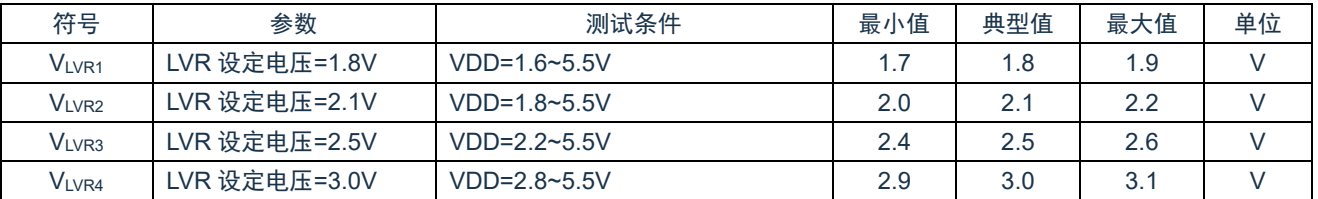

# **17.7 LVD** 电气特性

(TA= 25℃,除非另有说明)

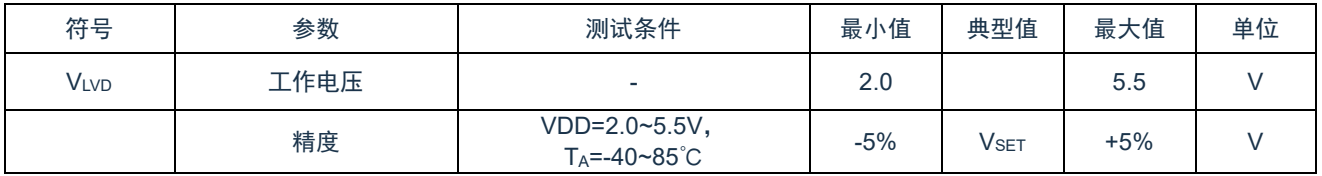

# **17.8** 交流电气特性

(TA= 25℃,除非另有说明)

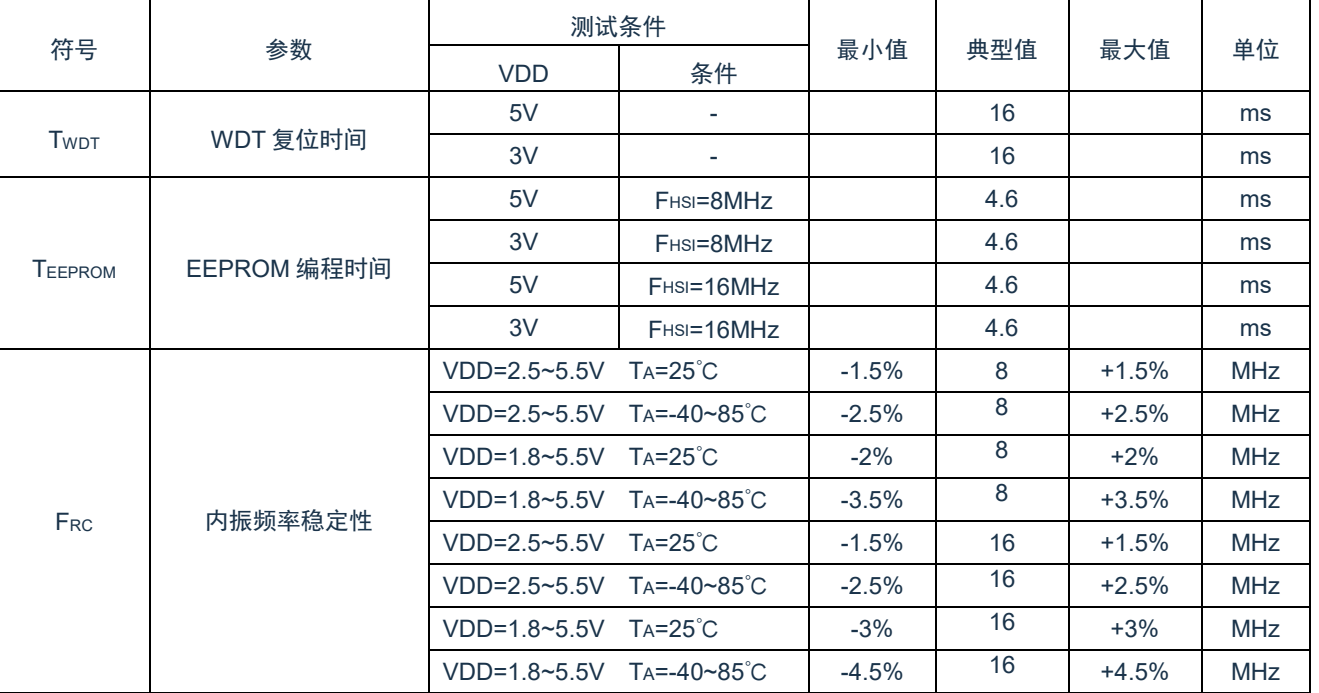

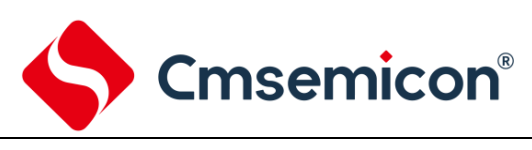

# **18.** 指令

# **18.1** 指令一览表

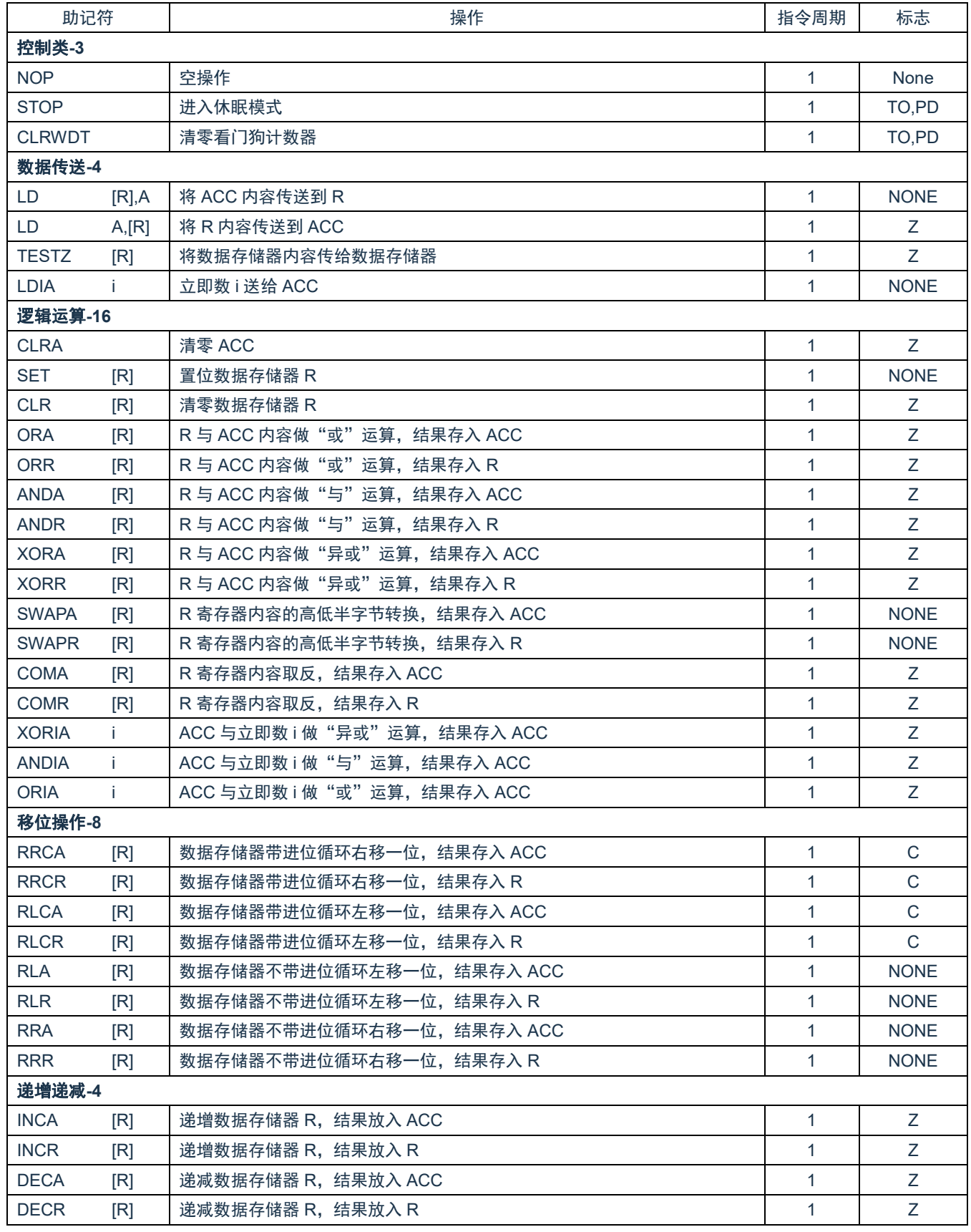

Cmsemicon<sup>®</sup>

CMS89F552xB

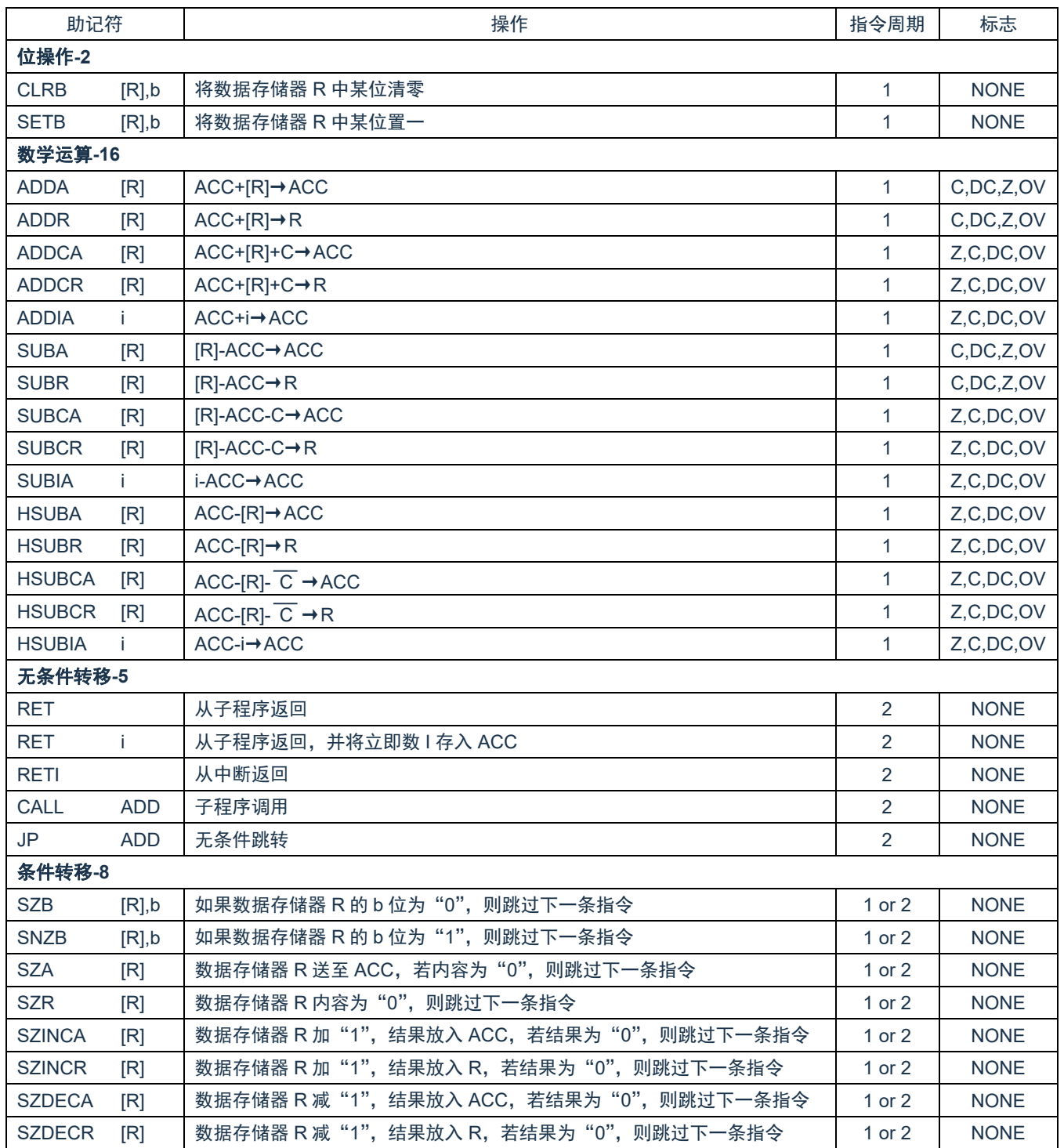

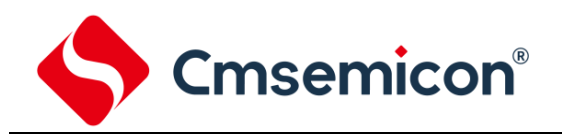

# **18.2** 指令说明

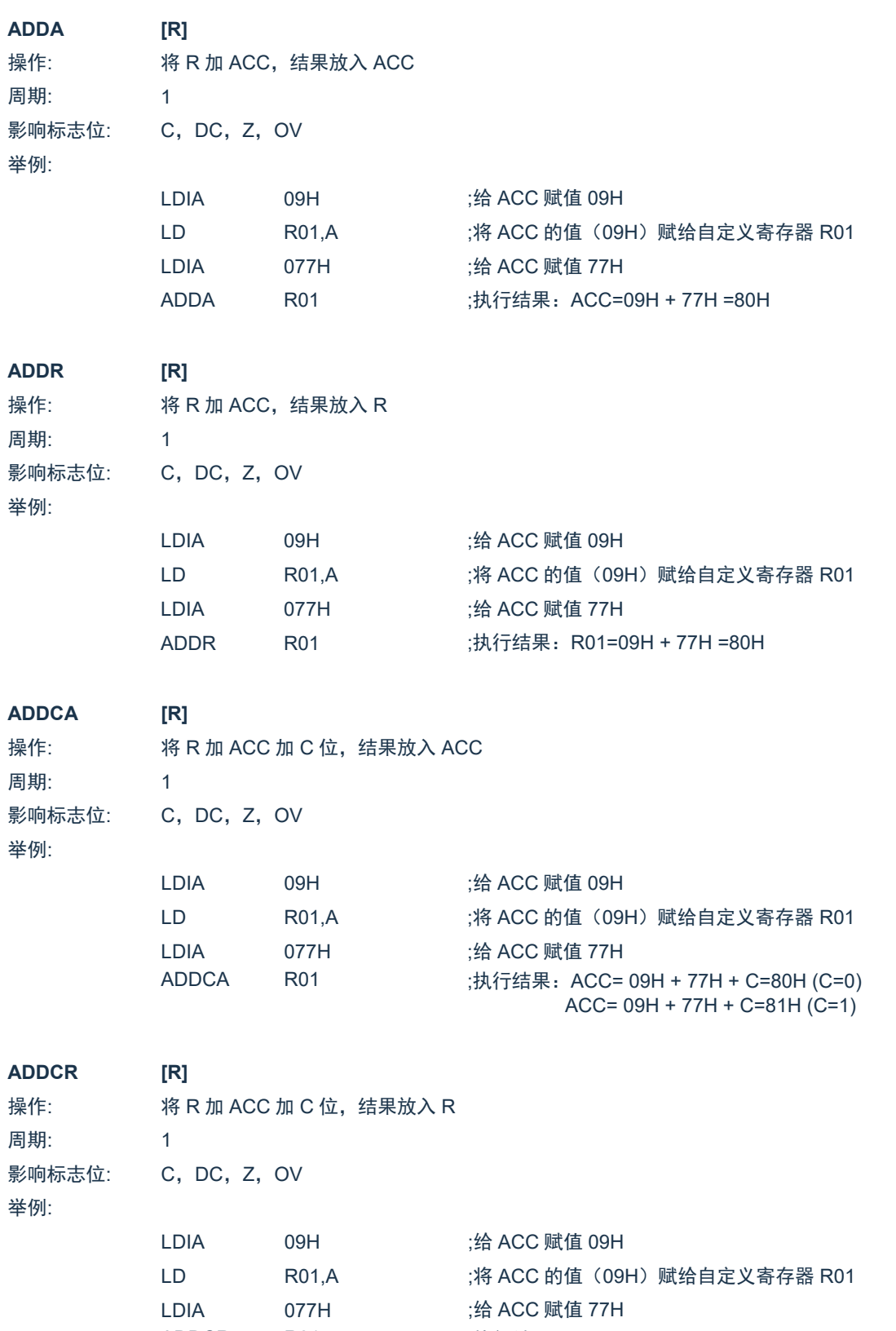

ADDCR R01 : R01 = 09H + 77H + C=80H (C=0)  $R01 = 09H + 77H + C=81H (C=1)$ 

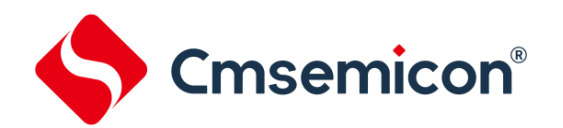

CMS89F552xB

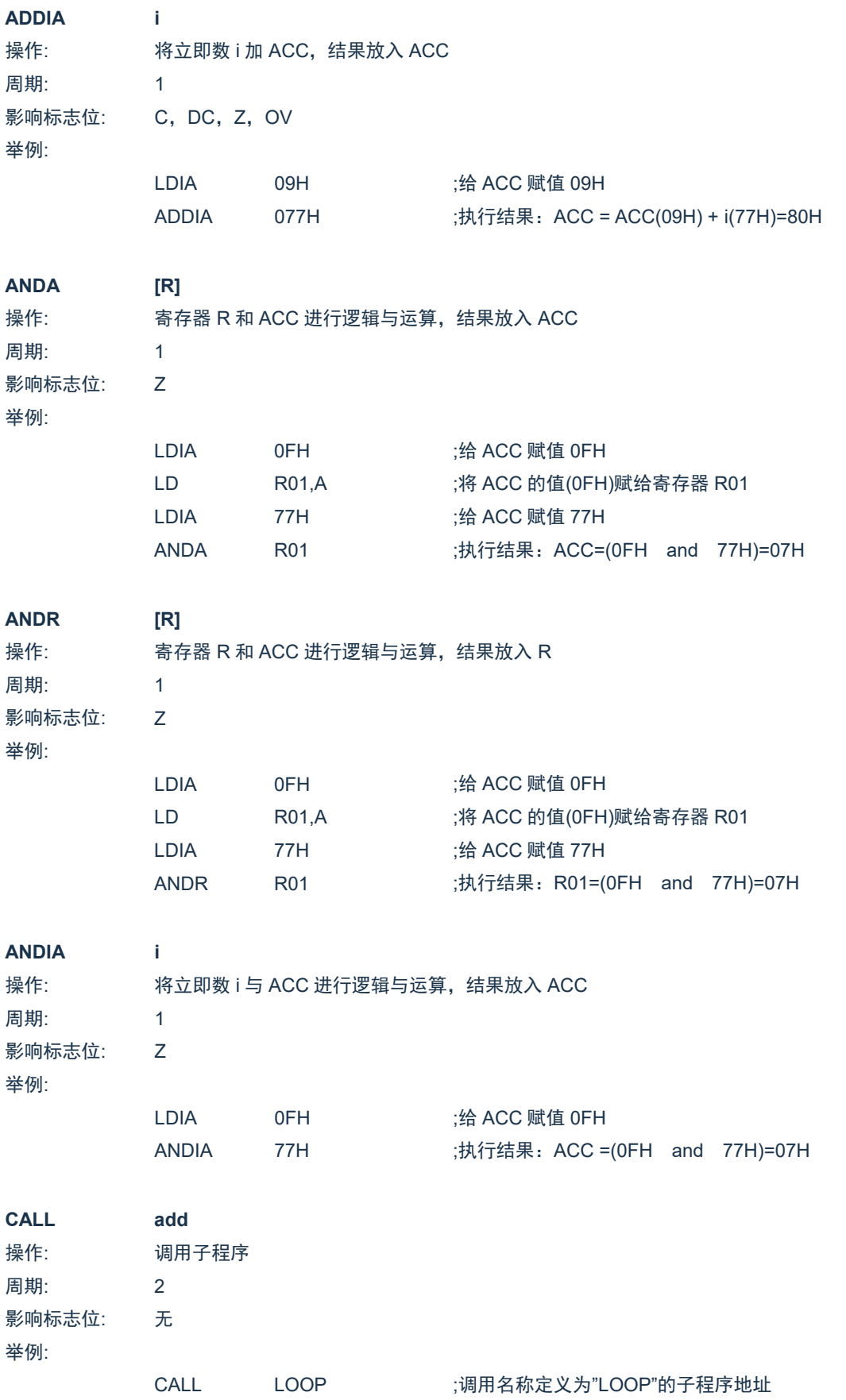

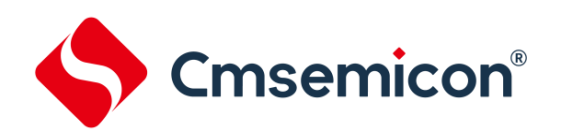

#### **CLRA**

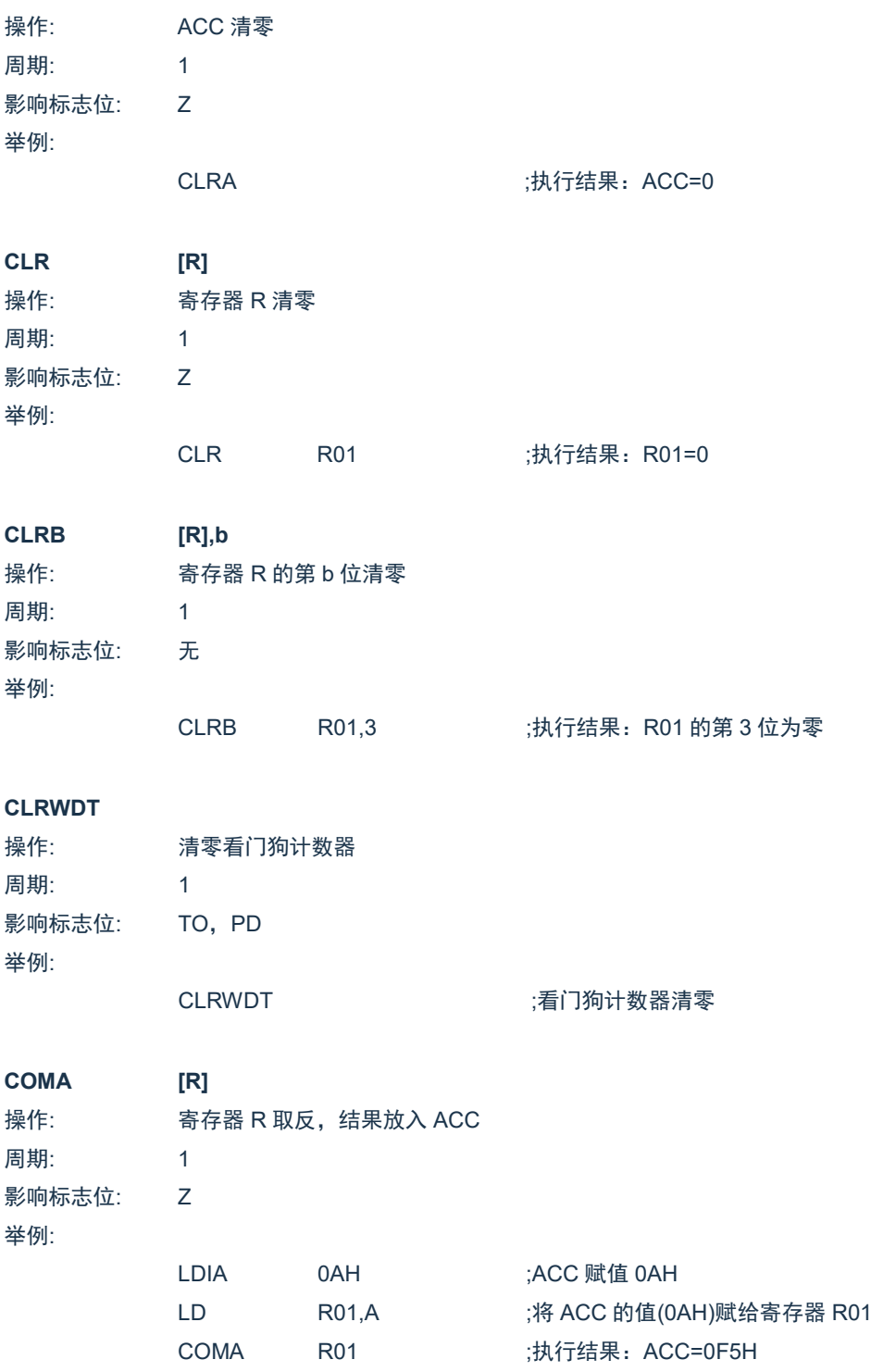
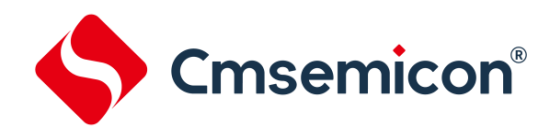

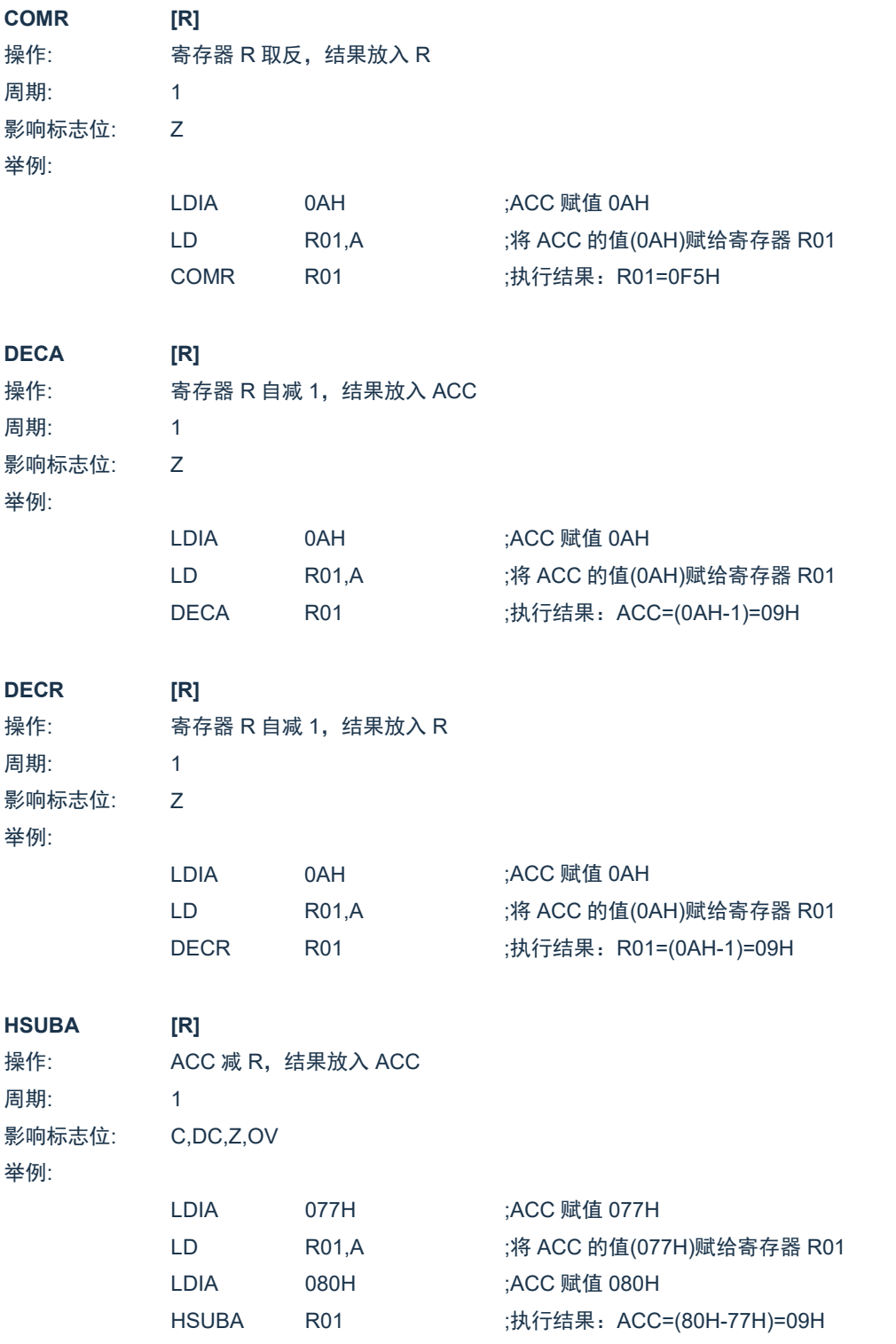

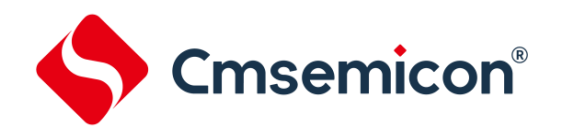

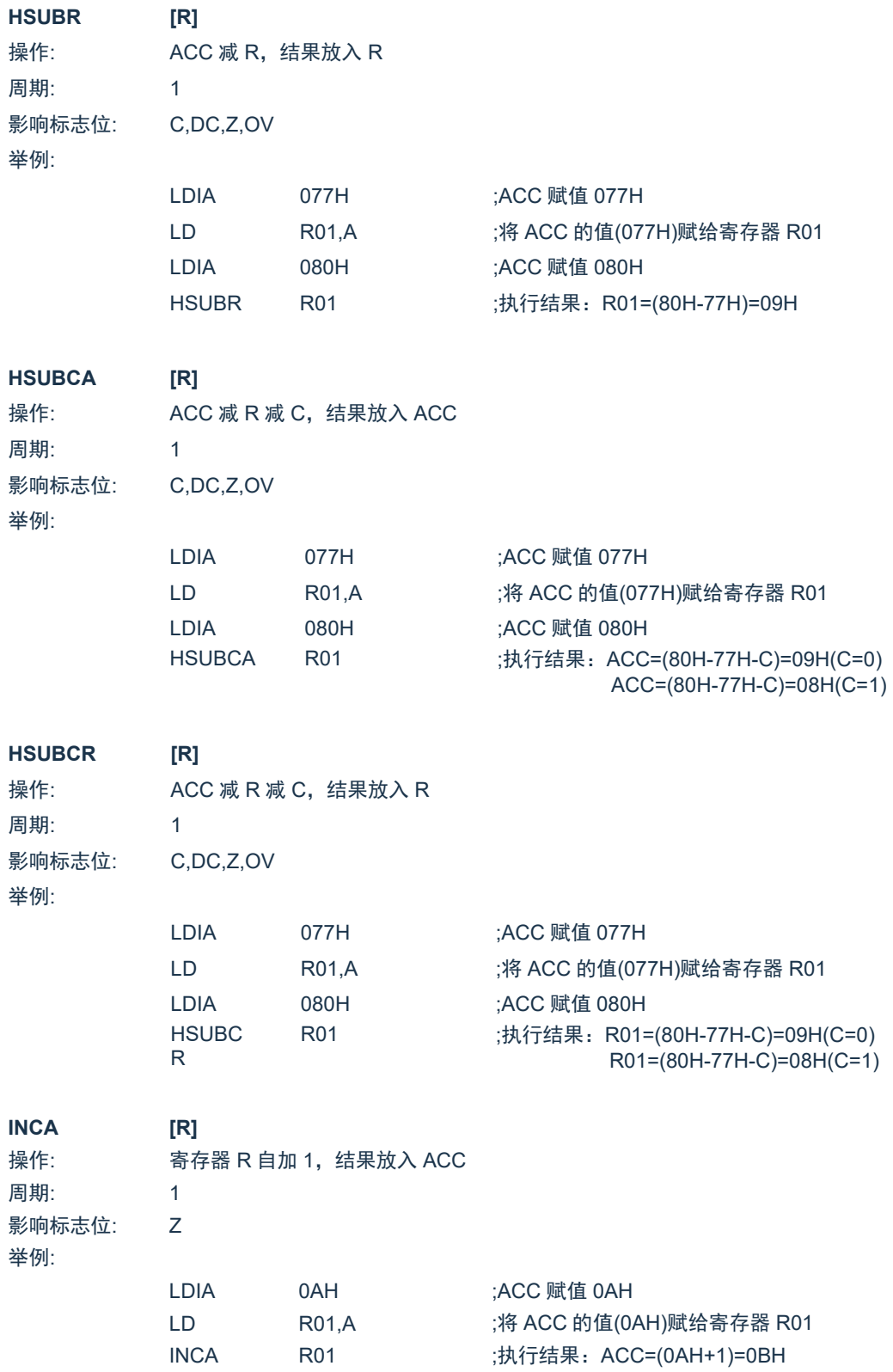

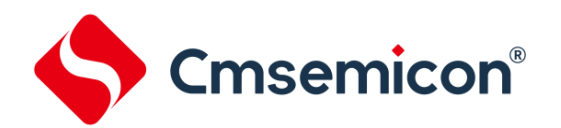

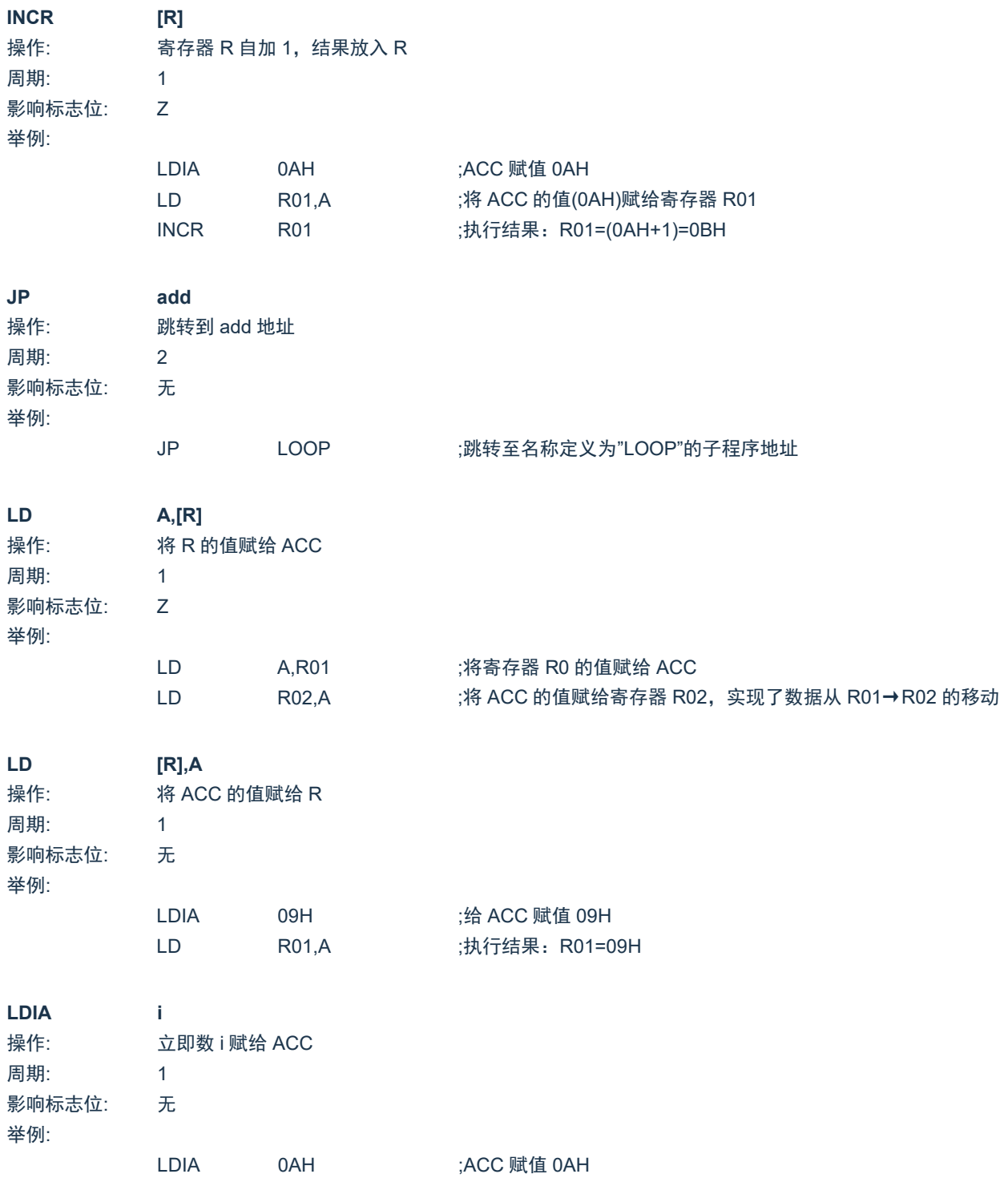

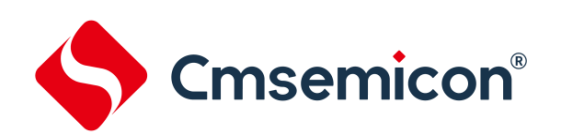

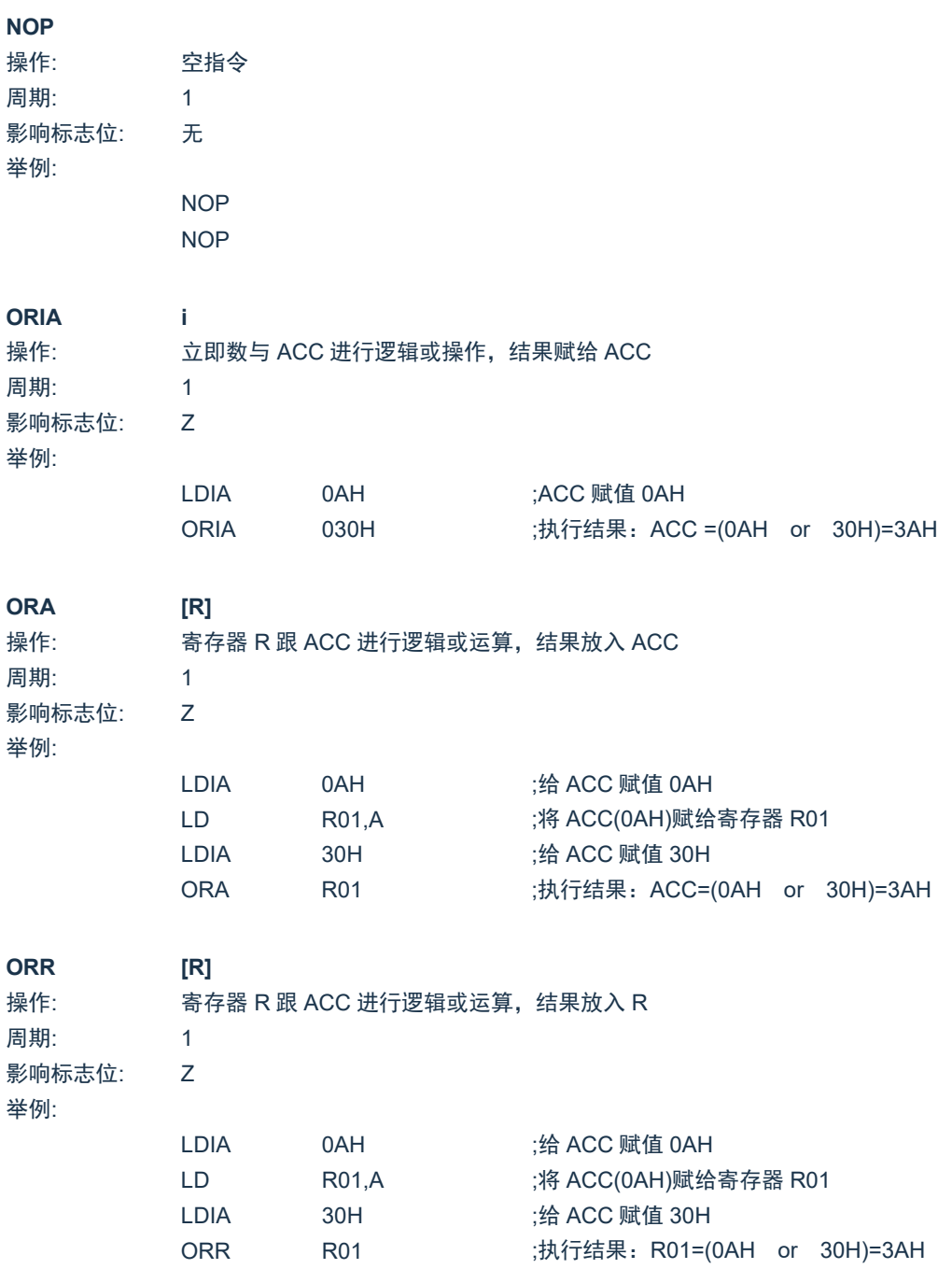

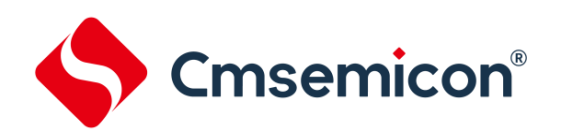

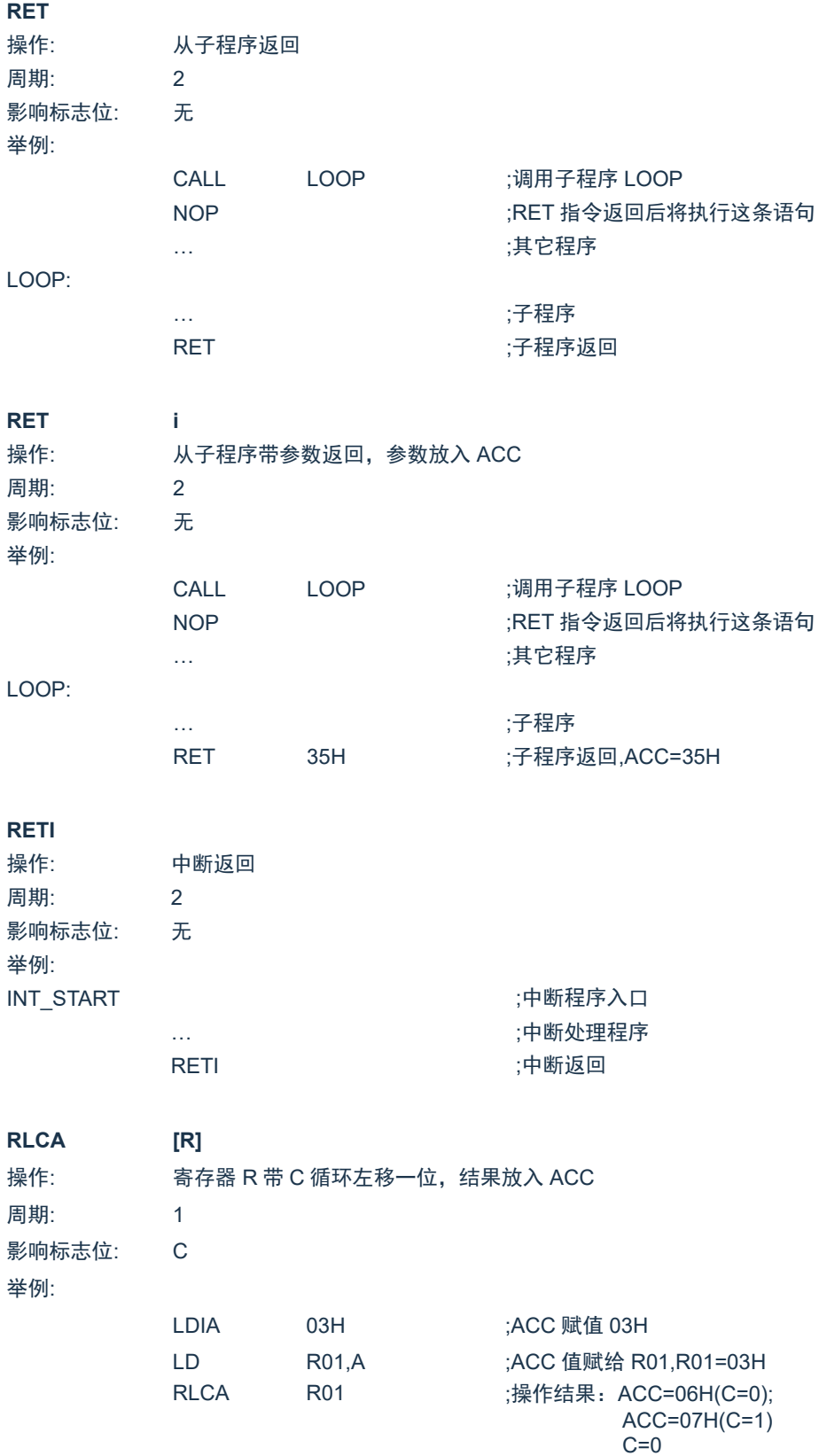

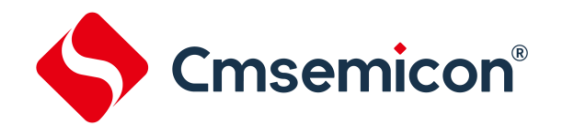

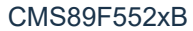

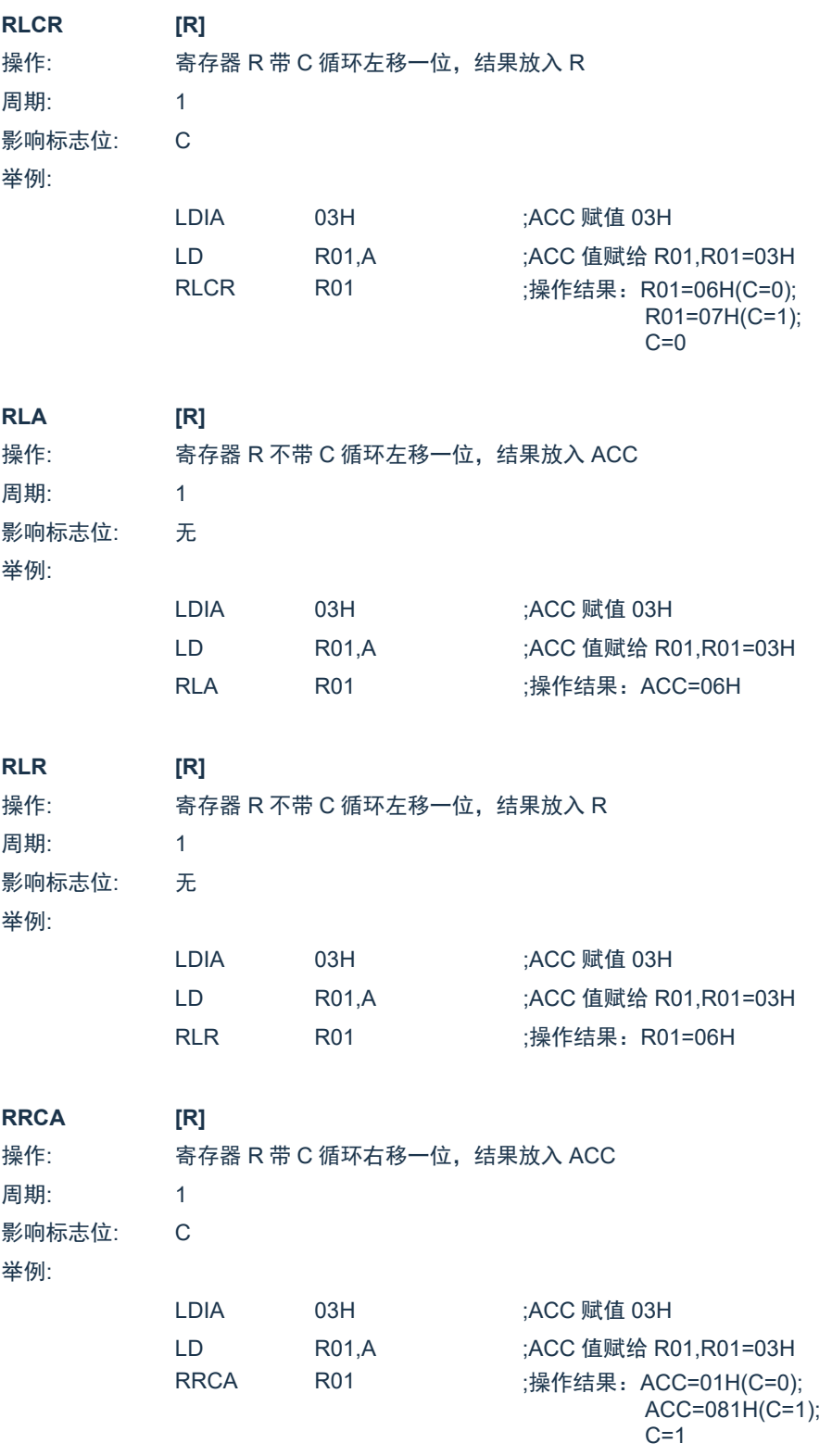

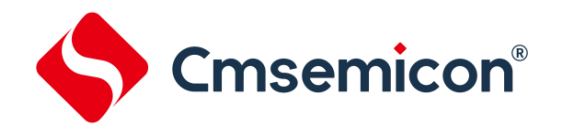

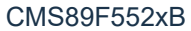

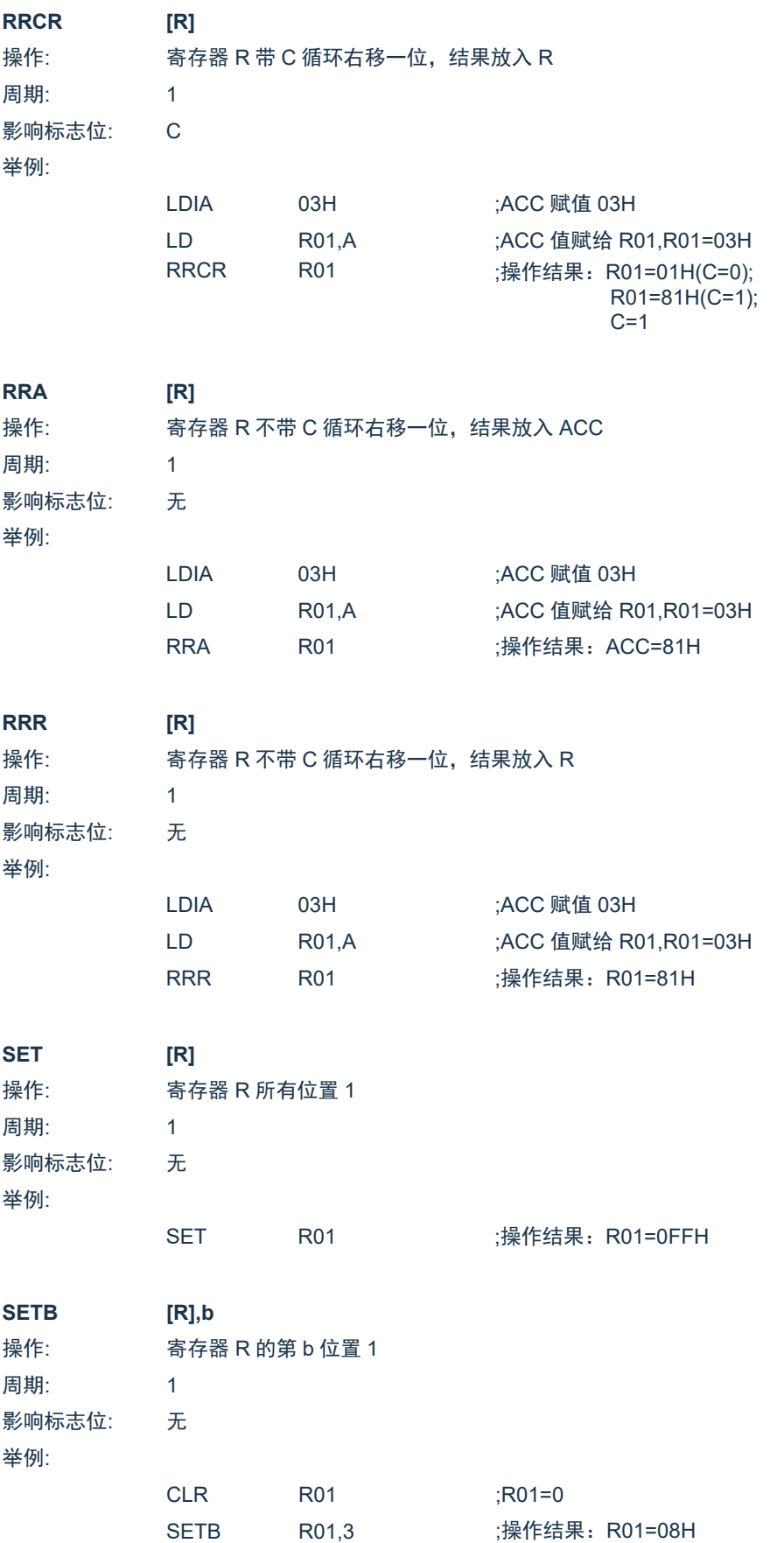

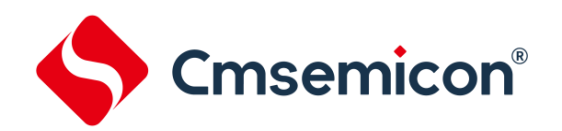

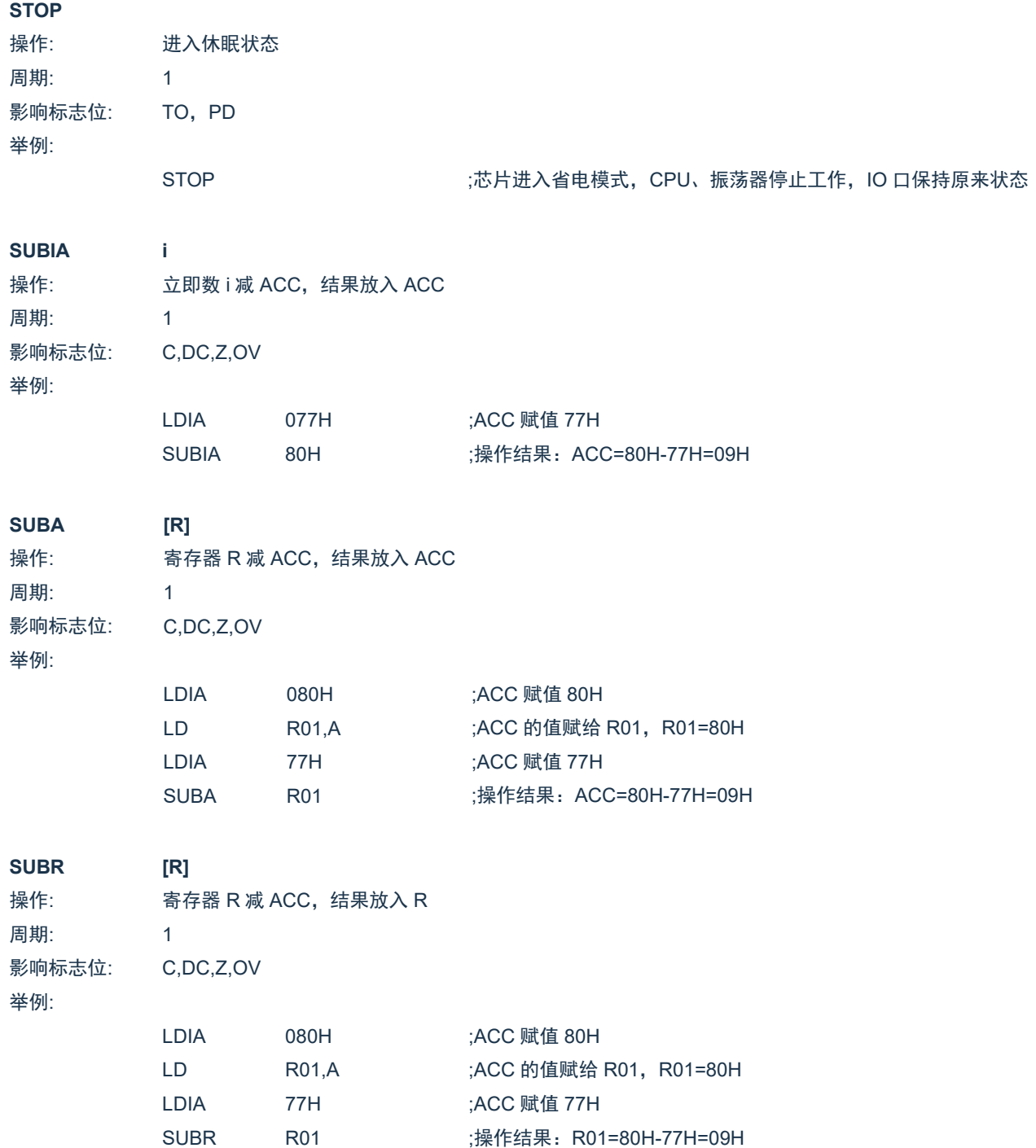

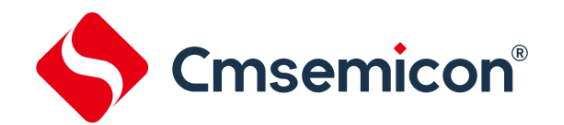

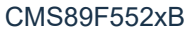

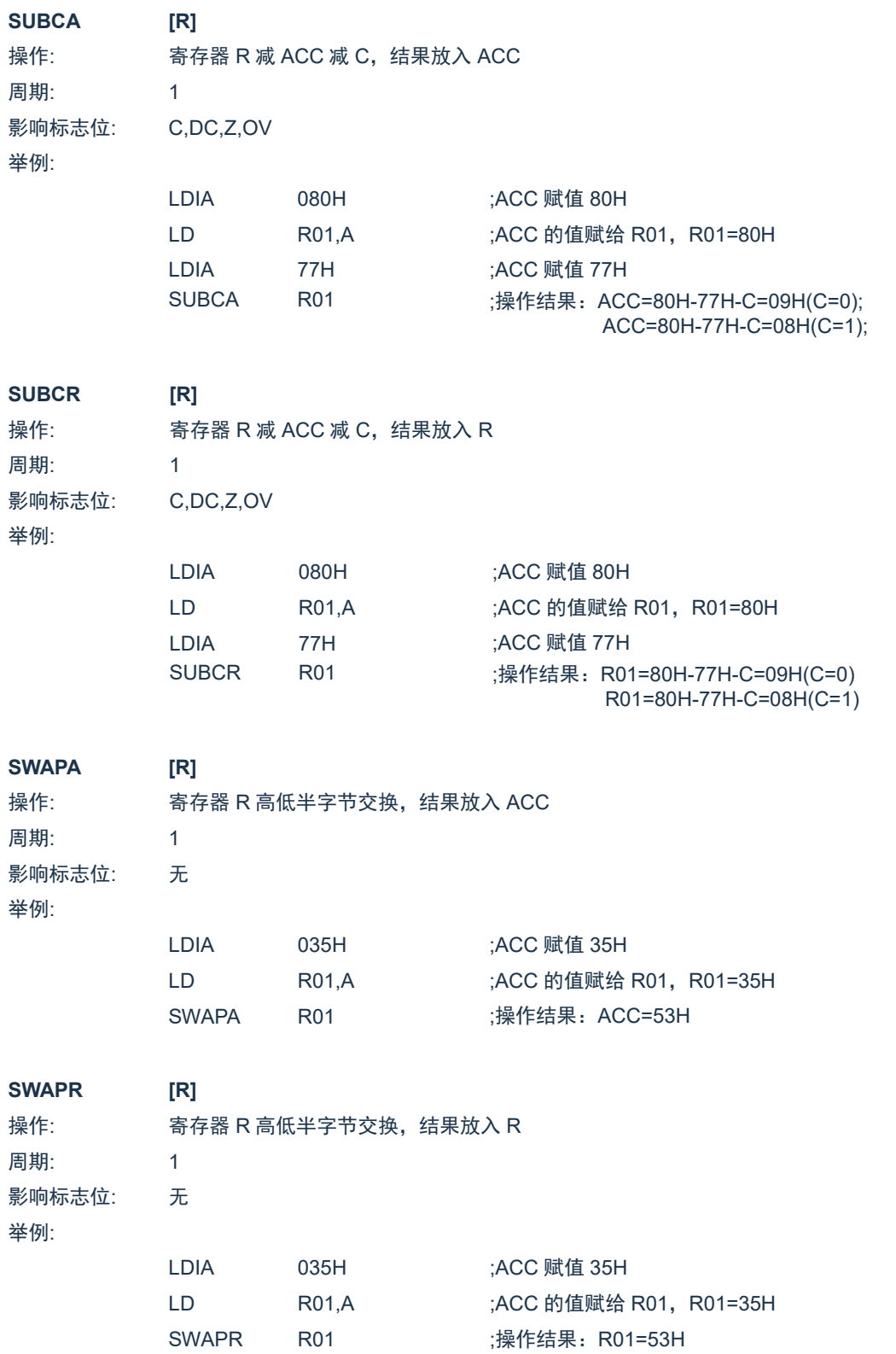

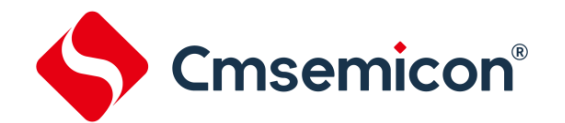

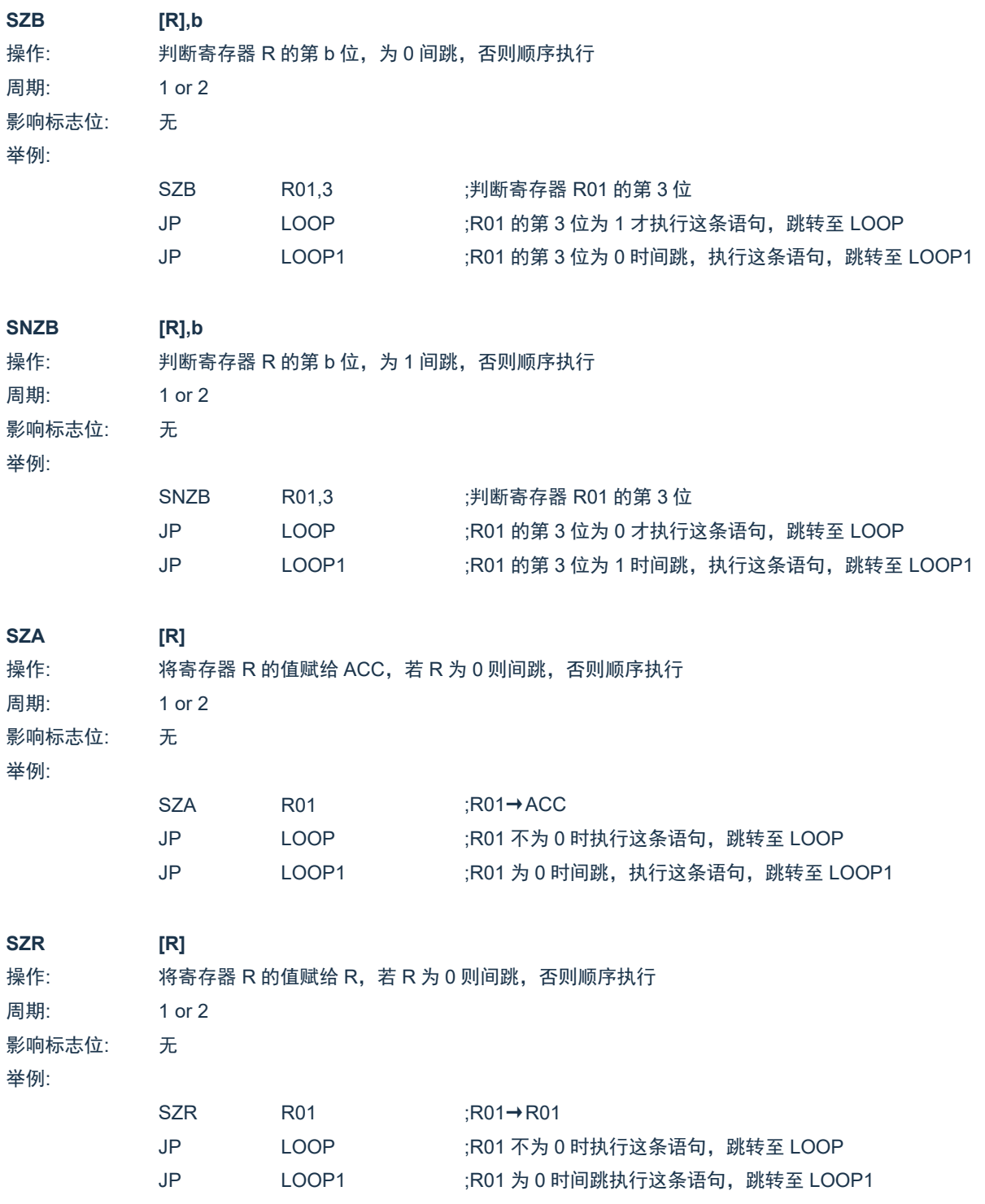

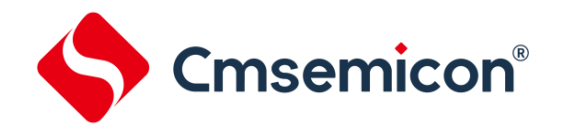

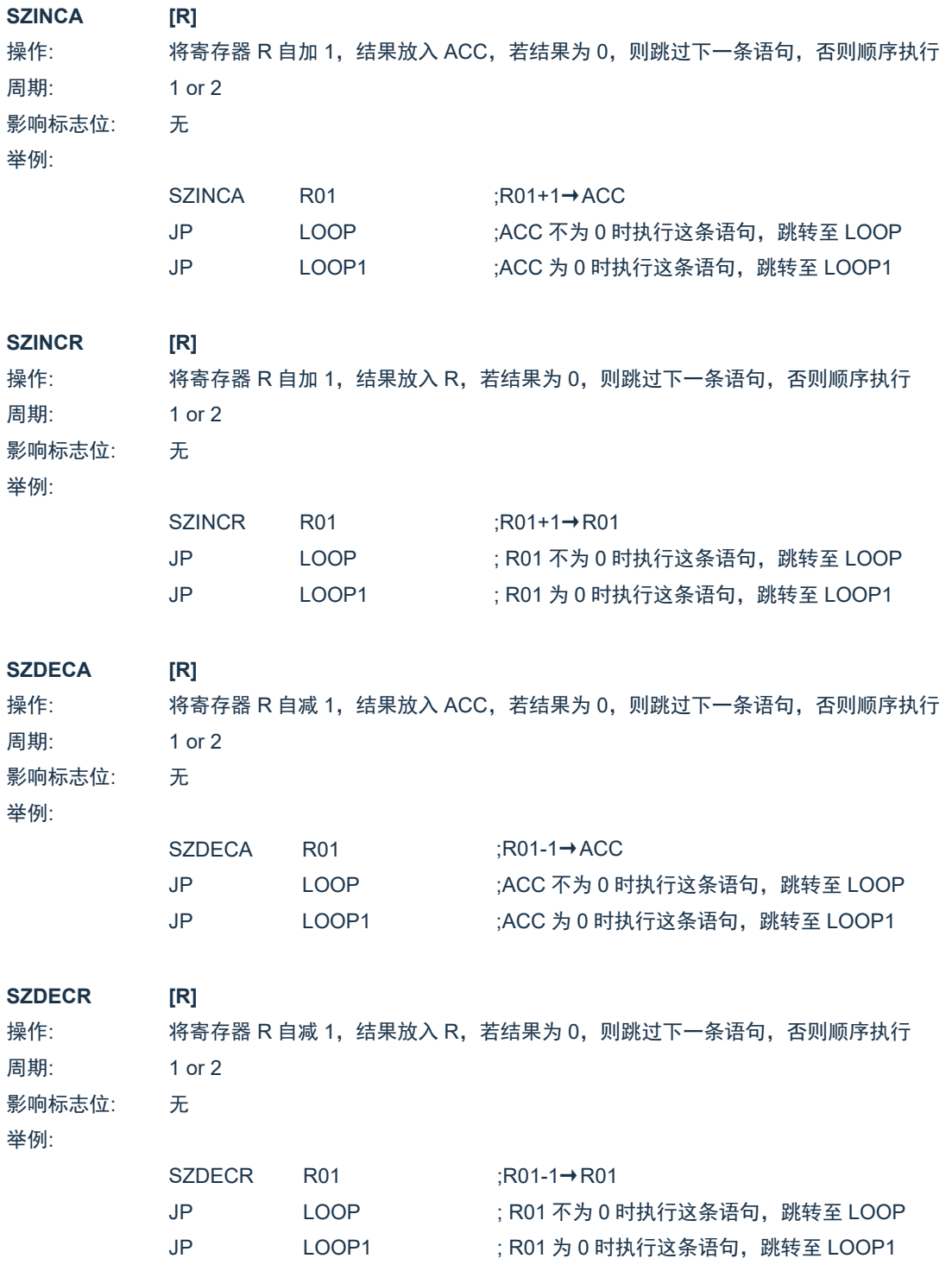

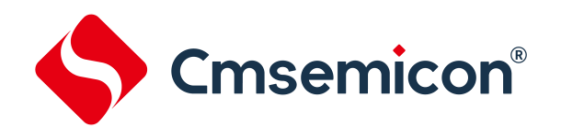

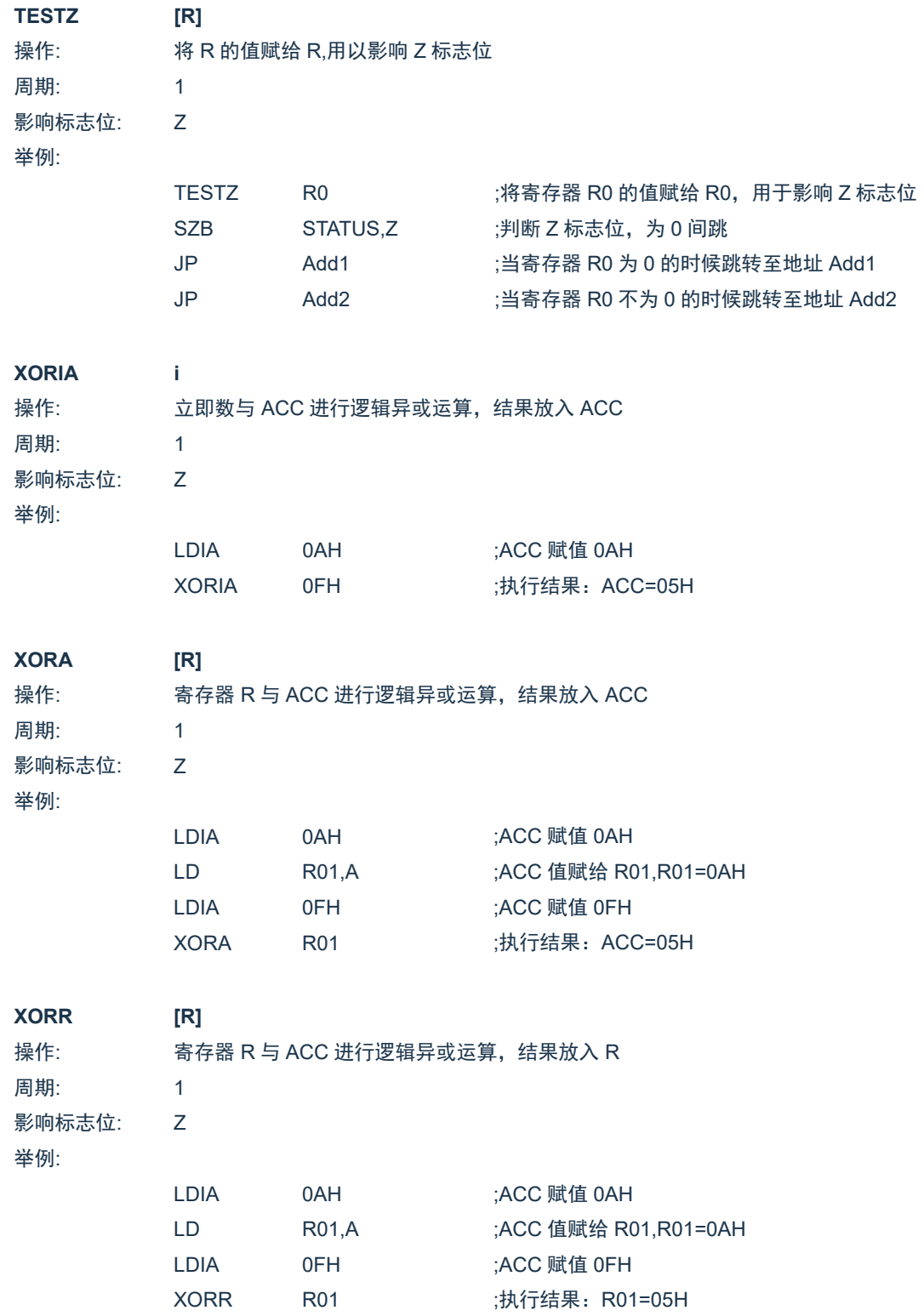

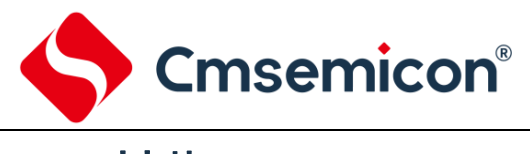

## **19.** 封装

## **19.1 SOP16**

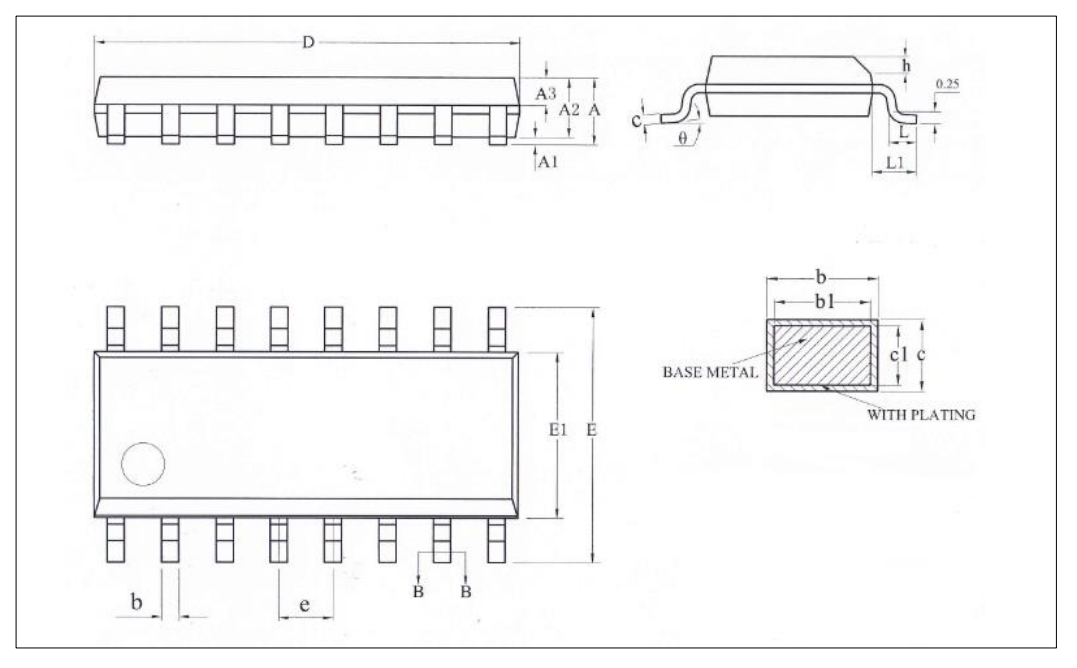

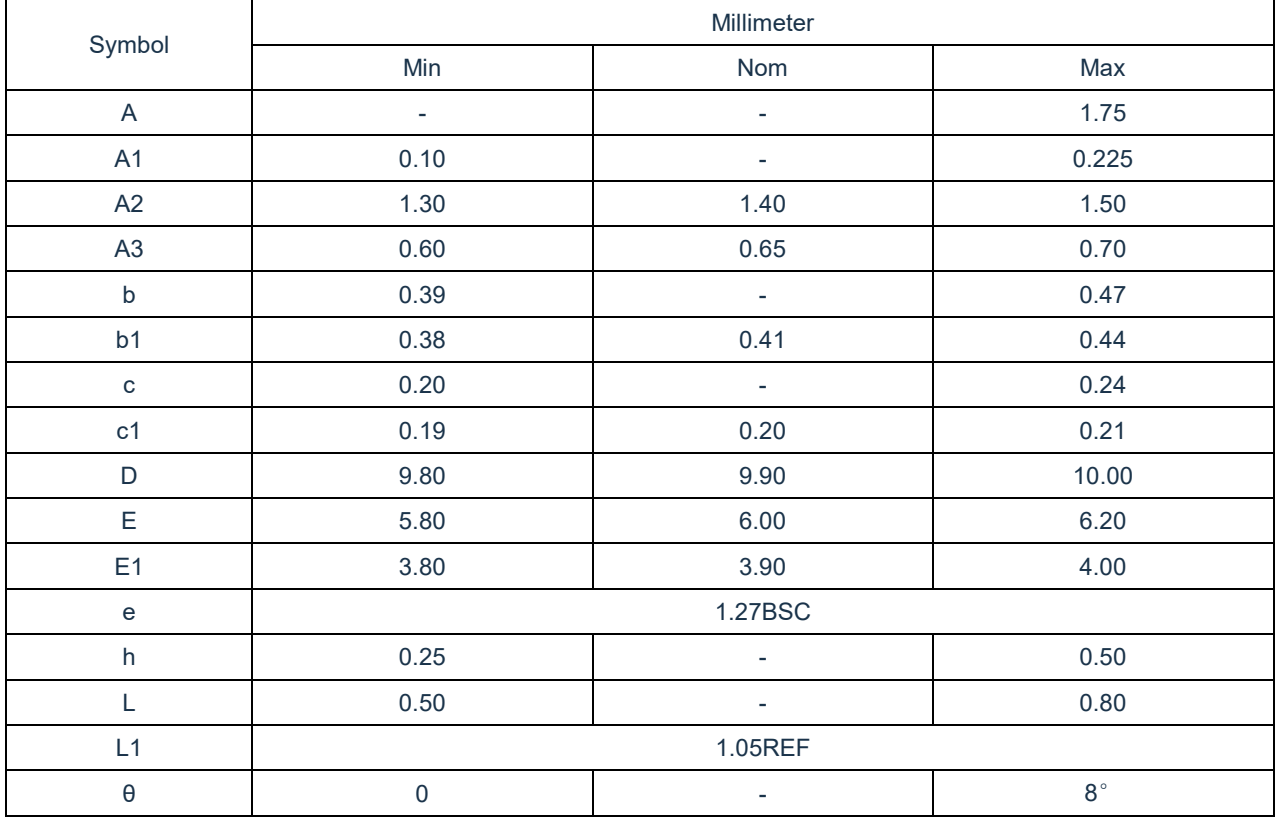

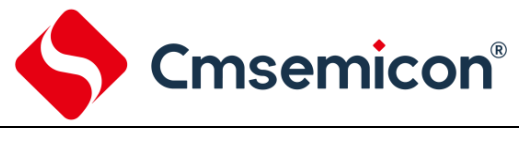

## **19.2 SOP20**

<span id="page-121-0"></span>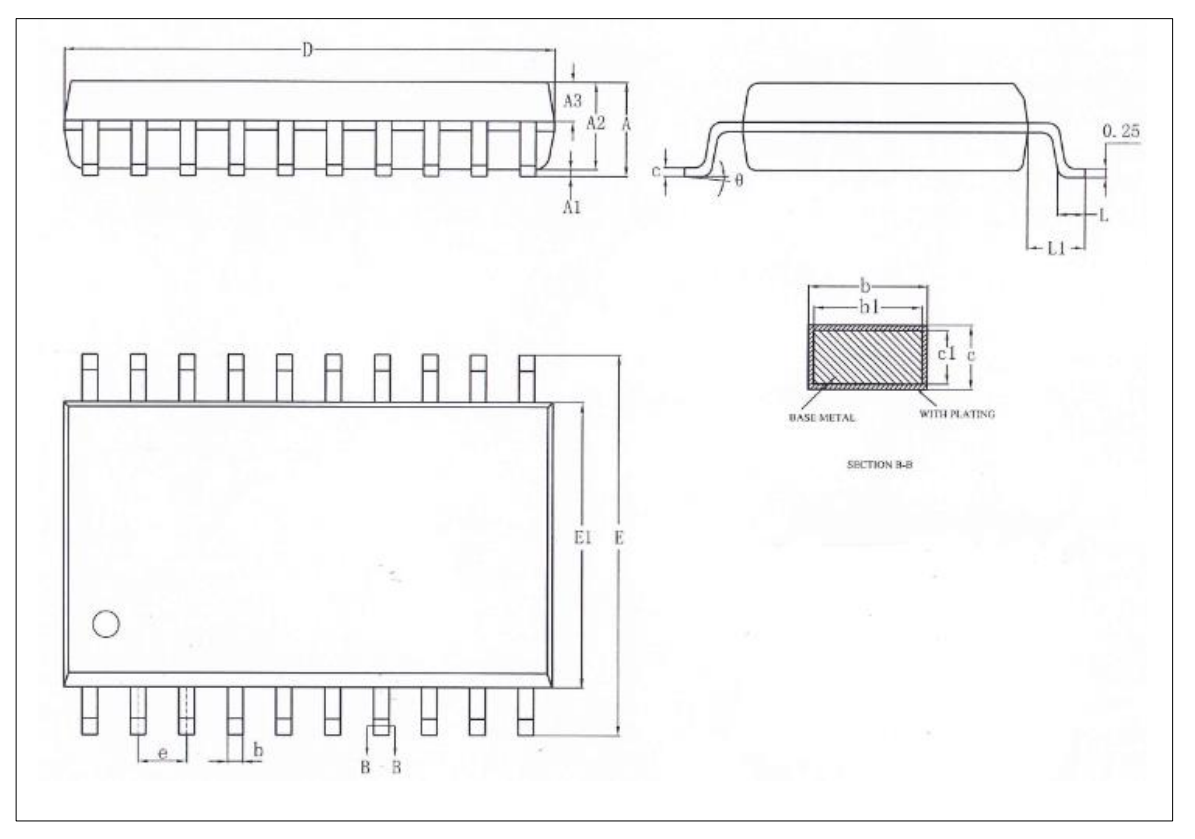

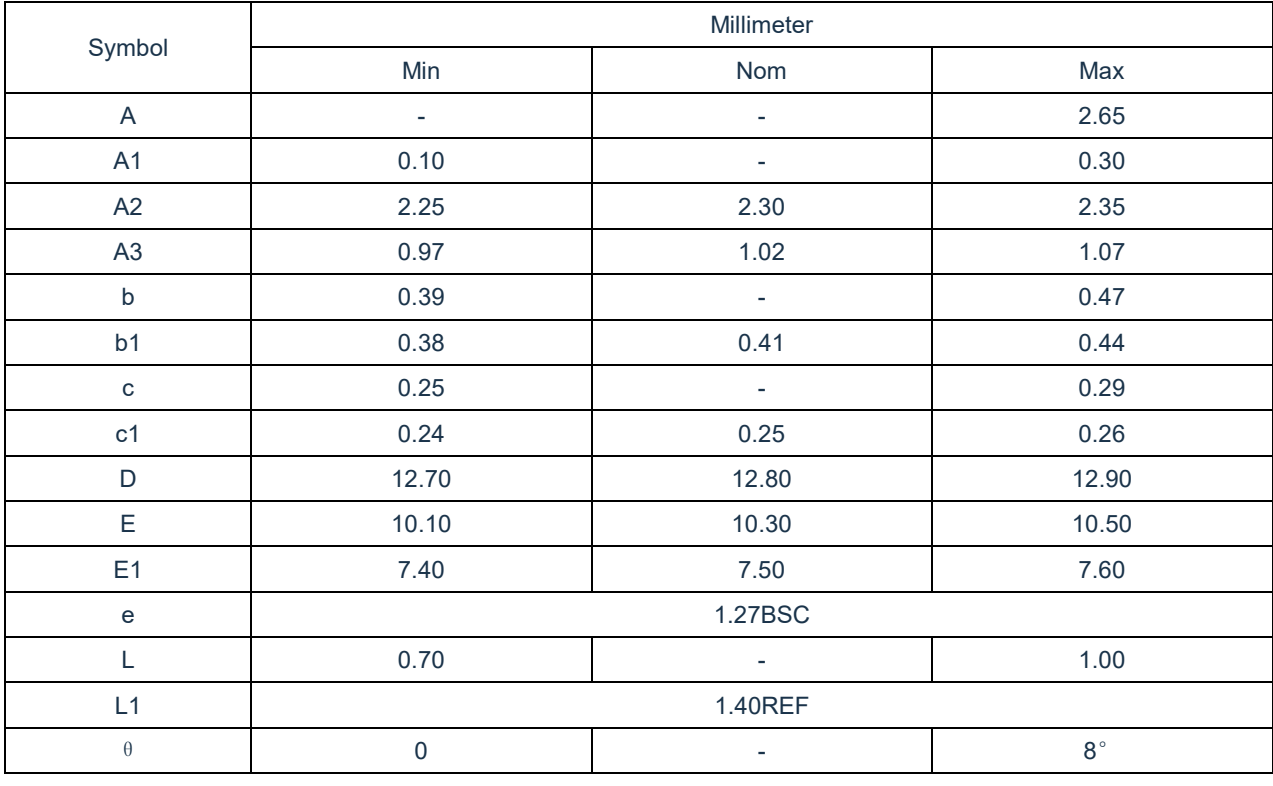

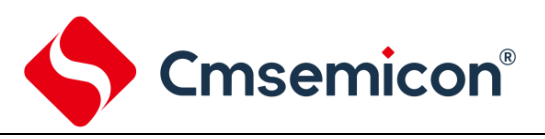

## **20.** 版本修订说明

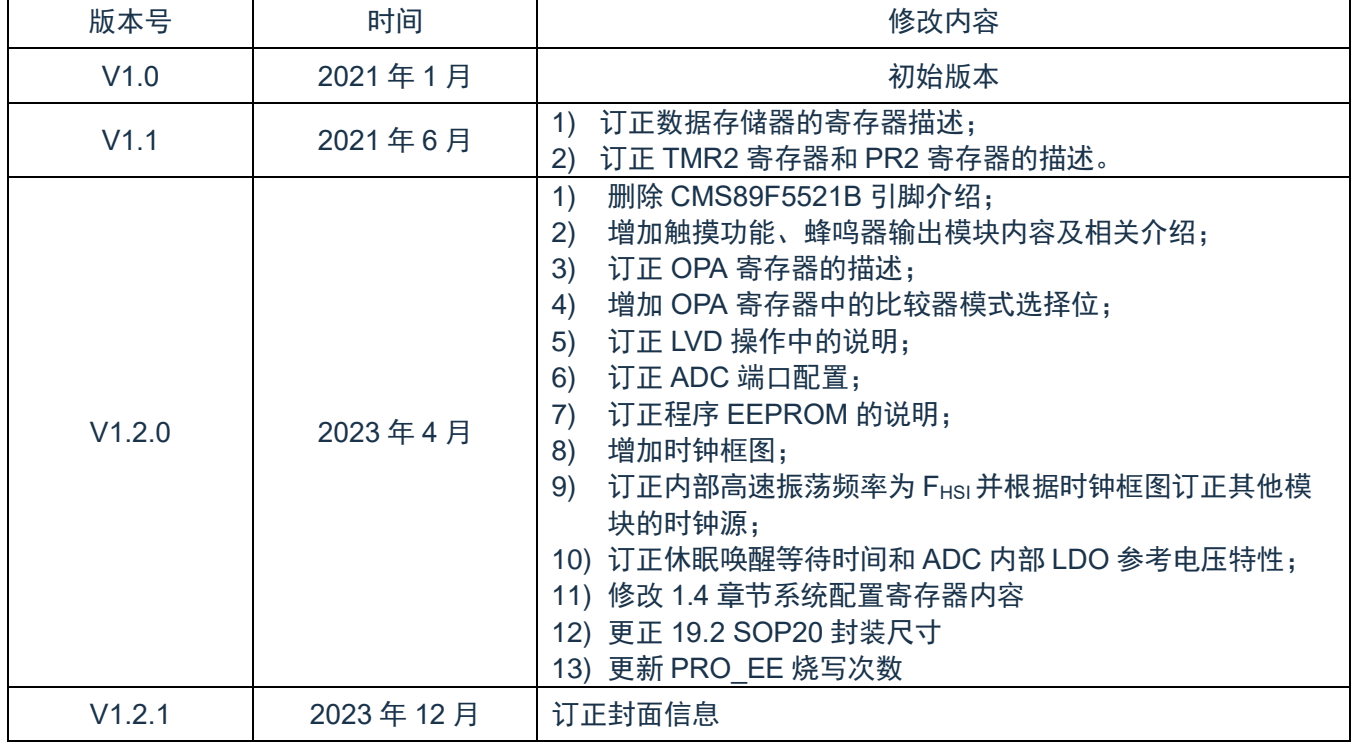